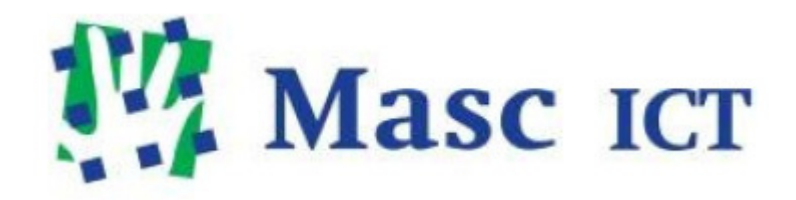

# Losse Bijlagen server-virtualisatie afstudeerscriptie

Masc ICT BV

# Overzicht bijlagen

- 1. PID;
- 2. Afwijkingsrapport;
- 3. Huidige situatie;
- 4. Klanten categorieën;
- 5. Virtualisatie vormen;
- 6. Opslag architecturen;
- 7. Kwantificeren klanten behoeften;
- 8. Business case;
- 9. Pakketkeuze.

# 1. Document beheer

**Gecontroleerd door** : Hans Steur

**Paraaf Gecontroleerd** : **PARAAF VERWIJDERD**

**Goedgekeurd door** : Hans Steur

**Paraaf goedgekeurd** : **PARAAF VERWIJDERD**

# 1.1 configuratie beheer

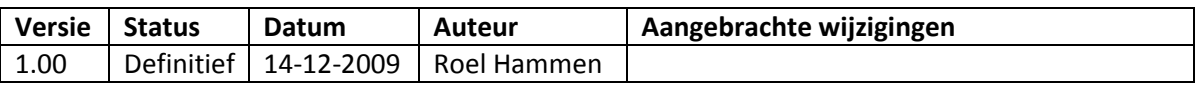

## 1.2 Distributie lijst

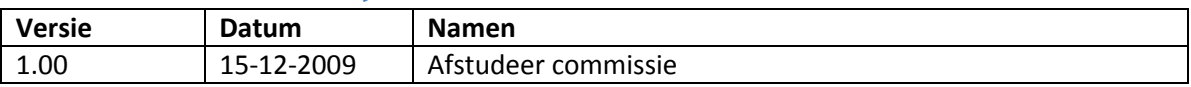

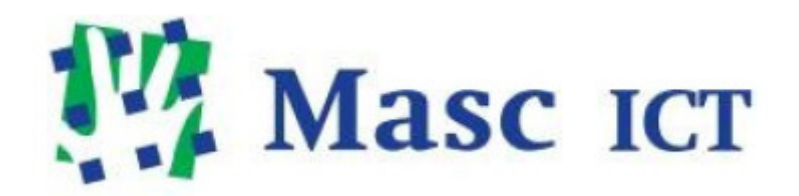

# Project Initiation Document (PID)

Masc ICT BV

# **Inhoud**

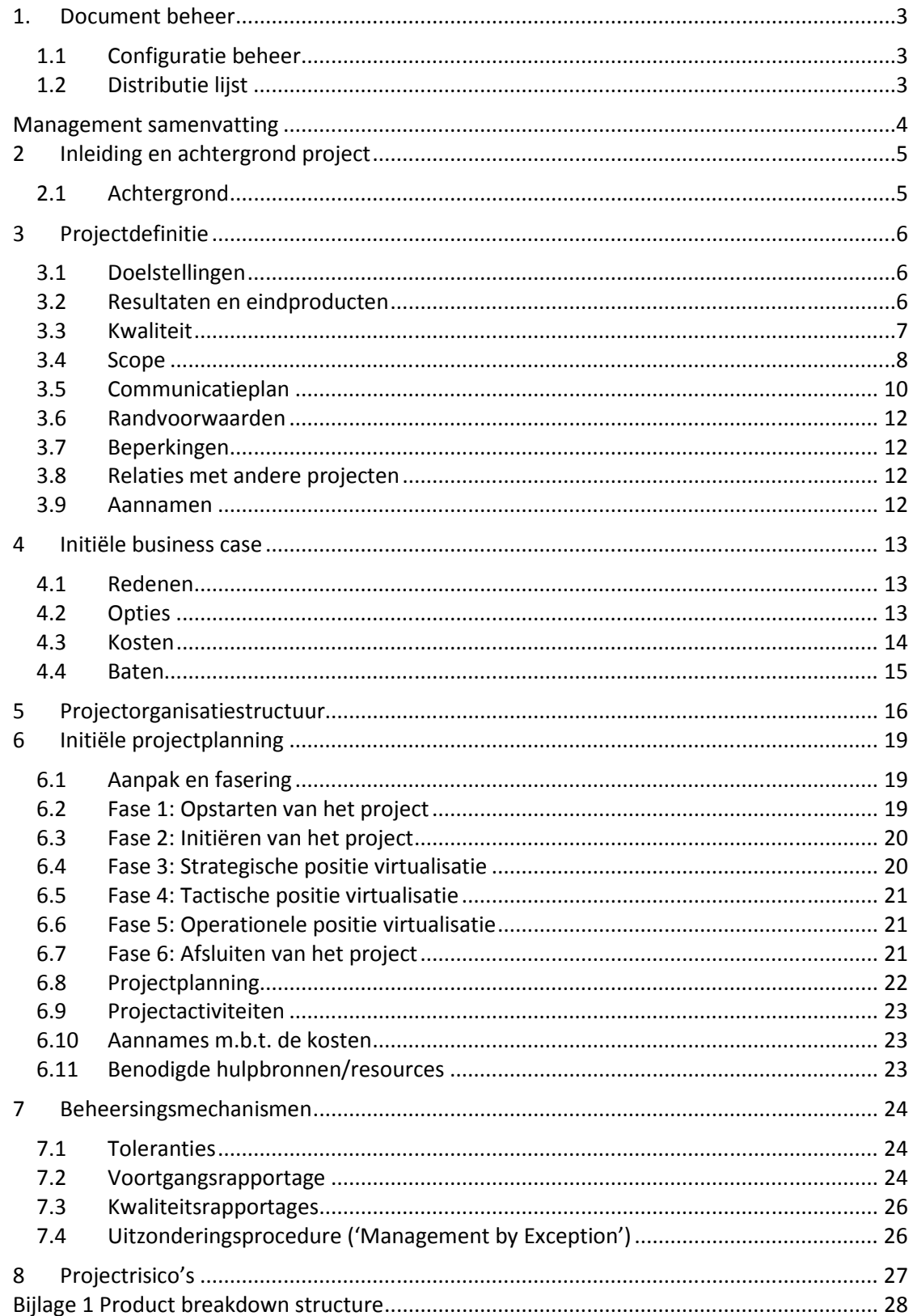

# Document beheer

# Configuratie beheer

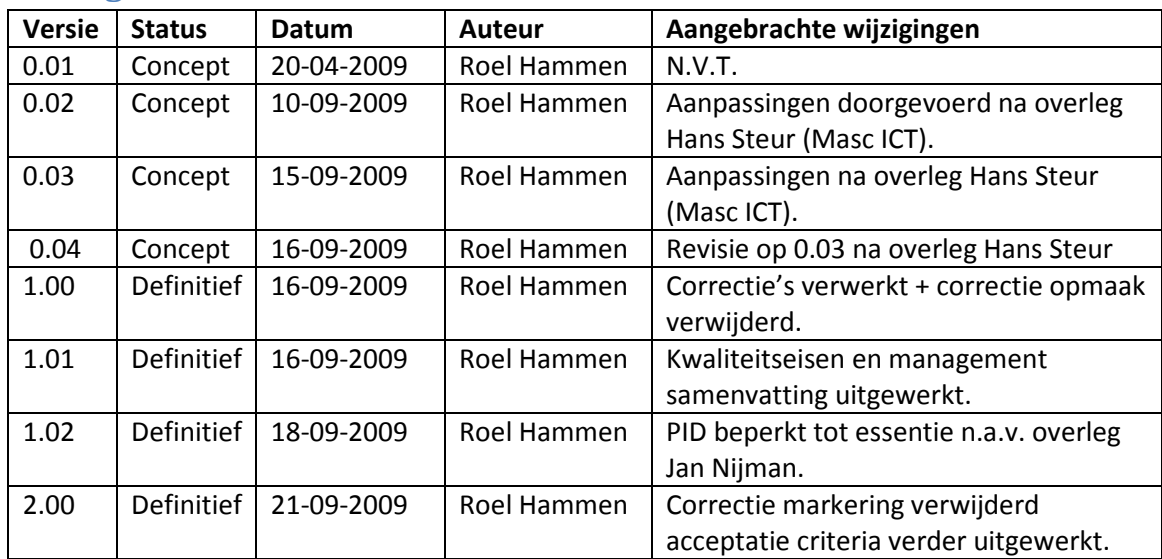

# Distributie lijst

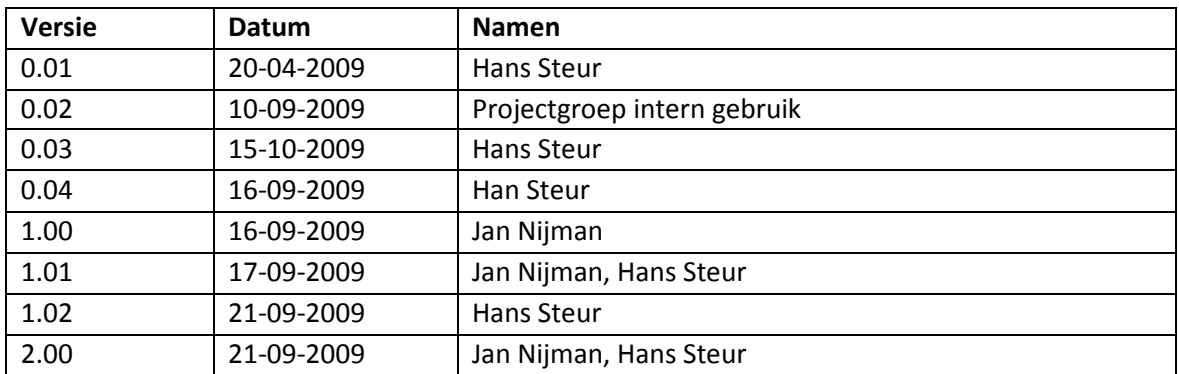

# Management samenvatting

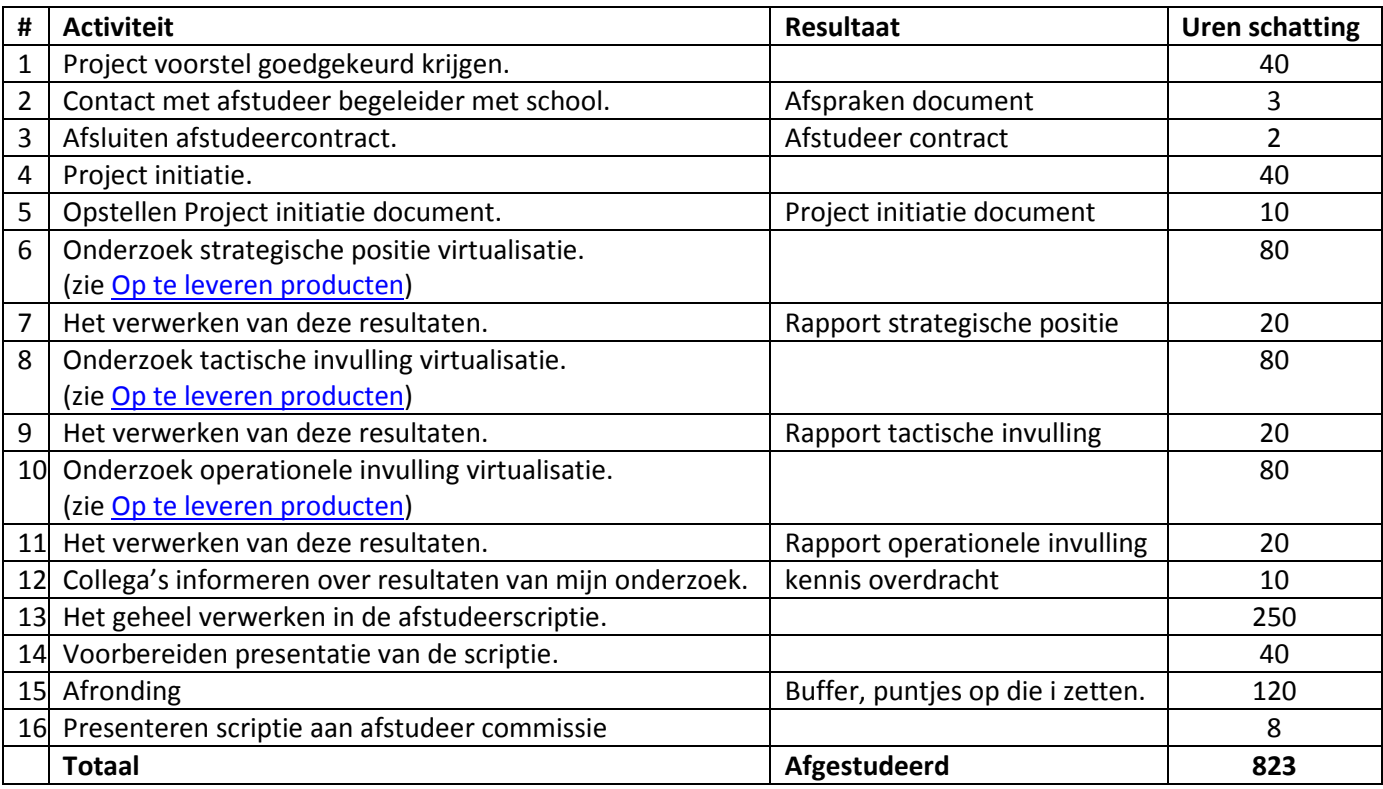

#### Overzicht van de verwachte kosten

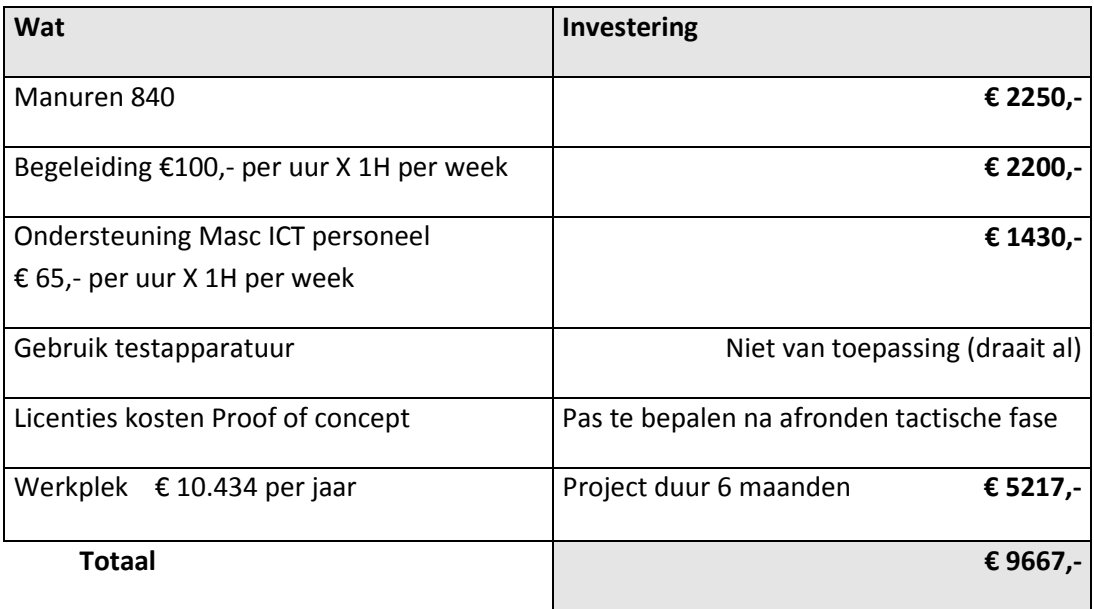

#### Baten

- Inzicht in huidige manier van werken en wensen van klanten.
- Inzicht in de mogelijkheden van virtualisatie.
- Onderbouwde keuze voor een virtualisatie pakket.
- De mogelijkheid om een onderbouwde visie met betrekking tot virtualisatie op te maken.
- Mogelijkheid voor doorvoeren van een professionaliseringsslag op virtualisatie.

# 1 Inleiding en achtergrond project

## 1.1 Achtergrond

Dit project maak ik als afstudeeropdracht. Momenteel studeer ik aan de Hogeschool Utrecht, hier volg ik de opleiding Systeembeheer voltijd. Het volbrengen van dit project is nodig om de laatste fase van mijn opleiding af te ronden waarna ik mijn diploma in ontvangst mag nemen.

Het project heeft Virtualisatie als onderwerp. Virtualisatie technieken zijn de laatste jaren een hot item geworden. Ook stelt het MKB steeds hogere eisen aan de ICT infrastructuur. Aan de eisen die hierbij gesteld worden , op het gebied van bijvoorbeeld flexibiliteit en betrouwbaarheid, kan d.m.v. virtualisatie technieken voldaan worden. De nieuwste ontwikkelingen op virtualisatie gebied zorgen voor een steeds gemakkelijkere toegankelijkheid voor het MKB en MBK+ segment. Denk hierbij aan beheersbaarheid en betaalbaarheid van virtualisatie oplossingen.

Zowel voor mij als voor Masc ICT is het van belang om op de hoogte te blijven van nieuwe ontwikkelingen. Masc ICT heeft dan ook de wens om een professionaliseringsslag door te voeren op het gebied van virtualisatie. En met deze professionaliseringsslag te kijken naar de mogelijkheden voor intern gebruik en implementatie voor klanten. Hiervoor wil Masc ICT kijken wat een passende oplossing is voor haar klanten. Hierbij dient een juist beeld gevormd te worden op verschillende niveaus (strategisch, tactisch en operationeel).

# 2 Projectdefinitie

## 2.1 Doelstellingen

Bij afronding van dit project moet het voor Masc ICT mogelijk zijn om met behulp van ondersteunende documenten, een professionalisering van de diensten in het algemeen en virtualisatie in het bijzonder te voeren. Ook is er een beeld gevormd over de eisen en wensen die klanten van Masc ICT hebben.

## 2.2 Resultaten en eindproducten

Om het project vorm te geven zijn er verschillende niveaus uitgewerkt. Deze niveaus hebben elk een aantal deel producten. Hieronder staan de eindproducten aangegeven.

#### 2.2.1 Strategisch niveau

- 1. Een beschrijving van de huidige stand van zaken op het gebied van virtualisatie.
- 2. Onderzoeksverslag behoefte van klanten
- 3. Beschrijving van de mogelijkheden die virtualisatie biedt. (Gezien vanuit Masc ICT en haar klanten.)
- 4. Bevindingen van onderzoek worden verwerkt in conclusie Strategisch niveau.

#### 2.2.2 Tactisch niveau

- 1. Theoretisch onderbouwd rapport over nadelen van verschillende virtualisatie producten. (gebaseerd op de behoefte van Masc ICT en haar klanten.)
- 2. Business Case.
- 3. Overzicht van veranderingen t.a.v. personeel:
- 4. Bevindingen van onderzoek worden verwerkt in conclusie tactisch niveau.

#### 2.2.3 Operationeel niveau

- 1. Uitwerken van globaal advies over virtualisatie
- 2. Opzetten proof of concept. Uitwerken van advies over virtualisatie.
- 3. Uitwerking vergaarde informatie, verkregen uit beheren virtuele omgeving.
- 4. Bevindingen van onderzoek worden verwerkt in conclusie operationeel niveau.

Het is de bedoeling om de resultaten per niveau te verwerken in een eigen Rapport. De essenties van de verschillende rapporten worden vervolgens opgenomen in de scriptie.

## 2.3 Kwaliteit

#### 2.3.1 Kwaliteitscriteria

Gestelde kwaliteitscriteria gesteld tijdens dit project zijn:

- Goede analyse van virtualisatie op strategisch, tactisch en operationeel niveau.
- Huidige situatie wordt in kaart gebracht
- Overzicht van de huidige manier van werken met betrekking tot virtualisatie.
- Voor- en nadelen virtualisatie.
- Voor- en nadelen van de verschillende virtualisatiepakketten.

#### 2.3.2 Acceptatiecriteria

De volgende acceptatiecriteria zijn gekoppeld aan dit project:

- Document waarmee de huidige situatie in kaart wordt gebracht. Bevat minimaal 1 Visio tekening per bestaande architectuur met ondersteunende teksten. Wanneer het document is goedgekeurd door Ivan Sie kan het document als geaccepteerd worden beschouwd. Dit moet het geval zijn bij afronding van de strategische fase.
- Document waarin is terug te vinden wat er in de huidige situatie gedaan wordt met virtualisatie bij Masc ICT. Dit document wordt onderbouwd en onderschreven door interviews met minimaal twee medewerkers van Masc ICT. Deze medewerkers zullen ook oordelen over de volledigheid en integriteit van dit document. Het document wordt opgeleverd met afronding van de strategische fase in dit project
- Document waarin de resultaten van het theoretische onderzoek, naar de drie door Masc ICT geselecteerde pakketten worden beschreven. Als onderbouwing van dit document moet een goede bronvermelding worden aangeleverd. Het gebruiken van andere (praktijk) onderzoeken is een pre. Er moet een duidelijk overzicht zijn op welke punten er getoetst wordt en hoe de verschillende pakketten scoren op deze punten. Dit document wordt opgeleverd met het afronden van de tactische fase van dit project. In dit document wordt gebruik gemaakt van bronnen geleverd door de drie leveranciers. ook wordt er contact opgenomen met de hardware leverancier voor advies. De overzichtelijkheid van het document wordt beoordeeld door de senior gebruiker bij oplevering van de tactische fase.
- Het proof of concept onderbouwd eerdere conclusies of vult deze aan. Dit product staat als could genoteerd in de MoSCoW analyse dit betekend dat dit deel mogelijk gedaan word als hiervoor tijd blijkt te zijn. Als besloten wordt dit deel te realiseren moet dit worden opgeleverd bij afronding van de vijfde fase. Het proof of concept wordt opgezet op een manier die zo dicht mogelijk bij de uiteindelijke live visie komt.

## 2.4 Scope

In dit project wordt gekeken naar de mogelijkheden van server virtualisatie. Dit gebeurt op zowel strategisch, tactisch als operationeel niveau. Het advies van dit project zullen zal gevolgen hebben voor heel Masc ICT. Dit omdat er na dit project een nieuwe onderbouwde koers tot stand zal komen op het gebied van virtualisatie.

Om een duidelijke prioritering aan te maken is er voor gekozen om een MoSCoW analyse toe te passen op de verschillende onderdelen van het project. Deze methode gaat uit van 4 aanduidingen die gebruikt worden als prioriteitsindicator namelijk:

- Must have (gegarandeerd opgeleverd)
- Should have (Noodzakelijk, maar een tijdelijke oplossing is acceptabel)
- Could have (Duidelijke toegevoegde waarde, maar niet noodzakelijk)
- won't have now (Er wordt rekening mee gehouden dat dit later toegevoegd kan worden)

op de volgende pagina is een Schema opgenomen dat een overzicht geeft van de resultaten van dit project en de prioriteitswaarden die er aan toegekend is.

#### 2.4.1 Binnen de scope van het project

- Server virtualisatie Full virtualisation
	- o Xen
	- o Hyper-V
	- o VMware
- Opslag virtualisatie (als ondersteuning voor server virtualisatie)
	- o SAN
	- o NAS

#### 2.4.2 Buiten de scope van het project

- Desktop virtualisatie
- Native virtualisatie
- Applicatie virtualisatie
- Server virtualisatie pakketten anders dan Xen, Hyper-V, VMware
- Verdieping opslag virtualisatie

#### 2.4.3 MoSCoW schema

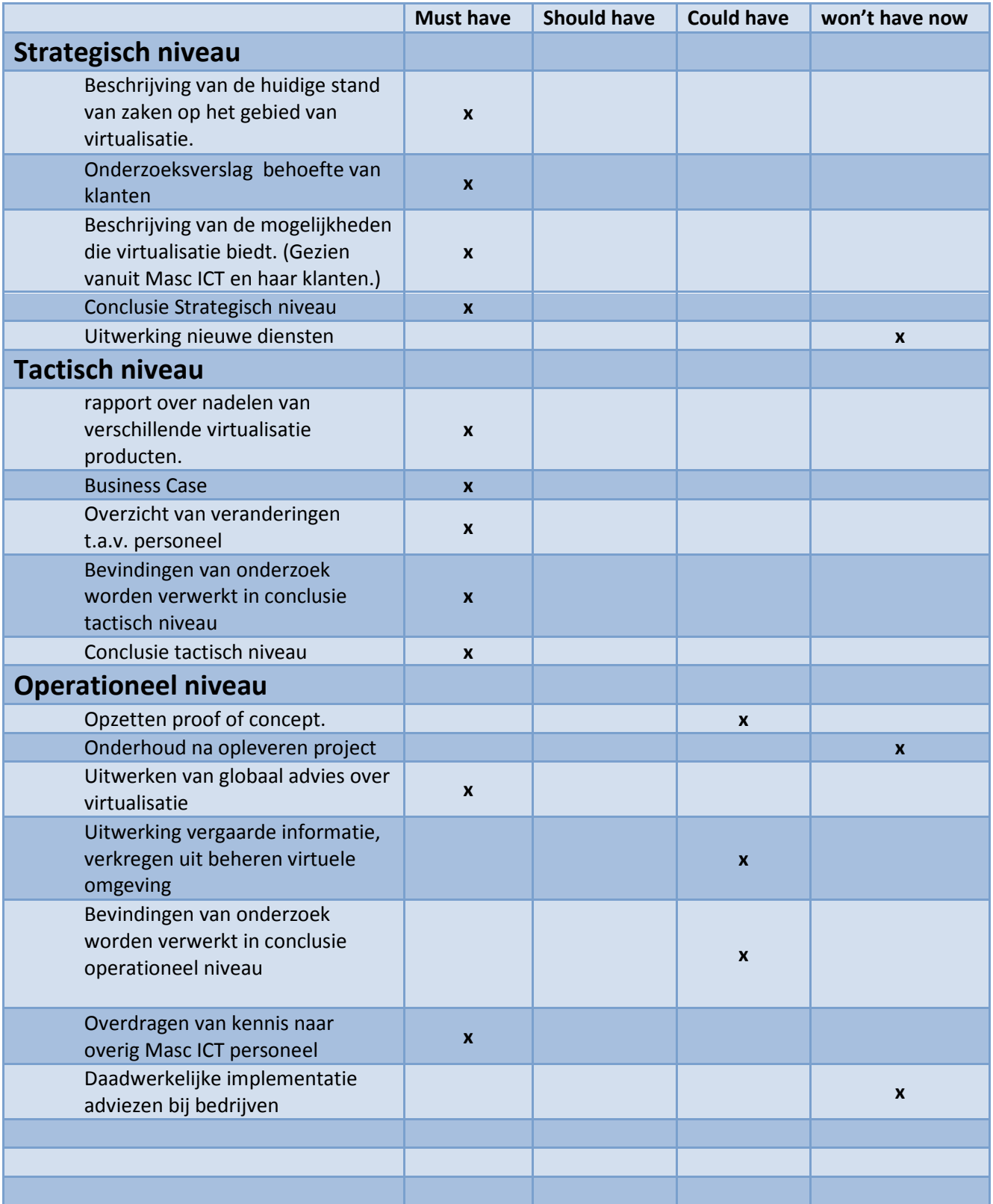

## 2.5 Communicatieplan

Om de verschillende partijen op de hoogte te houden wordt er gebruik gemaakt van Telefonisch contact of schriftelijk contact via e-mail en traditionele post. Officiële documenten worden per post aangeleverd. Om de communicatie lijnen zo kort en snel mogelijk te houden worden de overige communicatie zoals voortgangsrapportages per email gedaan. Bij ontvangst van post of e-mail wordt een bevestiging van ontvangst gestuurd, wanneer van toepassing wordt bij deze bevestiging een indicatie gestuurd van de tijd nodig om het verzoek in te wilgen.

#### 2.5.1 Document beheer

Het versie beheer dat wordt gebruikt kent twee statussen: concept en definitief. Concept versie hebben nummers als 0.01  $\rightarrow$  0.02 Definitieve versie 1.00  $\rightarrow$  2.00 Voor kleine aanpassingen in definitieve versies word een 1.01 opmaak gebruikt

Alle documenten worden opgeslagen op S:\Roel\ HBO Afstudeer Stage\ .

## 2.5.2 Ingebouwde communicatie momenten

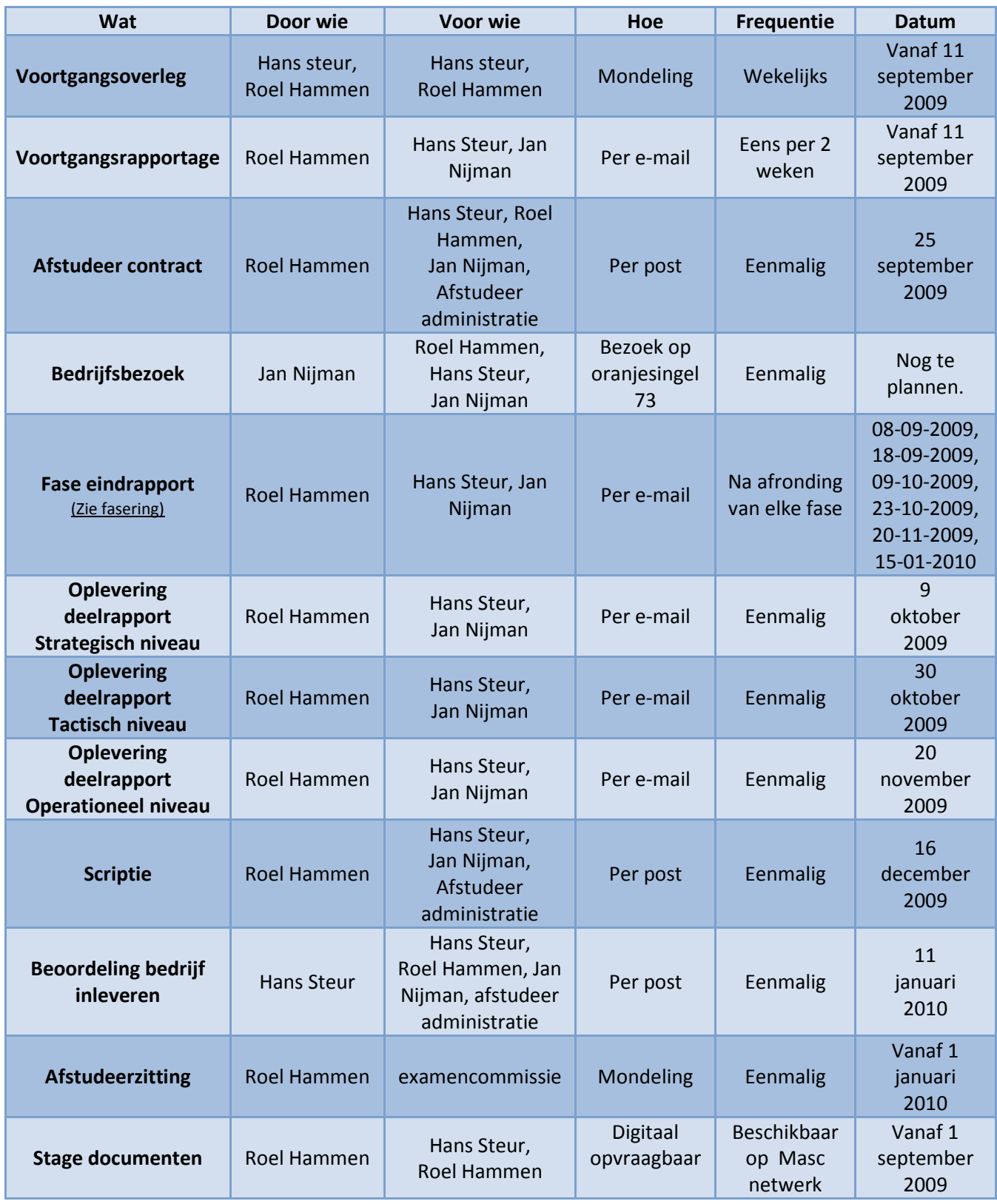

#### 2.6 Randvoorwaarden

- Er moet uiterlijk binnen een 4 werkdagen gereageerd worden op mondelinge en schriftelijke berichten.
- Er moet een werkplek beschikbaar zijn voor mij bij Masc ICT.
- Klanten en leveranciers mogen vrij benaderd worden.
- Medewerkers van Masc ICT zijn beschikbaar voor overleg of ondersteuning.
- Er is een functionerende internet verbinding aanwezig op de werkplek.
- De scriptie wordt uiterlijk 16 december 2009 ingeleverd.
- Student, bedrijfsbegeleider en docent begeleider zijn gedurende de gehele projectperiode beschikbaar op afgesproken momenten.
- Relevante informatie wordt beschikbaar gesteld door Masc ICT. Denk hierbij bijvoorbeeld aan vorige onderzoeksresultaten zie relaties met andere projecten.

### 2.7 Beperkingen

- De operationele bezetting van dit project bestaat uit 1 persoon (Roel Hammen).
	- o Zijn 840 belastinguren beschikbaar voor dit project.
- De scriptie wordt uiterlijk 16 december 2009 ingeleverd.
- 1 januari moet het project zijn afgesloten

### 2.8 Relaties met andere projecten

Bij Masc ICT is een project uitgevoerd met betrekking tot virtualisatie. Dit onderzoek wordt omschreven als een verkennend onderzoek naar de mogelijkheden van virtualisatie. De resultaten van dit onderzoek zullen gebruikt worden om de huidige situatie in kaart te brengen en om te gebruiken als extra documentatie.

#### 2.9 Aannamen

- Er wordt aangenomen dat er 40 uur per week gewerkt word-aan dit project.
- werkruimte beschikbaar is voor het uitvoeren van ons project.
- Er wordt uitgegaan van een beschikbaarheid zoals beschreven in het communicatie plan en de randvoorwaarden.
- Het volledig aantal beschikbare uren besteed kan worden aan de voltooiing van dit project.
- Van 25 december 2009 tot 4 januari 2010 heb ik vrije dagen gepland.

# 3 Initiële business case

## 3.1 Redenen

Masc ICT BV is een innovatieve onderneming met een goede stabiele positie op de regionale IT-Markt. Door haar snelle en vernieuwende geest is Masc ICT een echt kennisbedrijf te noemen. Bij alle activiteiten onderscheidt Masc ICT zich door haar pragmatische aanpak.

Masc ICT herkend dat er bij de doelgroep die Masc ICT bedient (MKB en MKB+) een toename is in de afhankelijkheid van de ICT infrastructuur. Gevolg daarvan is dat de eisen gesteld aan deze infrastructuur steeds hoger worden.

Voor een innovatief bedrijf als Masc ICT is het dan ook niet voor te stellen de nieuwe mogelijkheden die virtualisatie lijkt te kunnen bieden links te laten liggen.

Door dit project uit te voeren krijgt Masc ICT een beter beeld van de behoefte van haar doelgroep, een overzicht van de mogelijkheden en onmogelijkheden van verschillende virtualisatie technieken en architecturen die nu beschikbaar zijn. Optioneel wordt een proof of concept uitgewerkt , de bevindingen worden gebruikt als onderbouwing van de rest van het project.

Masc ICT heeft als wens om: "op de hoogte te blijven van nieuwe ontwikkelingen", en "de wens om de kennis op het gebied van virtualisatie te vergroten." Als dit project niet wordt uitgevoerd voldoet Masc ICT niet aan de wensen die ze zelf stelt. Ook zou er een kans gemist worden om te kijken of door middel van virtualisatie technieken verbeterde dienstverlening mogelijk is naar klanten toe. Dit zou er toe kunnen leiden dat Masc ICT het moeilijker krijgt klanten binnen te halen en om haar bestaande klantenkring tevreden te houden.

## 3.2 Opties

#### 3.2.1 null optie

Vanuit Masc ICT zelf wordt aangegeven dat er behoefte is aan een professionaliseringssla op het gebied van virtualisatie-(technieken). Op dit moment wordt er gewerkt met server virtualisatie, maar op een zeer basale manier. Als Masc ICT doorgaat op deze manier, loopt het risico achter te raken op de concurrentie. Dit zou verregaande gevolgen kunnen hebben voor het bedrijf. Denk hierbij aan het verliezen en/of binnenhalen van klanten. Doordat Masc ICT zich in de markt zet als kennisbedrijf met een snelle, vernieuwende geest, kan het zich niet veroorloven achter te raken op gebieden die mogelijk, de flexibiliteit en continuïteit van zowel Masc ICT als haar klanten kunnen vergroten.

In een snel veranderende omgeving, zoals de IT wereld, kunnen bedrijven het zich niet veroorloven hun verworven concurrentiepositie in gevaar te brengen door de ogen te sluiten voor nieuwe technieken. Het volledig achterwege laten van enig onderzoek is voor Masc ICT dan ook geen optie. Er moet een goede basis zijn om (beleids)keuzes te maken op het gebied van virtualisatie.

#### 3.2.2 Hosted services

Masc ICT gaat op eigen servers services aanbieden aan klanten. Klanten zouden dan een eigen virtuele machine krijgen die draait op Masc ICT hardware. Voordelen zouden kunnen zijn dat beschikbare middelen efficiënter gebruikt kunnen worden. En er in het geval van onderhoud minder gevolgen zijn voor de bedrijfsvoering. Als voor deze optie gekozen wordt moet er een route uitgestippeld worden die een duidelijk onderbouwd beeld geeft van klantbehoeftes, pakket keuze en operationele gevolgen.

#### 3.3 Kosten

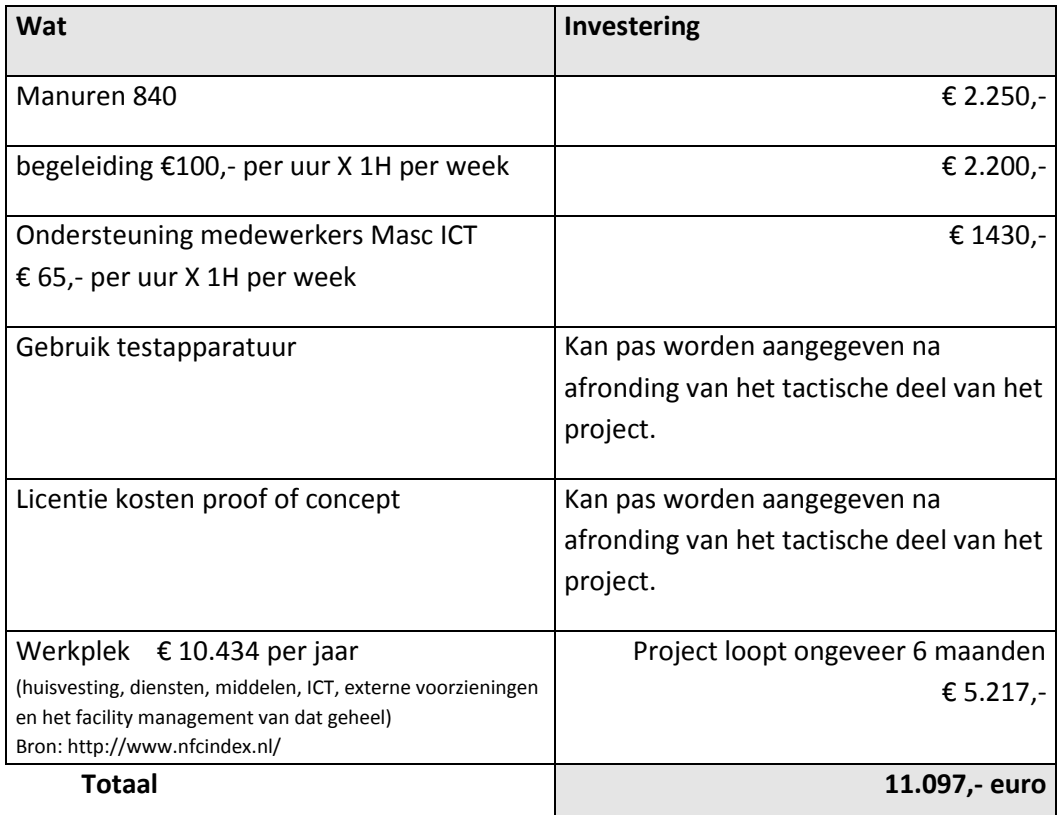

De kosten na oplevering van dit project zal afhangen van het wel of niet uitvoeren van het proof of concept en de daarbij gemaakte licentie en aanschafkosten. Het opslaan van de onderzoeksgegevens is een te verwaarlozen kostenpost.

## 3.4 Baten

Na uitvoering van dit project zal er een virtualisatieproject gestart kunnen worden binnen Masc ICT omdat er een beter inzicht komt in de huidige situatie en de manier waarop virtualisatie beter kan worden ingezet om te voldoen aan de wensen van zowel Masc ICT als haar klanten. Verder moet dit project inzicht verschaffen in de mogelijkheden die virtualisatie kan bieden, en Masc ICT de mogelijkheid geven een gedegen keuzes te maken bij het uitstippelen van een beleid t.a.v. virtualisatie.

De gewenste professionaliseringsslag kan worden doorgevoerd. Dit betekent dat de keuzes gemaakt op het gebied van virtualisatie beter onderbouwd kunnen worden. Hierdoor kan Masc ICT de pragmatische aanpak die tot nu toe wordt toegepast doorzetten.

De uitvoering van dit project draagt er ook aan bij dat Masc ICT een betere kans heeft om met behulp van virtualisatie technieken de flexibiliteit en continuïteit van zo wel Masc ICT als wel haar klanten te vergroten. Ook wordt er gekeken naar de mogelijkheden die virtualisatie bied voor het efficiënter uitvoeren van onder anderen serverbeheer. Een efficiëntie slag op dit vlak zou voor Masc ICT een aanzienlijke besparing kunnen opleveren.

# 4 Projectorganisatiestructuur

Tijdens dit project zal ik zelfstandig aan dit project werken. Hans Steur wordt mijn begeleider vanuit Masc ICT. Waar nodig kunnen de overige leden van Masc ICT team mij ondersteuning bieden. Uitgangspunt blijft dat ik dit project individueel ga maken.

Verder zal er vanuit school een begeleider worden toegewezen die toezicht houdt op de voortgang, feedback geeft en waarnodig zal bijsturen tijdens de afstudeerstage.

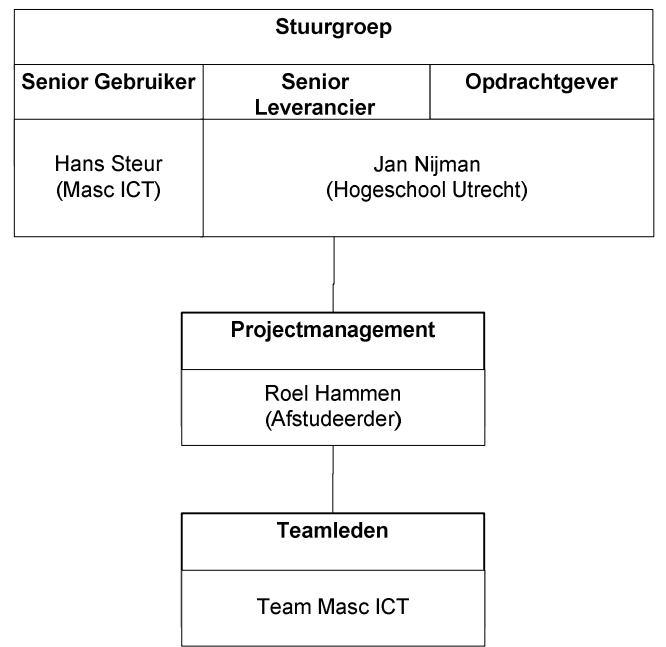

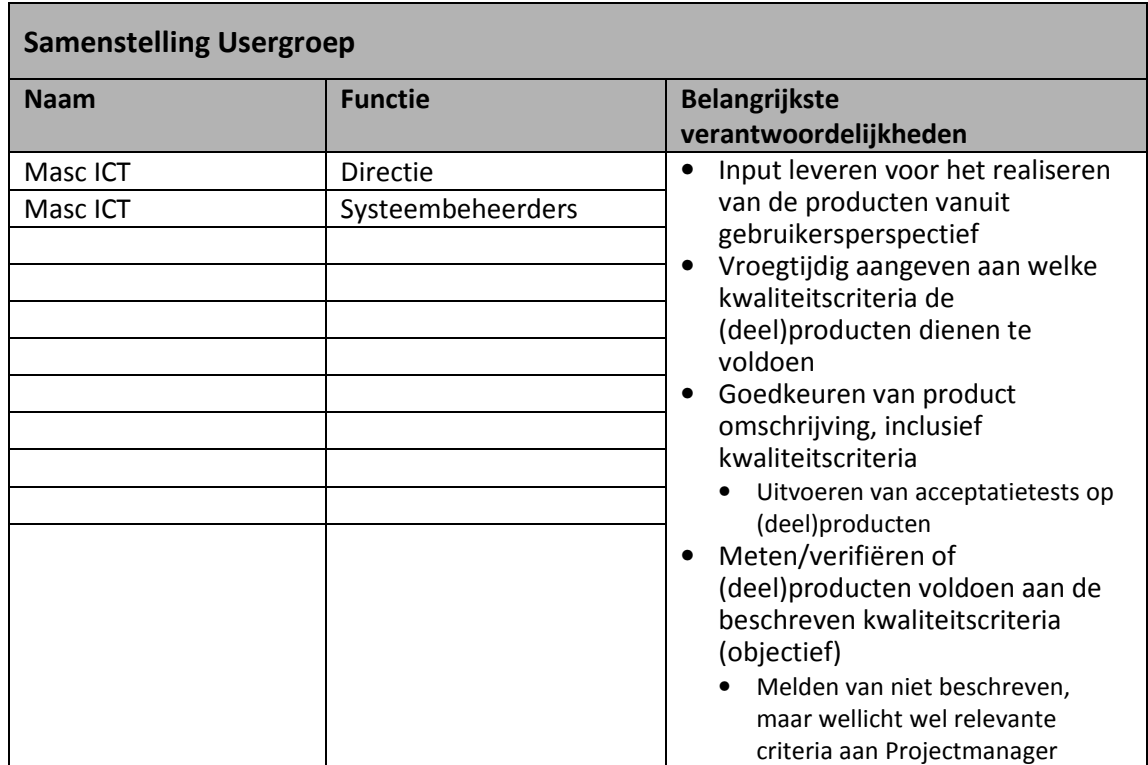

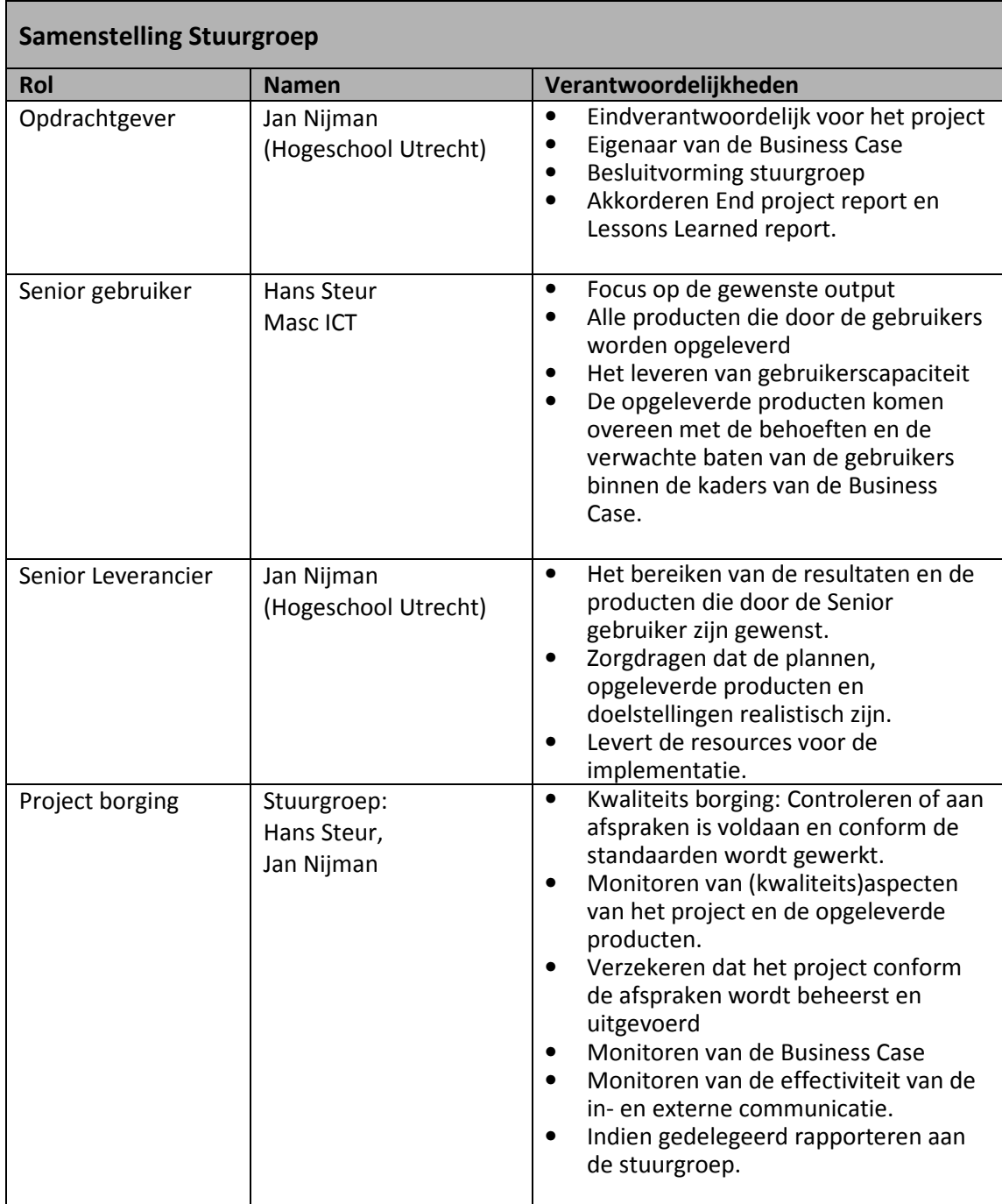

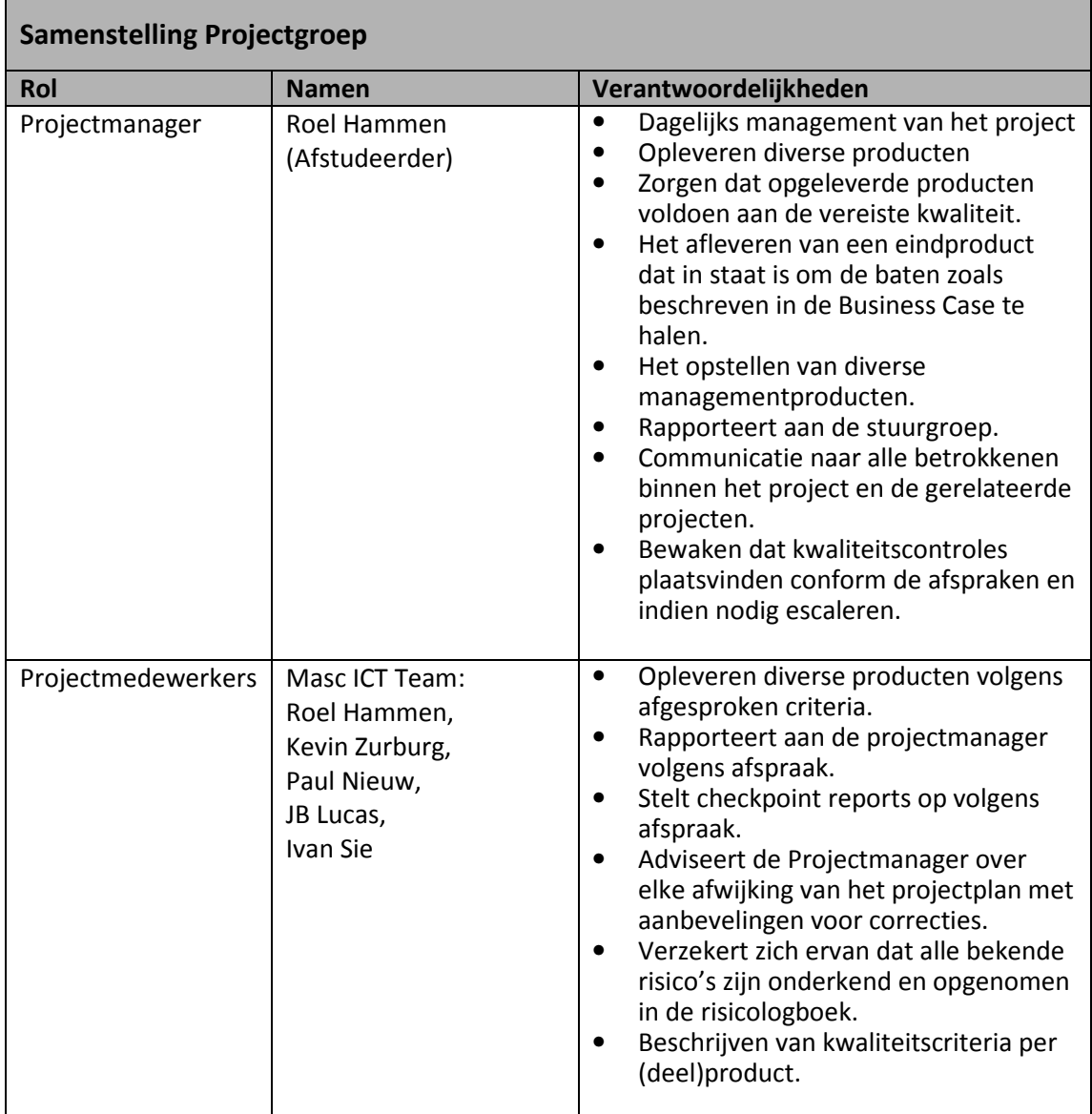

# 5 Initiële projectplanning

De projectplanning geeft aan welke producten wanneer worden opgeleverd en wat de kosten zijn. Deze planning kan gedurende de loop van het project aangepast worden op basis van ervaringen in het project en / of nieuwe gegevens.

## 5.1 Aanpak en fasering

De opdracht zoals die is gedefinieerd heb ik onderverdeeld in verschillende fases om op deze manier het project beter beheersbaar te houden. Dit komt ook overeen met de Prince 2 methodiek die ik gedurende dit project volg.

Het project is in zes verschillend fasen verdeelt. Elke fase heeft een begin en eind tijd verder word er per fase uitgelegd wat er in deze fase moet gebeuren en wat de resultaten van deze fasen zijn. De volgende fasen zijn te onderscheiden in dit project.

- Fase 1 Opstarten van het project
- Fase 2 Initiëren van het project
- Fase 3 Strategische positie virtualisatie
- Fase 4 Tactische positie virtualisatie
- Fase 5 Operationele positie virtualisatie
- Fase 6 Afsluiten van het project

#### 5.2 Fase 1: Opstarten van het project

#### Loopt van 01-09-2009 tot 08-09-2009

In deze fase is het belangrijkste doel om een begin te maken met het leggen van de basis voor de afstudeer opdracht. Hierbij komen o.a. het inrichten van de eigen werkplek het verder bekend maken met de bedrijfsomgeving en het definitief goedgekeurd krijgen van de afstudeer opdracht kijken.

Aan het einde van deze fase zijn de volgende onderdelen afgerond/opgeleverd:

- 1. Definitief Afstudeervoorstel
- 2. Aanvraag goedkeuring afstudeer opdracht
- 3. Eigen werkplek
- 4. Verwerken van essenties in scriptie
- 5. Fase eindrapport

# 5.3 Fase 2: Initiëren van het project

#### Deze fase loopt van 09-09-2009 tot 18-09-2009

De definitieve opdrachtomschrijving wordt in deze fase uitgewerkt in het project initiatie document (PID). Dit moet zorgen voor een duidelijke opdrachtomschrijving opleveren. Aan de hand van de resultaten van deze fase zal duidelijk zijn wat mijn opdracht precies inhoud en wat de examencommissie en Masc ICT mogen verwachten van dit project. Aan het einde van deze fase zijn de volgende onderdelen afgerond/opgeleverd:

- 1. PID(Project Initiation Document)
- 2. Afstudeer contract getekend en afgeleverd bij betrokken partijen
- 3. Overleggen over beschikbaarheid van benodigd heden
- 4. Verwerken van essenties in scriptie
- 5. Fase eindrapport

## 5.4 Fase 3: Strategische positie virtualisatie

#### Deze fase loopt van 21-09-2009 tot 09-10-2009

In deze fase worden de punten uitgewerkt die genoemd zijn bij Resultaten en eindproducten. Er wordt een overzicht gemaakt van de huidige manier van werken met virtualisatie. Verder wordt er gekeken wat klanten willen en wordt in kaart gebracht op welke manier virtualisatie kan bijdragen aan een verbeterde ICT infrastructuur voor zowel Masc ICT als haar klanten.

Aan het einde van deze fase zijn de volgende onderdelen afgerond/opgeleverd:

- 1. Een beschrijving van de huidige stand van zaken op het gebied van virtualisatie.
- 2. Onderzoeksverslag behoefte van klanten
- 3. Beschrijving van de mogelijkheden voor Masc ICT en haar klanten die virtualisatie biedt.
- 4. Bevindingen van onderzoek worden verwerkt in conclusie Strategisch niveau
- 5. Verwerken van essenties in scriptie
- 6. Fase eindrapport

# 5.5 Fase 4: Tactische positie virtualisatie

#### Deze fase loopt van 12-10-2009 tot 23-10-2009

Op tactisch niveau wordt gekeken naar de verschillende virtualisatie producten, die de door Masc ICT vastgestelde leveranciers (Xen, Hyper V, VMware) aanbieden. Hierbij wordt ook gekeken naar de gevolgen van het personeel en klanten van Masc ICT.

Aan het einde van deze fase zijn de volgende onderdelen afgerond/opgeleverd:

- 1. Theoretisch onderbouwd rapport over nadelen van verschillende virtualisatie producten. (gebaseerd op de behoefte van Masc ICT en haar klanten.)
- 2 Business Case
- 3 Overzicht van veranderingen t.a.v. personeel
- 4 Bevindingen van onderzoek worden verwerkt in conclusie tactisch niveau.
- 5 Verwerken van essenties in scriptie
- 6 Fase eindrapport

### 5.6 Fase 5: Operationele positie virtualisatie

#### Deze fase loopt van 02-11-2009 tot 20-11-2009

Dit is de laatste fasen in het uitvoerende deel van dit project. Dit onderdeel is primair bedoeld om een globaal advies op te zetten over de manier waarop virtualisatie op operationeel niveau vormgegeven zou kunnen worden. Als de tijd dit toelaat zal er ook een proof of concept gemaakt worden. Het proof of concept is echter optioneel opgenomen in de opdracht (zie MoSCoW schema)

Aan het einde van deze fase zijn de volgende onderdelen afgerond/opgeleverd:

- 1. Uitwerken van globaal advies over virtualisatie
- 2. Opzetten proof of concept. Uitwerken van advies over virtualisatie.
- 3. Uitwerking vergaarde informatie, verkregen uit beheren virtuele omgeving.
- 4. Bevindingen van onderzoek worden verwerkt in conclusie operationeel niveau
- 5. Verwerken van essenties in scriptie
- 6. Fase eindrapport

### 5.7 Fase 6: Afsluiten van het project

Deze fase loopt van 23-11-2009 tot 15-01-2010

In deze fase zullen de laatste handelingen van het project worden afgerond. Hierbij kun je denken aan het voorbereiden van de presentatie voor het scriptie. Het presenteren van het scriptie.

Aan het einde van deze fase zijn de volgende onderdelen afgerond/opgeleverd:

- 1. Afronden en Inleveren scriptie
- 2. Presentatie voor verdediging scriptie gegoten in Masc ICT huisstijl
- 3. Evaluatie hoe het project verlopen is
- 4. Fase eindrapport

# 5.8 Projectplanning

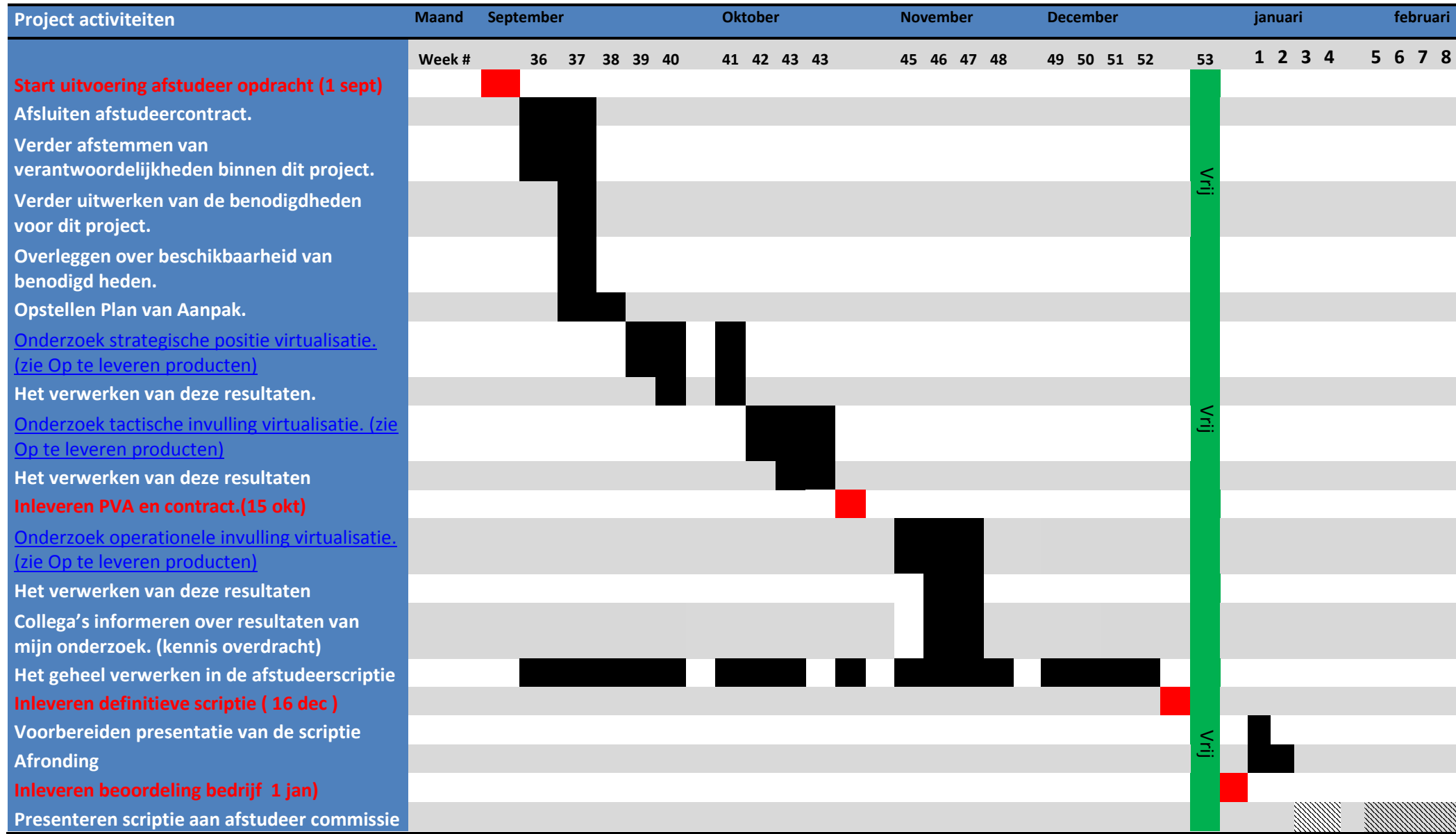

Bijlage: PID Versie: 2.00 Pagina: 22

Datum: 21-10-2009 **Auteur: Roel Hammen** 

# 5.9 Projectactiviteiten

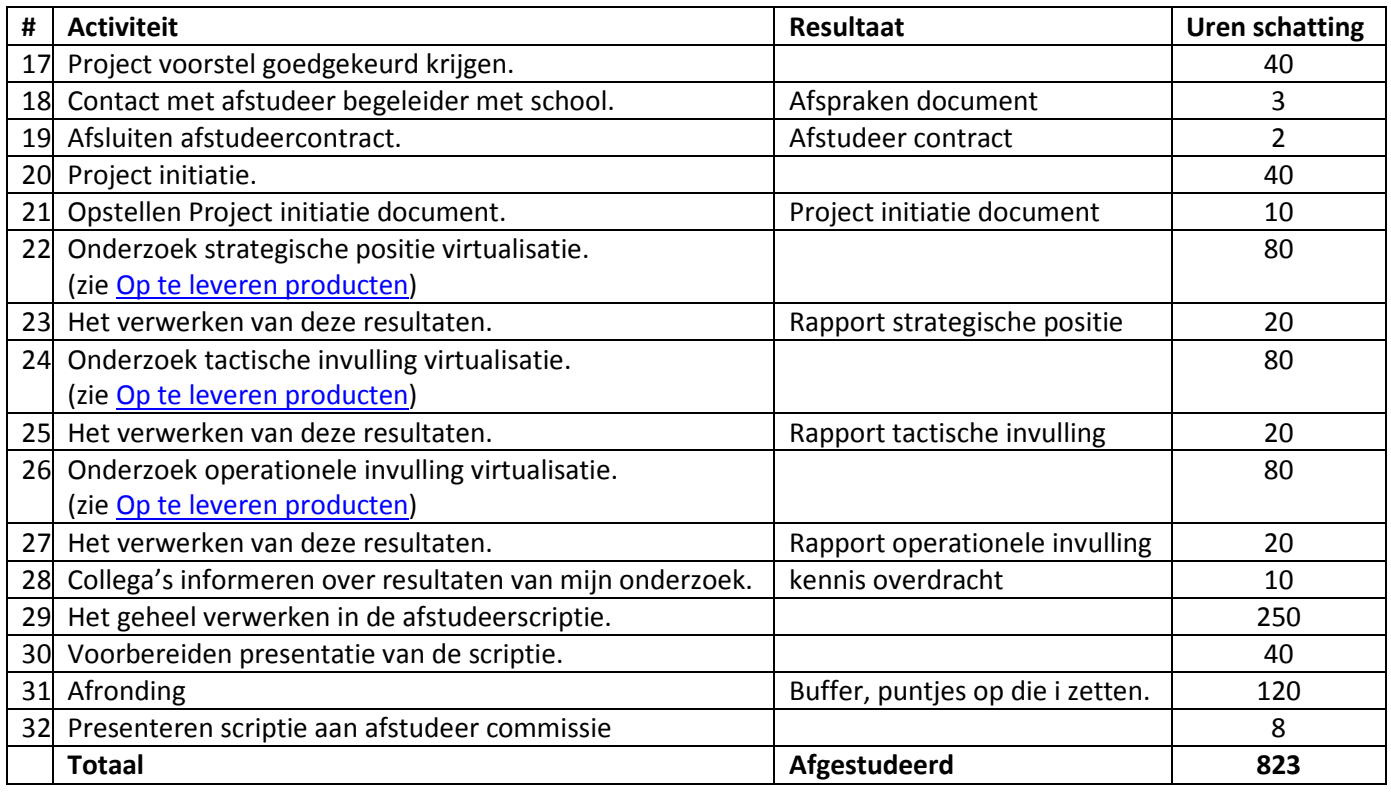

## 5.10 Aannames m.b.t. de kosten

- Er wordt aangenomen dat er een bestaande test server beschikbaar is voor de uitvoering van het proof of concept.
- Een trial, SPLA en/of partner program licenties gratis beschikbaar zijn voor testdoeleinden

# 5.11 Benodigde hulpbronnen/resources

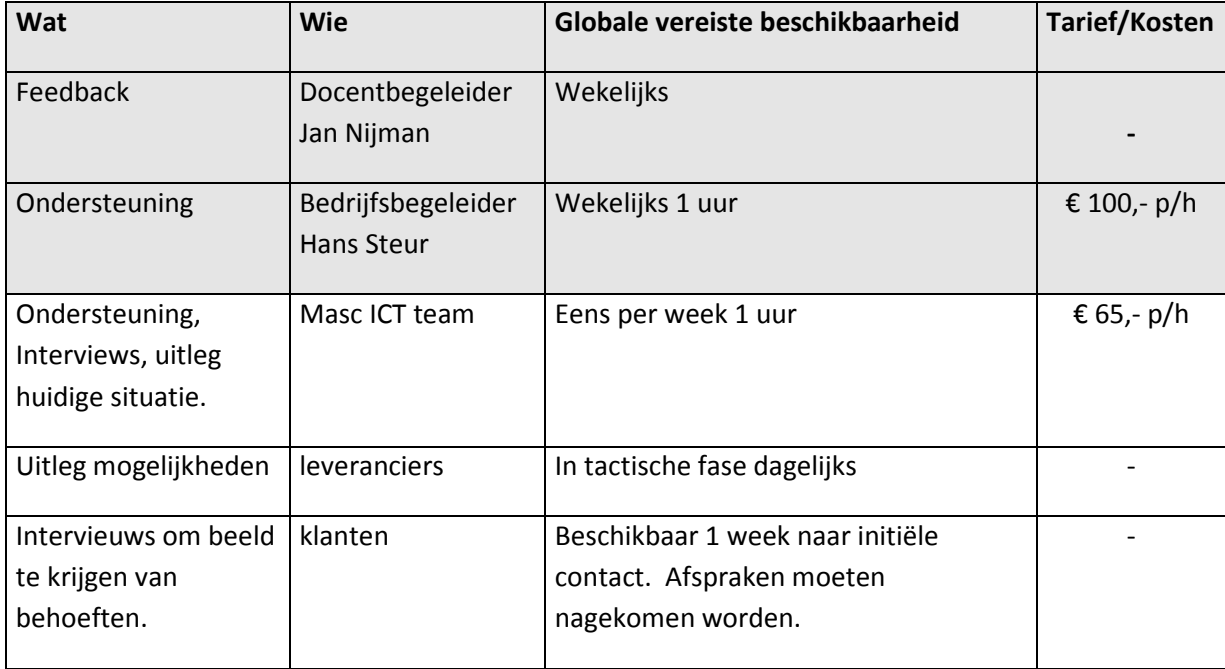

# 6 Beheersingsmechanismen

Hieronder een overzicht van de beheersingmechanismen ingebouwd om dit project inzichtelijk en beheersbaar te houden voor zowel de projectleider als de stuurgroep.

## 6.1 Toleranties

Hieronder en overzicht met de verschillende toleranties die gehanteerd worden binnen dit project. Bij een (dreigende) overschrijding van deze toleranties wordt de stuurgroep op de hoogte gesteld. Dit wordt gedaan om bijsturing mogelijk te maken en het project beheersbaar te houden.

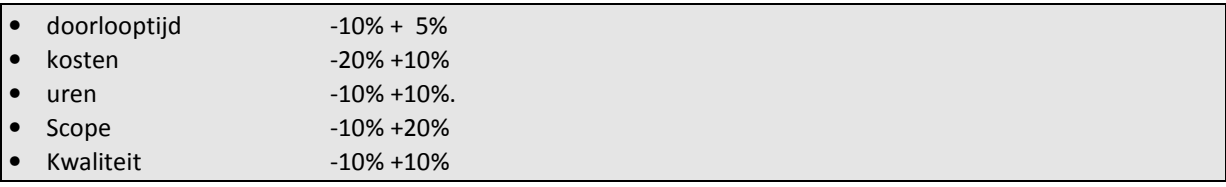

## 6.2 Voortgangsrapportage

Hieronder staan de verschillende soorten rapportages beschreven die gedurende het project gemaakt zullen worden. Deze rapporten worden per e-mail verstuurd. Het is de bedoeling deze rapporten zo snel mogelijk op te leveren om op die manier de beheersbaarheid zo groot mogelijk te houden.

#### 6.2.1 Highlight rapport

Er is wekelijks een gesprek tussen de projectleider en de senior gebruiker. In dit gesprek zal gekeken worden naar de voortgang. Er wordt gekeken of toleranties overschreden worden en wordt feedback gegeven op documenten die voor het project worden uitgewerkt. Hiervan wordt geen wekelijkse uitwerking gemaakt.

Om de week vind een formeler gesprek plaats tussen de projectleider en senior gebruiker. Dit gesprek wordt wel uitgewerkt en opgestuurd naar de volledige stuurgroep om de stuurgroep op de hoogte te houden van de ontwikkelingen. Deze voortgangsrapportages zijn ongeveer één A4 lang en bevatten de volgende punten:

- Datum, Rapportageperiode
- Status budget en planning
- Invloed van wijzigingen op het budget en of planning
- Opgeleverde producten
- Af te ronden producten in volgende rapportage periode
- Huidige problemen
- Mogelijke problemen

#### 6.2.2 Uitzonderingsrapport

De stuurgroep wordt door middel van uitzonderingsrapporten op de hoogte gesteld van overschrijdingen van de beschreven toleranties. Deze rapporten bevatten:

- Oorzaak van de verwachte afwijking van het huidige plan
- Gevolgen van de afwijking
- Mogelijke opties voor vervolg
- Impactbepaling van elke optie op de business case risico profiel project en stage toleranties
- Aanbeveling van te kiezen opties.

Als een uitzonderingsrapport wordt aangeleverd is het de bedoeling dat de stuurgroep binnen 3 werkdagen een beslissing heeft genomen over de te volgen weg.

#### 6.2.3 Fase eindrapport

Deze rapportage wordt door de projectmanager gemaakt en opgeleverd aan de stuurgroep om informatie te geven over de opgetreden gebeurtenissen tijdens de fase en de projectstatus aan het einde van de fase. In dit rapport komen

- Behaalde resultaten
- Gepland ten opzichte van de werkelijkheid (tijd, voortang en kosten)
- Status project Issues
- De belangrijkste gebeurtenissen die de fase hebben beïnvloed

#### 6.2.4 Mijlpalen

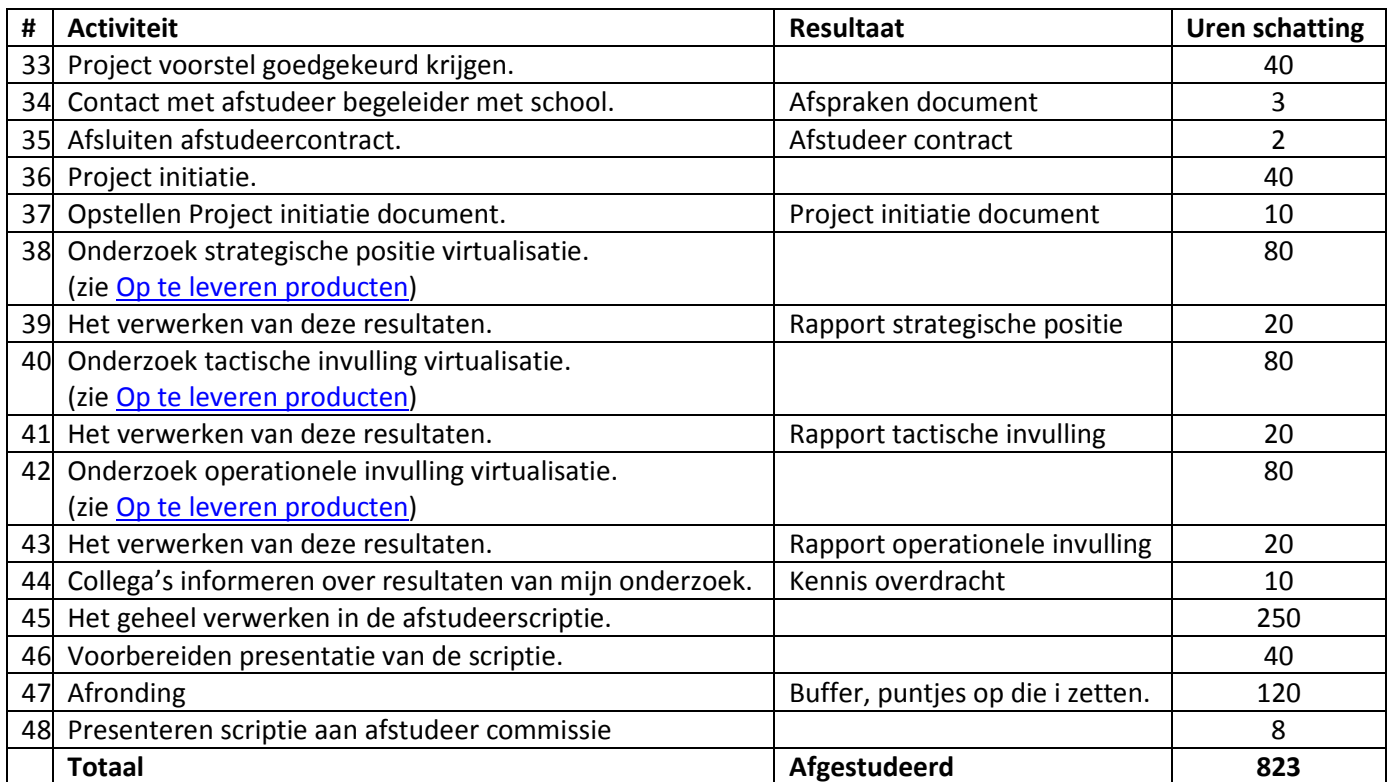

## 6.3 Kwaliteitsrapportages

De kwaliteit van de opgeleverde producten wordt beoordeeld door de senior gebruiker. De senior gebruiker zal indien nodig bijsturen zodat de producten aangepast kunnen worden op een manier dat ze voldoen aan de gestelde kwaliteitseisen. Wanneer dit van belang is zal ik na overleg met de senior gebruiker de producten ook doorsturen naar de rest van de stuurgroep. Dit stelt de rest van de stuurgroep (docentbegeleider) in staat om op de hoogte te blijven van het kwaliteitsniveau en waar nodig op of aanmerkingen te plaatsen.

# 6.4 Uitzonderingsprocedure ('Management by Exception')

De uitzonderingsprocedure treedt in werking als van een fase of van het project verwacht wordt dat het niet binnen de afgesproken tolerantiegrenzen ten aanzien van tijd en geld blijft. Zodra de projectmanager dit op basis van aangeleverde informatie verwacht, meldt de projectmanager dit in een uitzonderingsrapport aan de stuurgroep. In onderling overleg met de senior user wordt de aanleiding en oorzaak besproken. Daarna wordt besloten tot één van de volgende situaties:

- de stuurgroep treft maatregelen voor het oplossen van het issue
- de stuurgroep besluit geen actie te ondernemen, omdat het denkt dat de overschrijding van de tolerantie niet plaats zal vinden;
- de toleranties voor de fase worden verruimd;
- er worden concessies gedaan ten aanzien van tijd, geld, kwaliteit of omvang van het op te leveren resultaat (scope).

# 7 Projectrisico's

De risico's en bedreigingen die tot nu toe zijn onderkend zijn verwerkt in de ontstaande tabel. Ook de tegenmaatregel(s) genomen om de kans dan wel impact te beperken worden ook genoemd.

Tijdens het project wordt deze lijst voortdurend bijgewerkt in het risicologboek. Een uitdraai van het risicologboek wordt meegestuurd met de highlight rapporten.

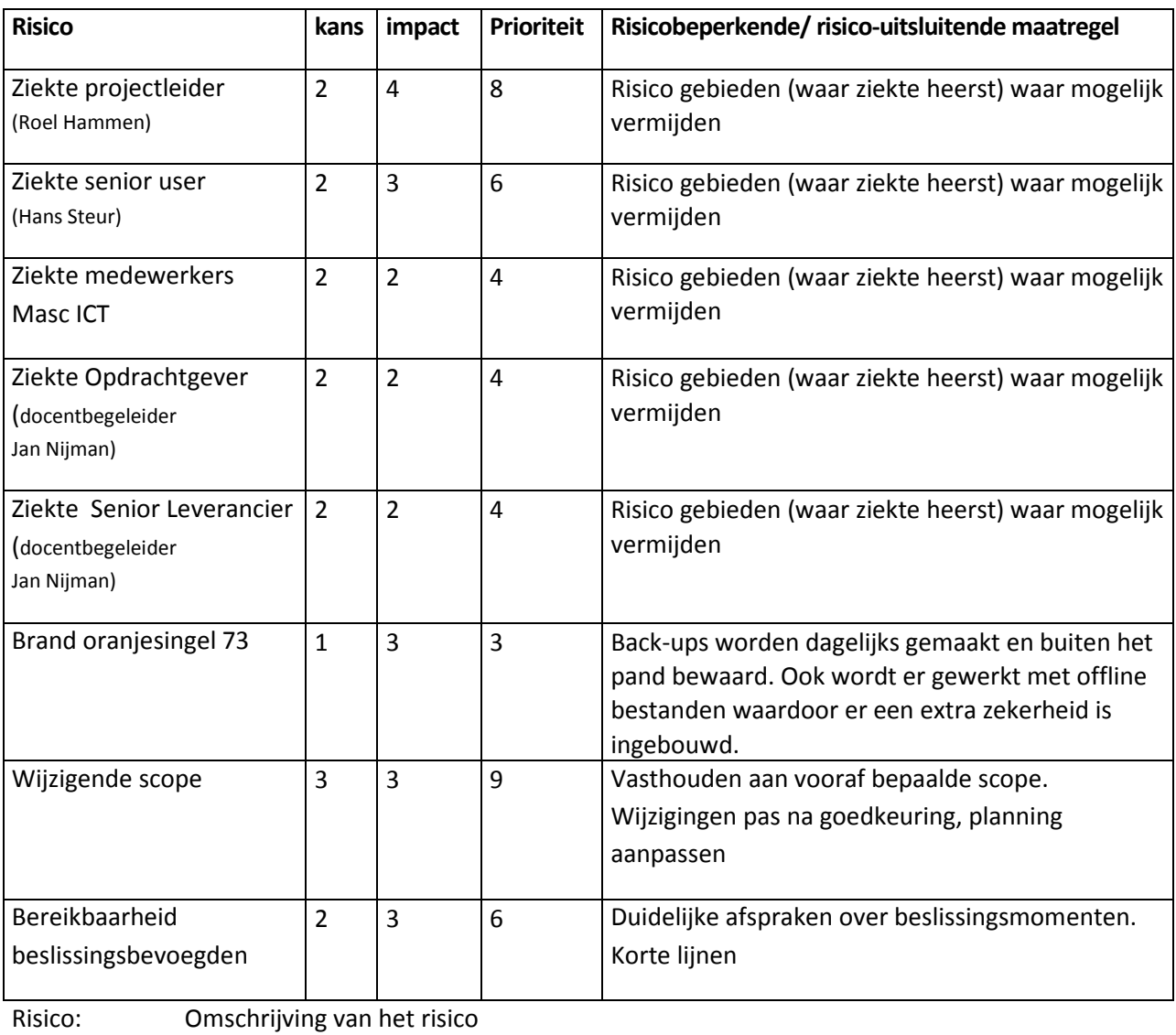

Kans: Waarschijnlijkheid dat dit risico optreed, 1= gering, 4 = hoog

Impact: Impact van het risico op het project, 1= gering, 4 = hoog

Prioriteit: Kans x impact

Maatregel: Beschrijft per risico de passende tegenmaatregelen:

## Bijlage 1 Work breakdown structure

Hieronder een overzicht van de verschillende Work breakdonw structures die per fase zijn gemaakt:

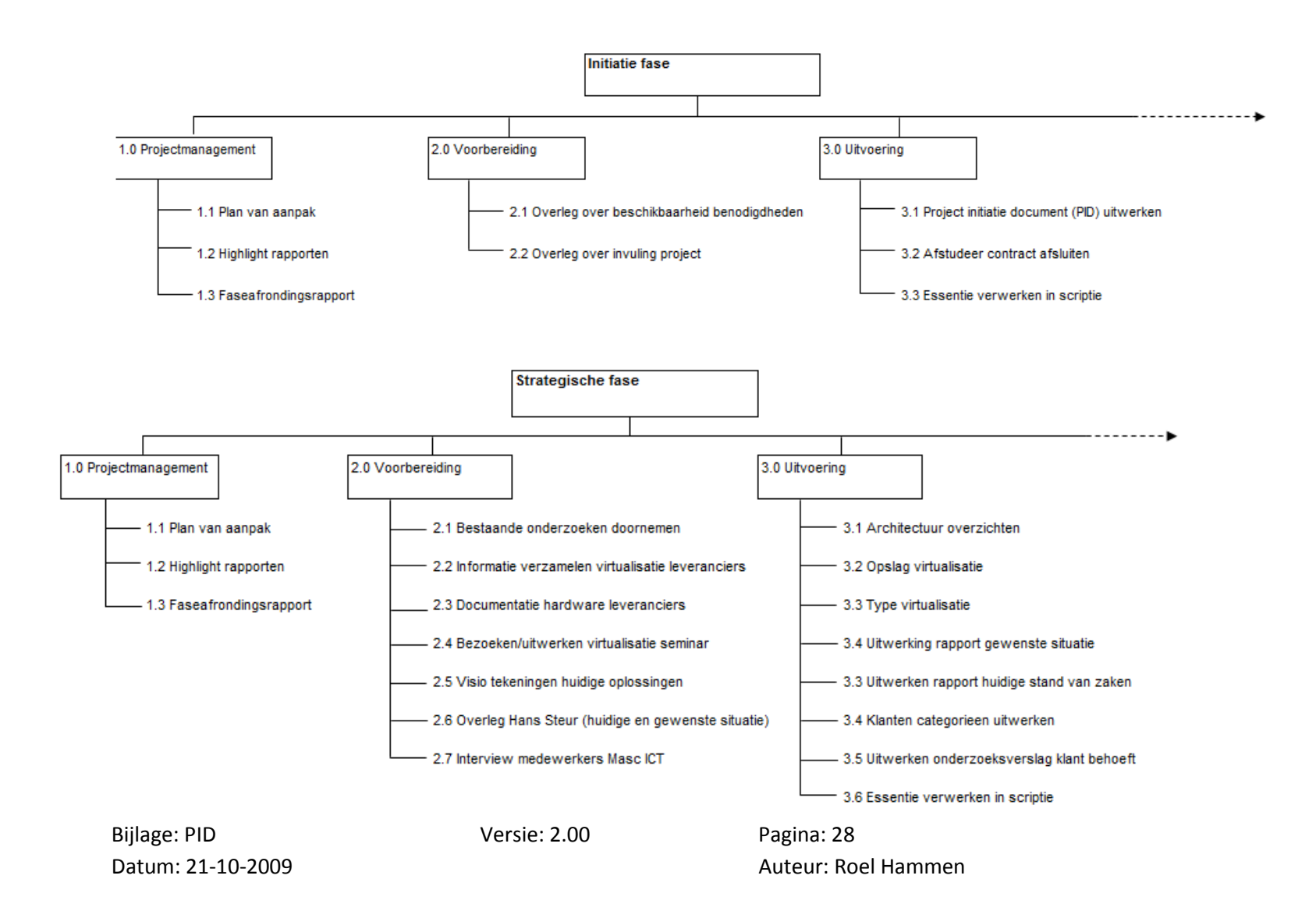

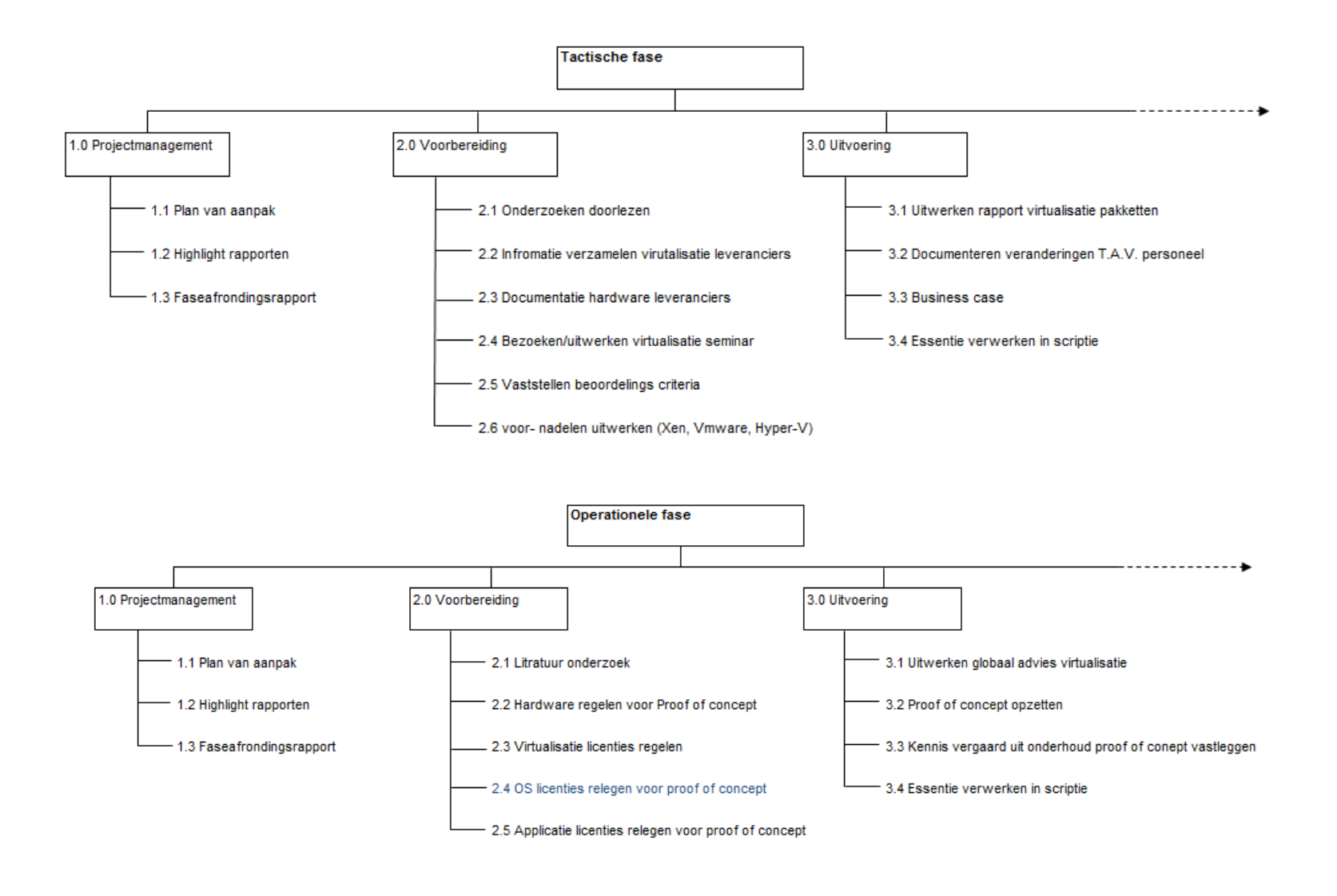

Bijlage: PID Versie: 2.00 Pagina: 29

Datum: 21-10-2009 Auteur: Roel Hammen

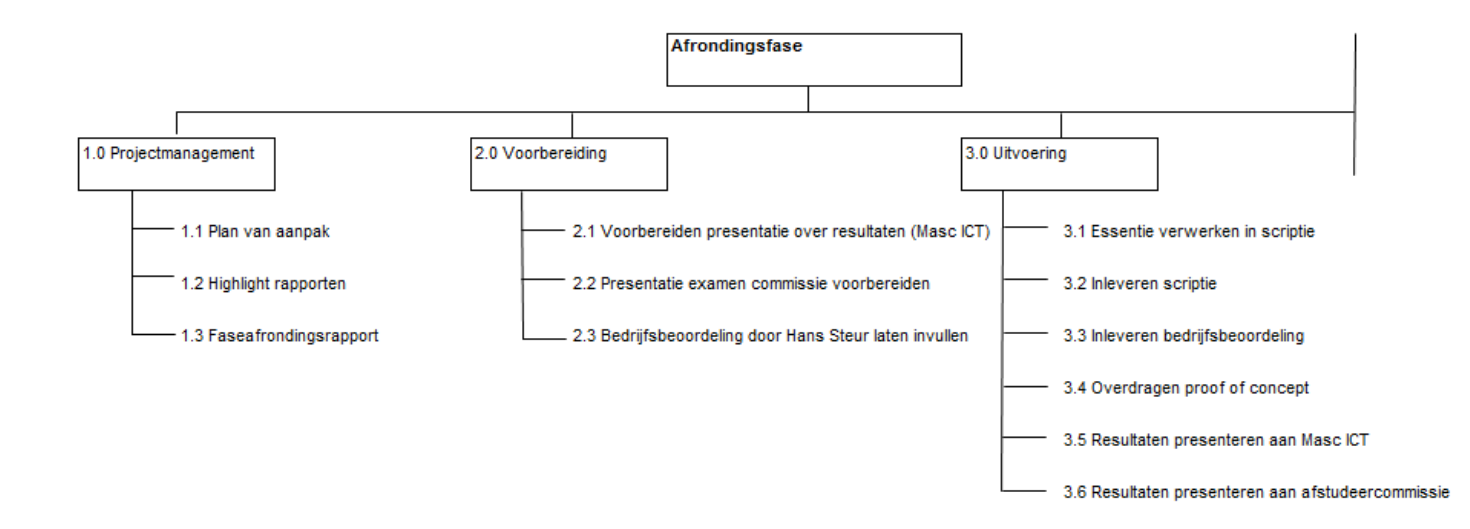

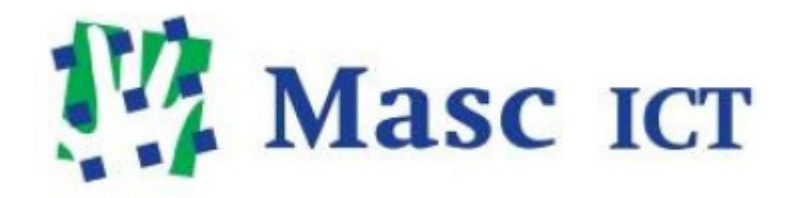

Afwijkingsrapport

Masc ICT BV

# **Inhoud**

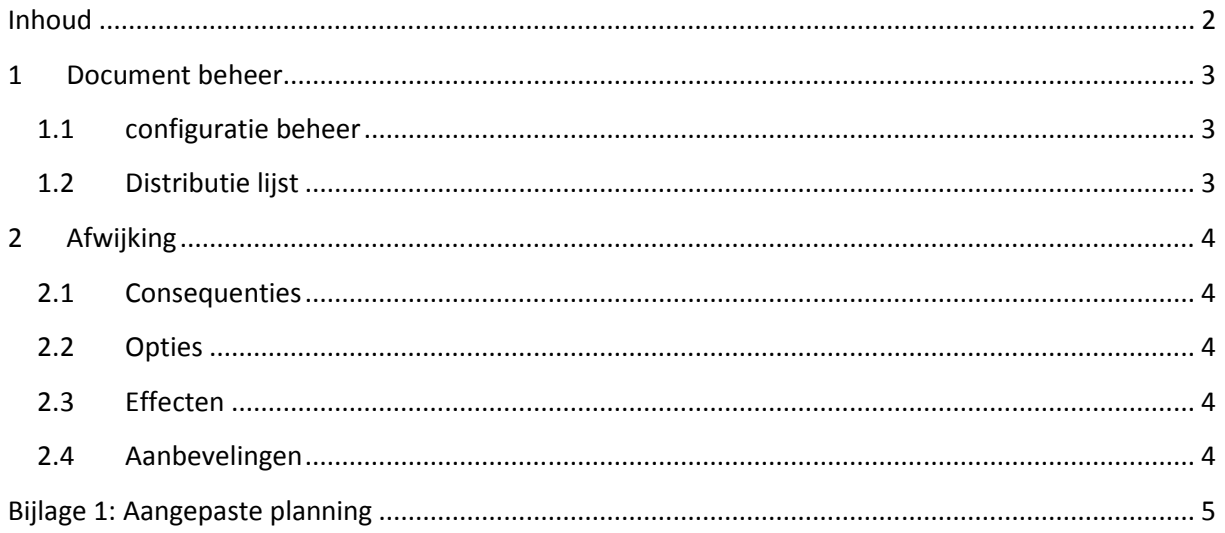

# Document beheer

# configuratie beheer

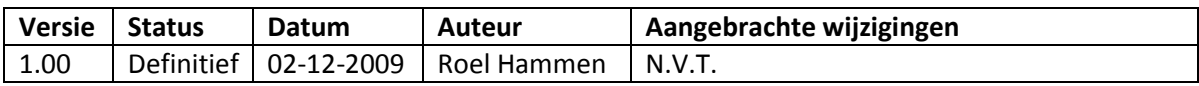

# Distributie lijst

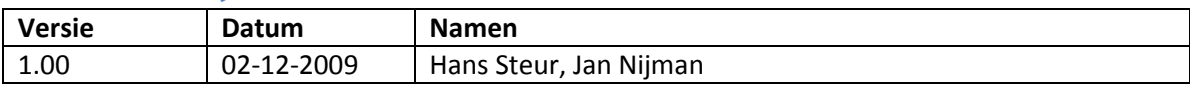
# 1 Afwijking

Overschrijding van de planning. De planning zoals deze eerder is vastgesteld en goedgekeurd bij de faseafronding strategische fase, blijkt niet haalbaar. De tactische fase van het project loopt over de gestelde deadline. De oorzaak van de afwijking ligt in de extra tijd die nodig was om de licentie modellen van de verschillende fabrikanten te doorgronden.

## 1.1 Consequenties

Doordat de planning aangepast moet worden is het niet langer mogelijk om de operationele fase op te nemen in de scriptie. De verdere planning wordt strakker en de toleranties voor het gehele project worden kleiner.

## 1.2 Opties

Er is een aantal opties mogelijk om deze afwijking op te pakken:

- De opleverdatum van de scriptie opschuiven.
- De operationele fase van dit project wordt opgeschoven waardoor het niet mogelijk is deze te verwerken in de scriptie.

## 1.3 Effecten

Het opschuiven van de deadline betekent dat er niet voldaan wordt aan de eis van de examencommissie. Wel worden de onderdelen verwerkt zoals in het PID afgesproken.

Bij de tweede optie worden verschillende onderdelen wel uitgewerkt en opgenomen in de presentatie naar zowel Masc ICT als de examencommissie. De resultaten zullen echter niet worden verwerkt in de scriptie.

## 1.4 Aanbevelingen

Als projectmanager van dit project heeft het mijn voorkeur om de deadline in tact te houden, daarmee de operationele fase buiten de scriptie te houden. Bevindingen van de operationele fase worden tijdens de presentatie wel meegenomen.

De planning zal hierop worden aangepast en ook de eventuele gevolgen voor de business case.

# Bijlage 1: Aangepaste planning

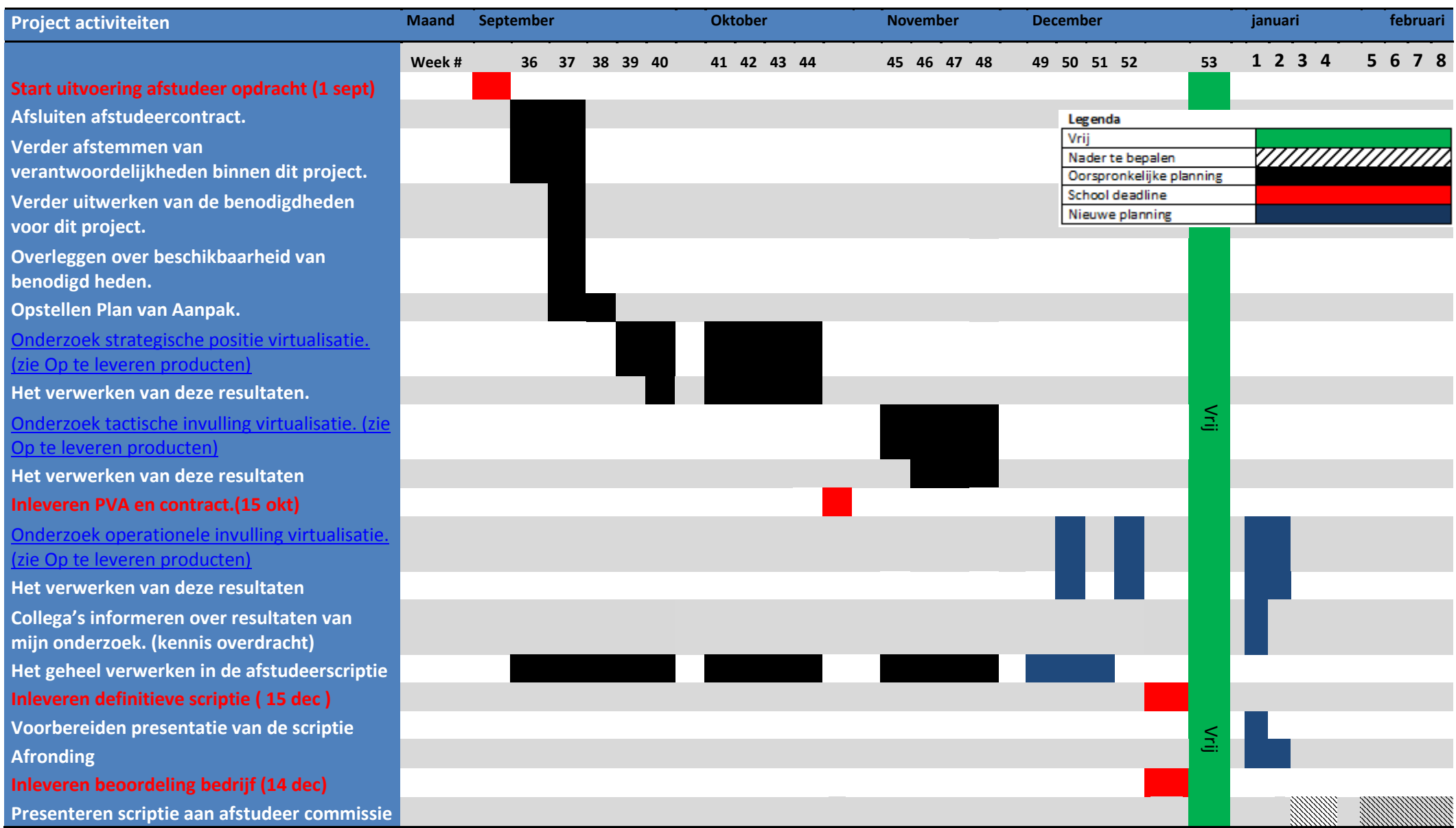

Bijlage: Afwijkingsrapport Versie: 1.00 Pagina: 6 Datum: 02-12-2009 Auteur: Roel Hammen

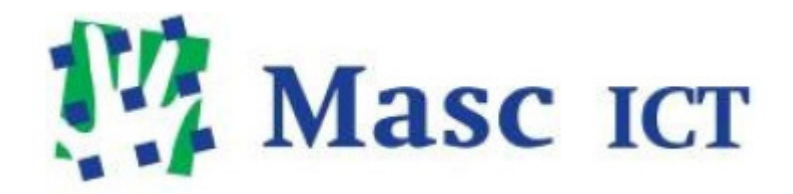

# Huidige situatie Masc ICT BV

# 1 Inhoud

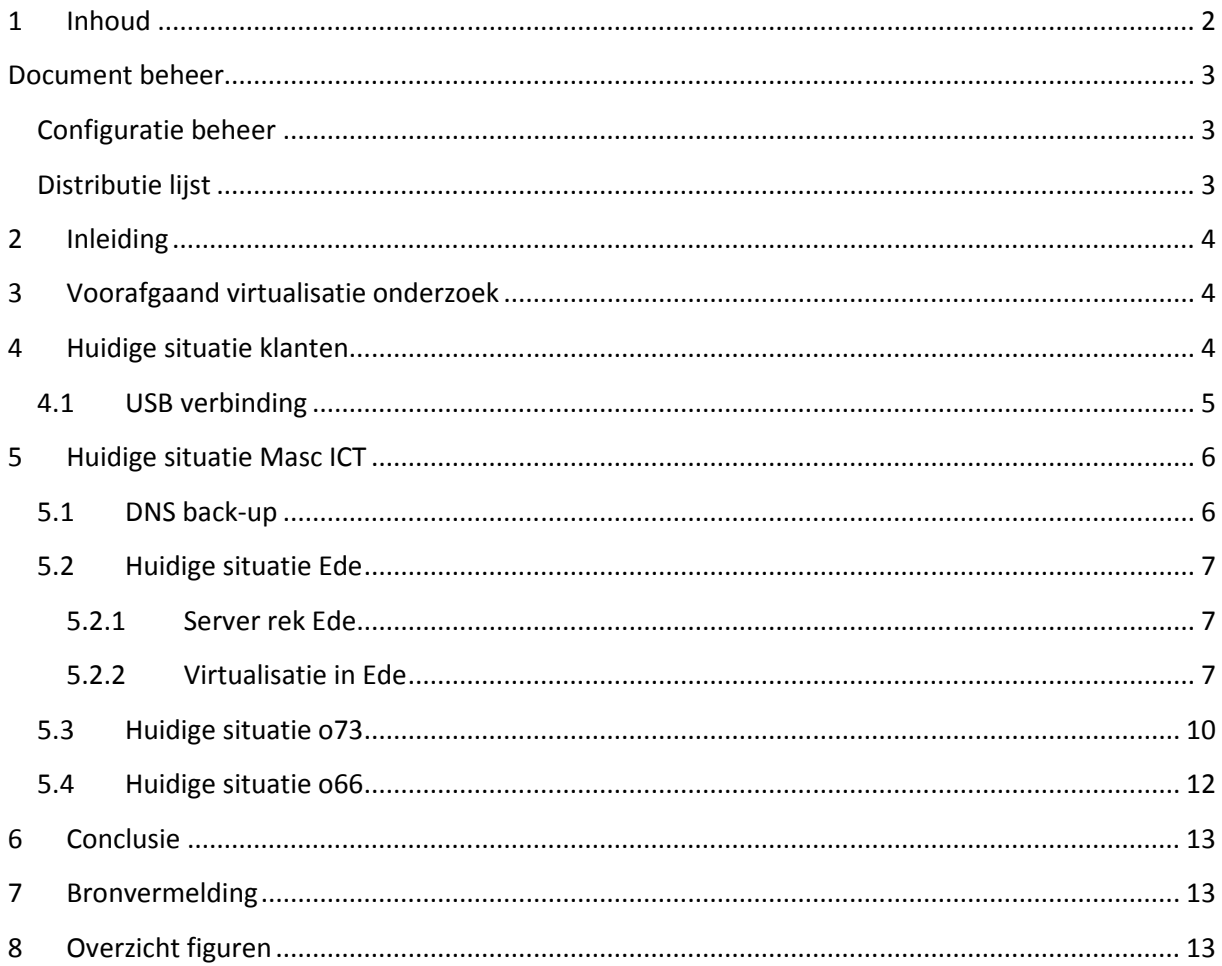

# Document beheer

# Configuratie beheer

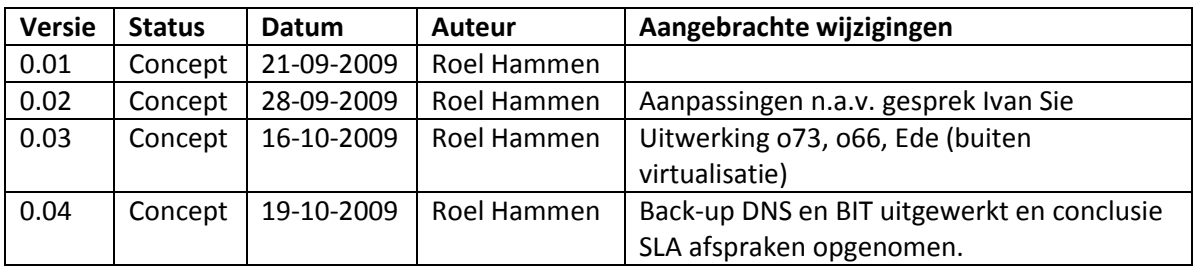

# Distributie lijst

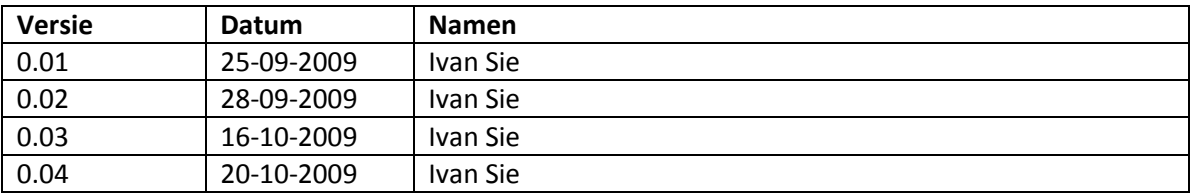

## 2 Inleiding

Dit document is bedoeld om een inzicht te geven in de manier waarop Masc ICT de servers van klanten inricht, en wat er aan servers draait op de verschillende "masc" locaties. Ter ondersteuning van dit verhaal zijn enkele afbeeldingen bijgevoegd. Dit overzicht is een soort foto van de huidige situatie. De situatie veranderd constant in een dynamische en groeiende omgeving als die van Masc ICT. Op dit moment krijgt Masc ICT al veel verzoeken m.b.t. virtualisatie. deze verzoeken worden zo goed mogelijk opgepakt. Waar mogelijk zullen deze nieuwe ontwikkelingen worden meegenomen in het project.

# 3 Voorafgaand virtualisatie onderzoek

In september 2008 is Masc begonnen met een intern een project wat een beeld moest geven over de mogelijkheden die server-virtualisatie met zich mee brengt. Bij opgaven van dat project is er voor gekozen om gebruik te gaan maken van ESXi een product van VMware. Er is een kort theoretisch onderzoek gedaan waarna een testomgeving is opgezet. Dit alles is gedaan met de opties die gratis aanwezig zijn bij ESXi 3.0.

Op deze testomgeving is een aantal aspecten uitgewerkt m.b.t. Back-up, monitoren, systeemeisen en performance. In totaal heeft dit project 6 weken gelopen. In deze periode is er 1,5 dag per week gewerkt aan dit project.

## 4 Huidige situatie klanten

Op basis van dit onderzoek is er besloten verder te gaan met het uitrollen van ESXi op servers van klanten. Er is op 2 manieren overgestapt naar een virtuele omgeving:

- 1. Bij de implementatie van een nieuwe fysieke server is hierop een ESXi instantie geïnstalleerd waarna, de bestaande machine wordt geconverteerd m.b.v. de gratis VMware Converter.
- 2. Een bestaande fysieke server wordt gevirtualiseerd. Een bestaande server wordt geconverteerd naar een externe storage m.b.v. de gratis VMware Converter. Vervolgens wordt de originele fysieke server ingericht met ESXi, om vervolgens de gevirtualiseerde host terug te zetten op deze fysieke machine.

In de onderstaande afbeeldingen wordt links een traditionele server opstelling weergegeven. Rechts is een schematische weergaven van een gevirtualiseerd opstelling zoals die bij veel klanten draait. Voor meer uitleg over virtualisatie technieken is te vinden in het bestand virtualisatie vormen wat ook ontwikkeld is binnen dit project.

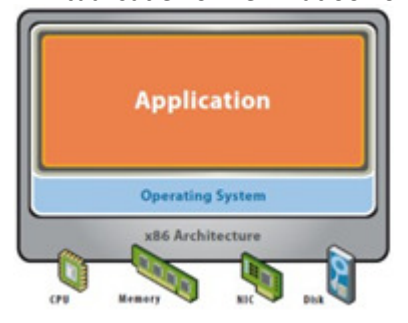

Bijlage: Huidige situatie Versie: 1.00 Pagina: 4 Datum: 20-10-2009 Auteur: Roel Hammen Figuur 4-2 Gevirtualiseerde server opstelling Figuur 4-1 Traditionele server opstelling

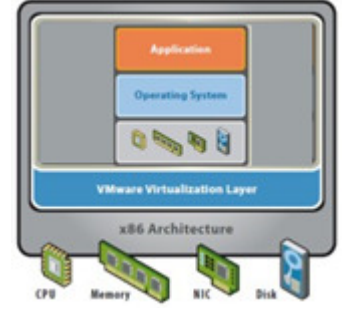

Op dit moment hebben veel klanten van Masc ICT een eigen server op locatie staan. Op deze fysieke machines draait over het algemeen een Microsoft Small Business Server 2003.

Gemiddeld genomen gebruiken klanten:

- Exchange
- File sharing
- Back-up software (NTbackup of Backup Exec)
- Virusscanner
- SQL server
- DNS
- DHCP
- Branche specifieke software

Verder kan het zijn dat er nog specifieke software voor de betreffende klant draait. Dit wordt niet direct door Masc ICT ondersteund, wel kan gevraagd worden om met behulp van de leverancier te kijken naar eventuele problemen.

## 4.1 USB verbinding

In de versie van ESXi die Masc ICT heeft uitgerold bij klanten is het niet mogelijk om een USB opslag data apparaat direct aan te spreken. Een probleem waar Masc ICT tegen aan liep was dat de UPS systemen opgesteld om stoomfluctuaties/ storingen op te vangen, communiceert via USB. Gevolg is dat er geen signaal tot afsluiten gegeven kan worden als de stroom volledig wegvalt. Door het system af te sluiten kan data corruptie voorkomen worden.

Als oplossing gebruikt Masc ICT nu een USB over IP oplossing van Belkin. Hierbij wordt de UPS aangesloten op een kastje. Dit kastje deelt het apparaat (In dit geval de UPS) op het netwerk. Het te beschermen systeem verbind naar dit kaste met TCP/IP waardoor opdracht tot afsluiten weer ontvangen kan worden.

# 5 Huidige situatie Masc ICT

Masc ICT zelf maakt ook gebruik van zowel gevirtualiseerde als traditionele server opstellingen. deze servers staan op 3 verschillende locaties nl. datacentrum in Ede(Bit), Oranjesingel 66 (o66) en oranjesingel 73 (o73). De tekeningen gebruikt in dit verslag heb ik uitgewekt voor dit project. deze worden echter ook opgenomen in de documentatie van Masc ICT. De verschillende locaties zullen hieronder worden uitgewerkt.

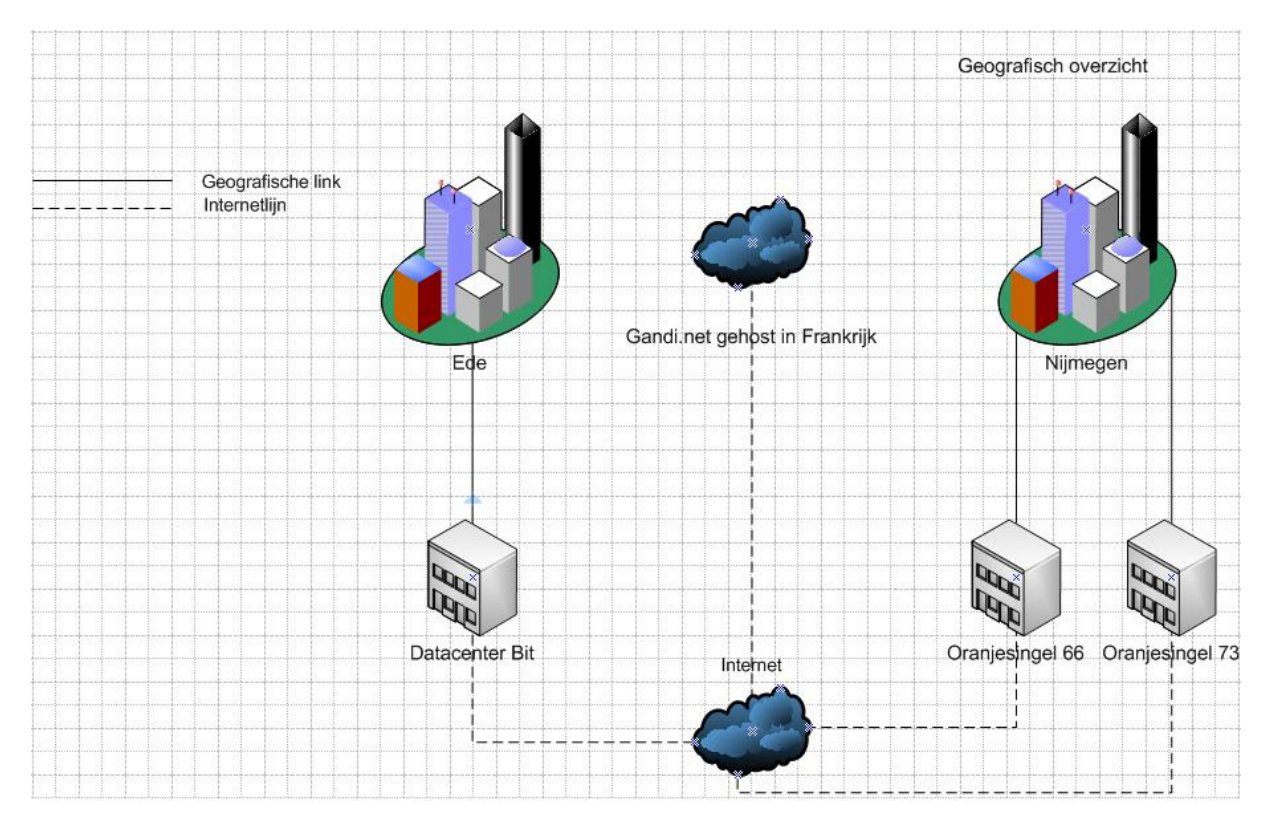

Figuur 5-1 Tekening Geografisch overzicht

## 5.1 DNS back-up

Om een goede uptime te krijgen voor de DNS services van Masc ICT is er voor gekozen om een virtual private server (VPS) te huren. Deze server wordt gehost door Gandi.net en staat in Frankrijk. Dit zorgt voor een aanzienlijke geografische schreiding van de rest van het netwerk. De enige functie die deze server vervuld is een back-up vormen voor de Masc DNS service.

## 5.2 Huidige situatie Ede

In Ede huurt Masc ICT momenteel een half server rek in een datacentrum van Bit. Hier staan verschillende servers die door Masc zelf worden gebruikt of gebruikt worden voor bv webhosting voor klanten. De switches en servers in het serverrek in Ede zijn allemaal eigendom van Masc ICT. Door uptime garanties van 99,9% per jaar voor de bit infrastructuur, en een gegarandeerde 99,99 % per maand uptime voor de stoomvoorziening, is er een solide basis voor het hosten van services.

#### 5.2.1 Server rek Ede

Zoals eerder aangegeven huurt Masc ICT in Ede rek ruimte in een datacenter van BIT. Dit rek wordt via het BIT netwerk verbonden met het internet. Momenteel huurt Masc ICT een half rek. Door de uptime garanties (stroom, netwerk) die het datacenter biedt, wordt er een goede basis voor het hosten van services geboden.

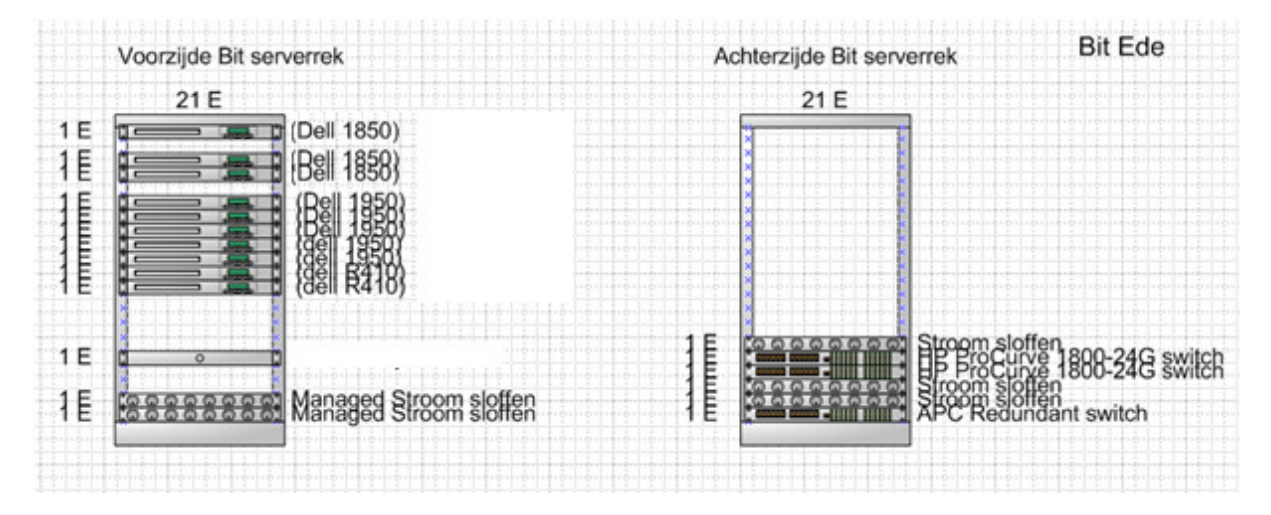

Figuur 5-2 Rek indeling BIT Ede

#### KLANTEN NAMEN VERWIJDERD

#### 5.2.2 Virtualisatie in Ede

in het datacentrum in ede draait een virtuele opstelling van Masc ICT. De opstelling bevat de volgende 2 servers:

- Mascserver09 bevat twee CPU's (2x 2,8 GHz Intel Xeon) en 10 GB aan werkgeheugen.
- Mascserver11 bevat één CPU (3,0 GHz Intel Xeon) met 6 GB werkgeheugen.

Op de Mascserver09 zijn standaard de Firewall (vm1,) MySQL (vm4), Pop3 (vm5) en de SMTP/mailscanner (vm7) live. De DNS server(vm3) en WEBserver (vm5) zijn passief.

De template/testserver vm2 draait op dit moment op geen van beide machines.

Mascserver11 heeft standaard minder instanties live draaien namelijk: DNS server (vm3) en de Web server (vm5) dit vanwege het mindere vermogen van de server. de VM's 1,4,5,7 draaien wel maar als back-up. Zei hebben dan ook minder recources toegewezen gekregen als de live draaiende VM's.

Deze situatie is ontstaan naar een toegenomen behoefte aan continuïteit. Voor het doorvoeren van deze virtualisatie slag draaide de DNS, MySQL, web en Mail services samen op 1 traditionele instantie. De downtime die ontstond als een van deze services vastliep of een herstart nodig had was onacceptabel. Daarom is er gekozen deze services uit te splitsen.

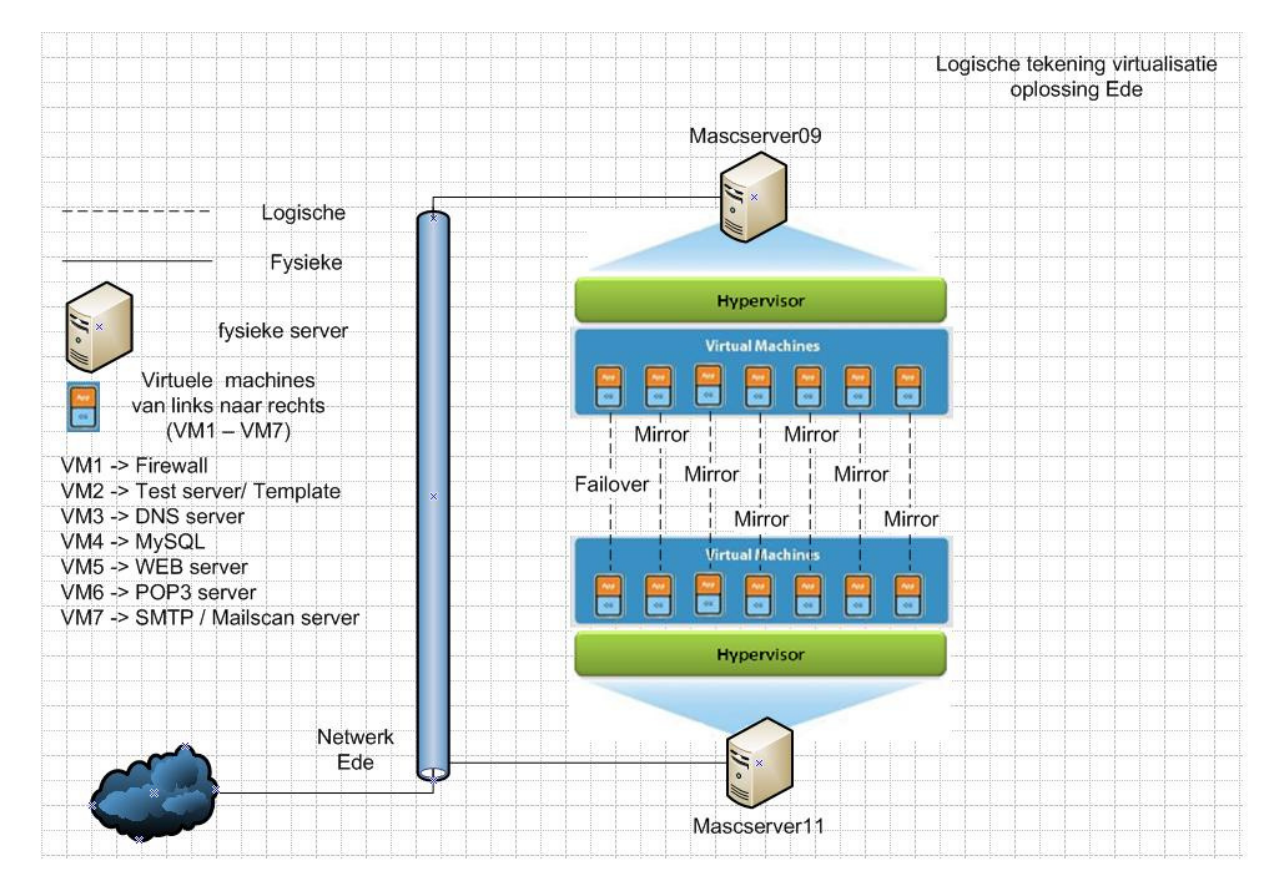

Figuur 5-3 Schematisch overzicht virtualisatie oplossing Ede

Hoewel er nu minder gevolgen zijn als een service een herstart vereist is wel gebleken dat de recources door de splitsing extra zwaar belast worden. Dit komt mede door de extra besturingssystemen die onder de losse services draaien. Doordat de machines beide alle VM's draaien kan een betere uptime worden gegarandeerd maar worden ook meer resources gebruikt. De technieken gebruikt in deze opstelling worden verder uitgewerkt in volgende hoofdstukken.

#### 5.2.2.1 DRBD

Er staan twee fysieke machines opgesteld. Op elk van deze machines draaien zeven virtuele machines (vm's). Deze machines zijn een failover configuratie opgesteld. Om dit voor elkaar te krijgen worden er specifieke partities gemirrord . Deze partities zijn zo gekozen dat de data nodig om operationeel te functioneren gelijk is op beide Vm's. Dit maakt het mogelijk om met de nieuwste informatie te werken in geval van een failover. Het mirroren van de partities wordt gedaan met het open source programma DRBD. Dit programma mirrord partities op de in de onderstaande afbeelding uitgewerkte manier.

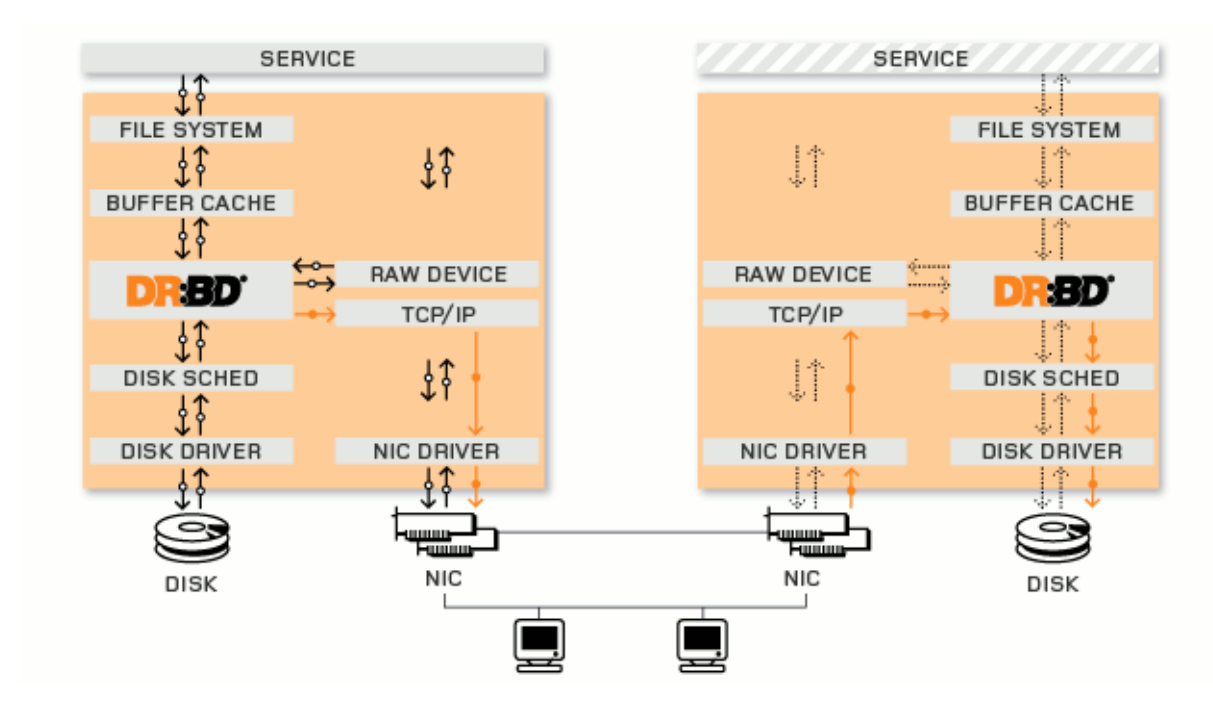

Figuur 5-4 Mirror met DRBD

 De manier waarop DRBD werkt lijkt het meest op een netwerkgebaseerde Raid 1 opstelling. het DRBD systeem is toegepast op VM's 2 t/m 7. Op VM1 draait een failover mechanisme van het Linux OS (pfSence) zelf.

#### 5.2.2.2 Heartbeat

Om er voor te zorgen dat Services beschikbaar blijven zijn alle instanties dus dubbel uitgevoerd op twee fysieke machines. Om te zorgen dat services blijven draaien is het nodig dat de verschillende machines weten of ze actief draaien of in de back-up rol worden ingezet. Hiervoor zorgt het programma Heartbeat. Heartbeat is een gratis Linux opensource programma. Het programma stuurt heartbeat pakketten om te kijken of de andere instantie draait. Heartbeat pakketten zijn te vergelijken met keep-alive berichten die ook bij andere pakketten worden gebruikt.

Heartbeat draait op elke instantie M.U.V. de firewall die werkt met en eigen systeem genaamd CARP. het programma houd twee heartbeat sessie´s bij die beide over een aparte fysieke netwerkkaart gaan. Dit om te voorkomen dat machines onterecht als down worden bestempeld. Op het moment dat de in actieve instantie niet langer Hearbeat pakketten ontvangt wordt deze automatisch door het heartbeat pakket geactiveerd zodat de service zo snel mogelijk weer geleverd kan worden. Op het moment dat de andere instantie weer in de lucht komt, wordt er terug gekeerd naar de standaard uitgangssituatie zoals eerder beschreven.

## 5.3 Huidige situatie o73

Ongeveer gelijk met de oprichting van Masc ICT BV is zowel Masc ICT als Masc Software overgegaan naar een nieuw pand. Dit nieuwe pand is op loopafstand van het oude pand (o66). Op deze nieuwe locatie zijn twee fysieke servers ingericht één derde server wordt op de korte termijn ingericht als Masc ICT server. Momenteel werken Zowel Masc Software als Masc ICT op de VM1 die draait op de Mascserver29. Op de server genaamd VMware Firewall staan twee VM's waarvan alleen de firewall VM draait. De trafic shaper is op dit moment uitgeschakeld. Masc heeft er voor gekozen om de productie omgeving van Masc software en de data van Masc ICT locaal te hosten.

Momenteel staat deze opstelling in een ruimte die is aangepast om de servers te gaan onderbrengen. Er is echter nog geen server rek geplaatst en ook is er geen patch paneel aanwezig. Door de aanstaande sluiting van o66 is het te verwachten dat er meer servers verhuist gaan worden naar de server ruimte in o73. Zeker is al dat één 42U serverrek in de serverruimte op 073 ingericht gaat worden. Ook wordt er een airco unit geplaatst om de voor een betere temperatuursregulering te zorgen. Momenteel is de serverruimte niet optimaal ingericht voor het onderbrengen van servers. Met de geplande verbeteringen zal deze situatie verbeteren. Wel zal de omgeving ook na de verbeteringen ondergeschikt blijven aan de omgeving zoals die in Ede is ingericht. Er kan echter wel een acceptabele situatie ontstaan waarin in ieder geval eigen server locaal gehost kunnen worden. Uptimes van 99,9% per jaar zoals deze door Bit worden aangeboden zijn en blijven echter een utopie voor de eigen locale server omgeving. Om op een acceptabel niveau te komen zijn er al wel 2 ADSL lijnen aangesloten. De Uptime garantie die geboden wordt op SDSL lijnen is tot op heden niet aanwezig.

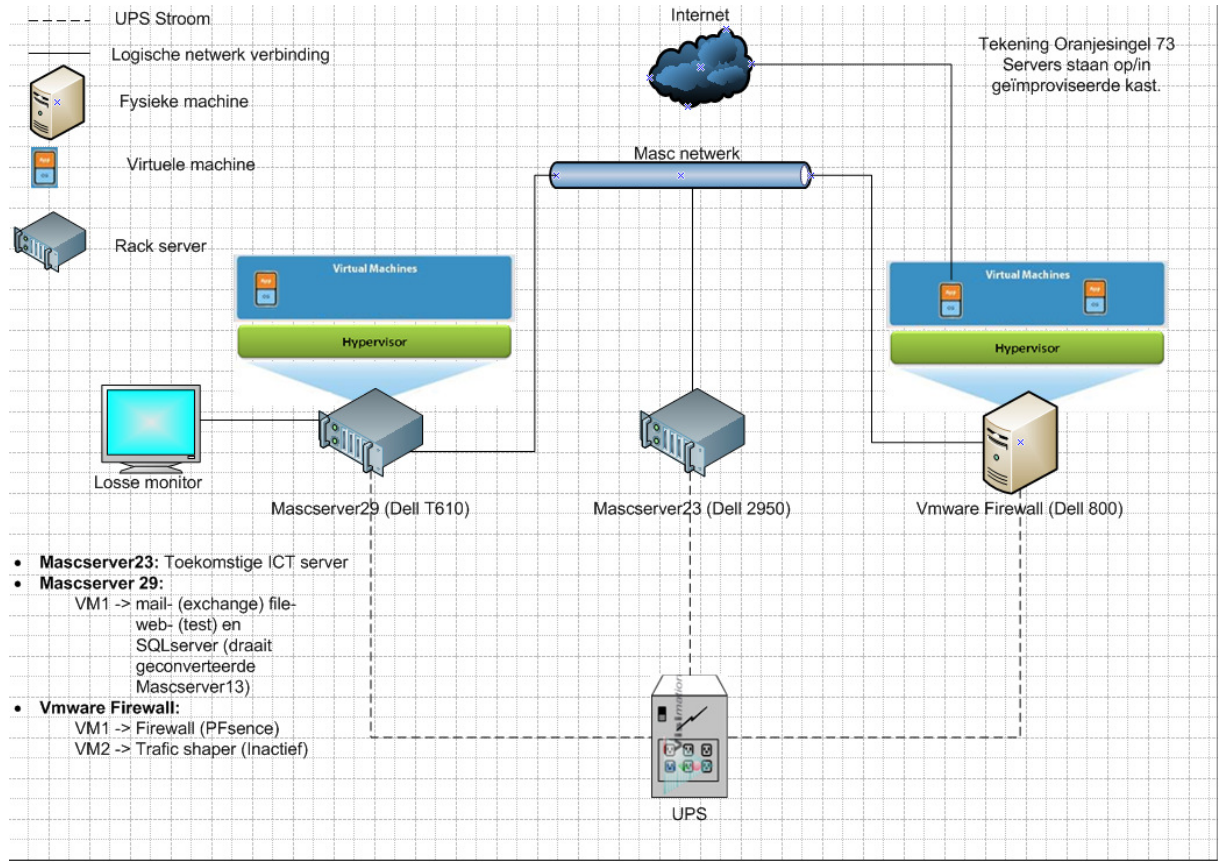

Figuur 5-5 Tekening o73

## 5.4 Huidige situatie o66

Oranjesingel 66 is het oude bedrijfspand van waaruit Masc tot voorkort zaken deed. Sinds dat Masc verhuist is naar oranjesingel 73 zijn er slechts twee ruimtes nog in gebruik. Dit zijn het magazijn en de serverruimte. Het is de bedoeling dat Masc ook deze laatste twee ruimtes gaat verlaten. De huidige prognose is dat over 6 maanden het pand volledig verlaten moet zijn door Masc.

De serverruimte is goed ingericht met twee airco units, verschillende stoppengroepen en momenteel 2 serverrekken. Ook is er een redundante internet verbinding aanwezig in de vorm van een ADSL en SDSL verbinding. Deze SDSL verbinding heeft niet alleen garanties van doorvoersnelheid maar ook zijn uptime afspraken vastgelegd. de twee serverrekken zijn hieronder uitgewerkt.

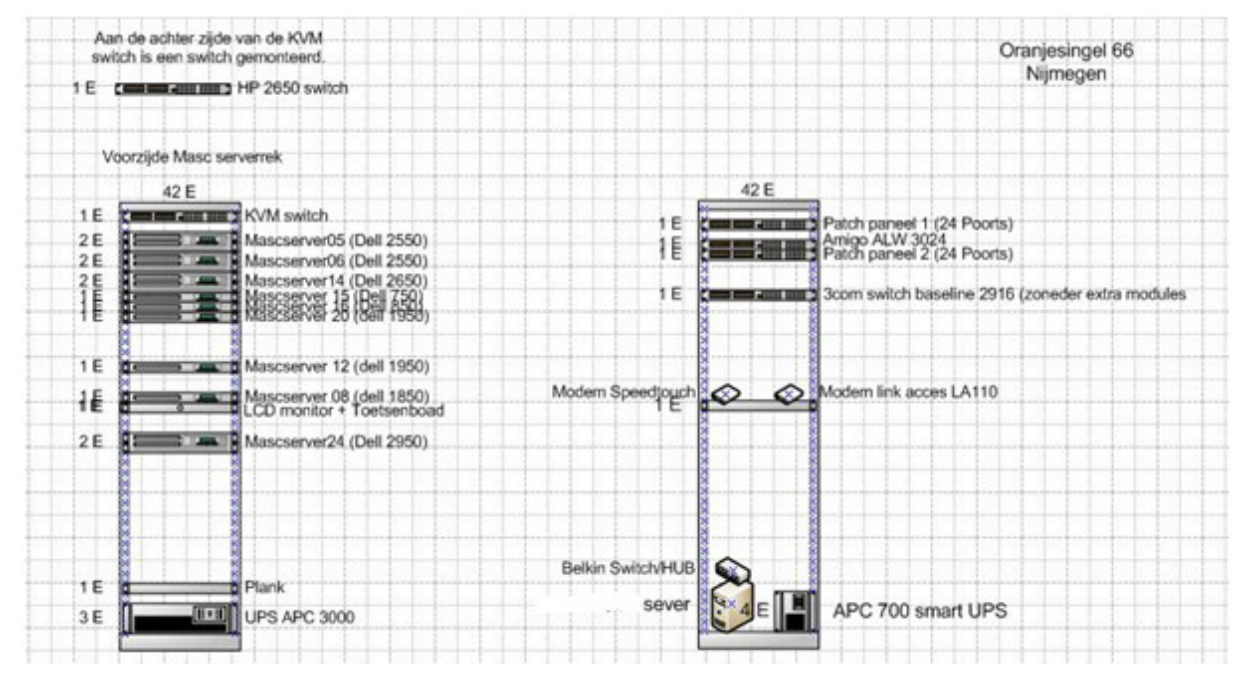

Figuur 5-6 Tekening o66

Onduidelijk is nog waar welke servers naar toe zullen gaan bij de uitfasering van o66. Er gaat gekeken worden naar mogelijkheden van consolidatie en het uitfaseren van bepaalde servers.

## 6 Conclusie

In de huidige situatie draaien er veel verschillende fysieke servers. De eerste stappen op weg richting virtualisatie zijn gezet al kan een professionaliseringsslag op het gebied van virtualisatie nog veel verbeteringen opleveren. Hierbij kan o.a. gedacht worden aan uptime verbetering en serverconsolidatie. In het datacenter in Ede is een zeer professionele infrastructuur aangelegd waar Masc ICT met zijn gehuurde ruimte gebruik van kan maken. De drie negens (99,9% per jaar) die gegarandeerd worden maken dat dit een betrouwbare omgeving is van waar uit klanten bediend kunnen worden. De server ruimte inrichting op o73 laat tot nu toe te wensen over en zal zelfs na de verbeteringen niet de zekerheid bieden die het datacentrum in Ede biedt. Met het uitfaseren van o66 moeten er keuzes gemaakt worden wat er gedaan moet worden met de verschillende servers. Virtualisatie kan hier zeker aan bijdragen d.m.v. server consolidatie.

# 7 Bronvermelding

Bit. (sd). Info over datacentrum Ede. Opgeroepen op oktober 16, 2009, van Website van Bit: http://www.bit.nl/

BIT. (2009). SLA Colocatie BIT 2 NL. Ede: Bit.

BIT. (2009). SLA internet toegang versie 29-01-2008 (3). Ede: BIT.

Info over DRBD. (sd). Opgeroepen op September 23, 2009, van Website DRBD: http://www.drbd.org/

Info over Heartbeat. (n.d.). Retrieved september 23, 2009, from Website High Availability: http://www.linux-ha.org/

## 8 Overzicht figuren

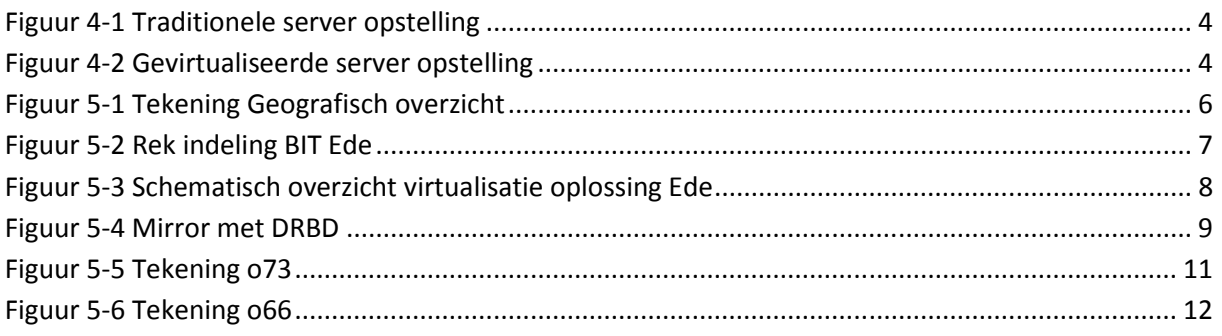

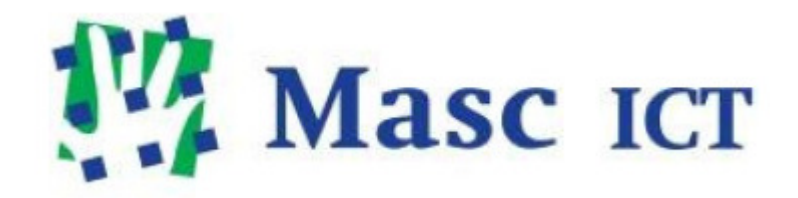

Klanten categorieën

Masc ICT BV

## **Inhoud**

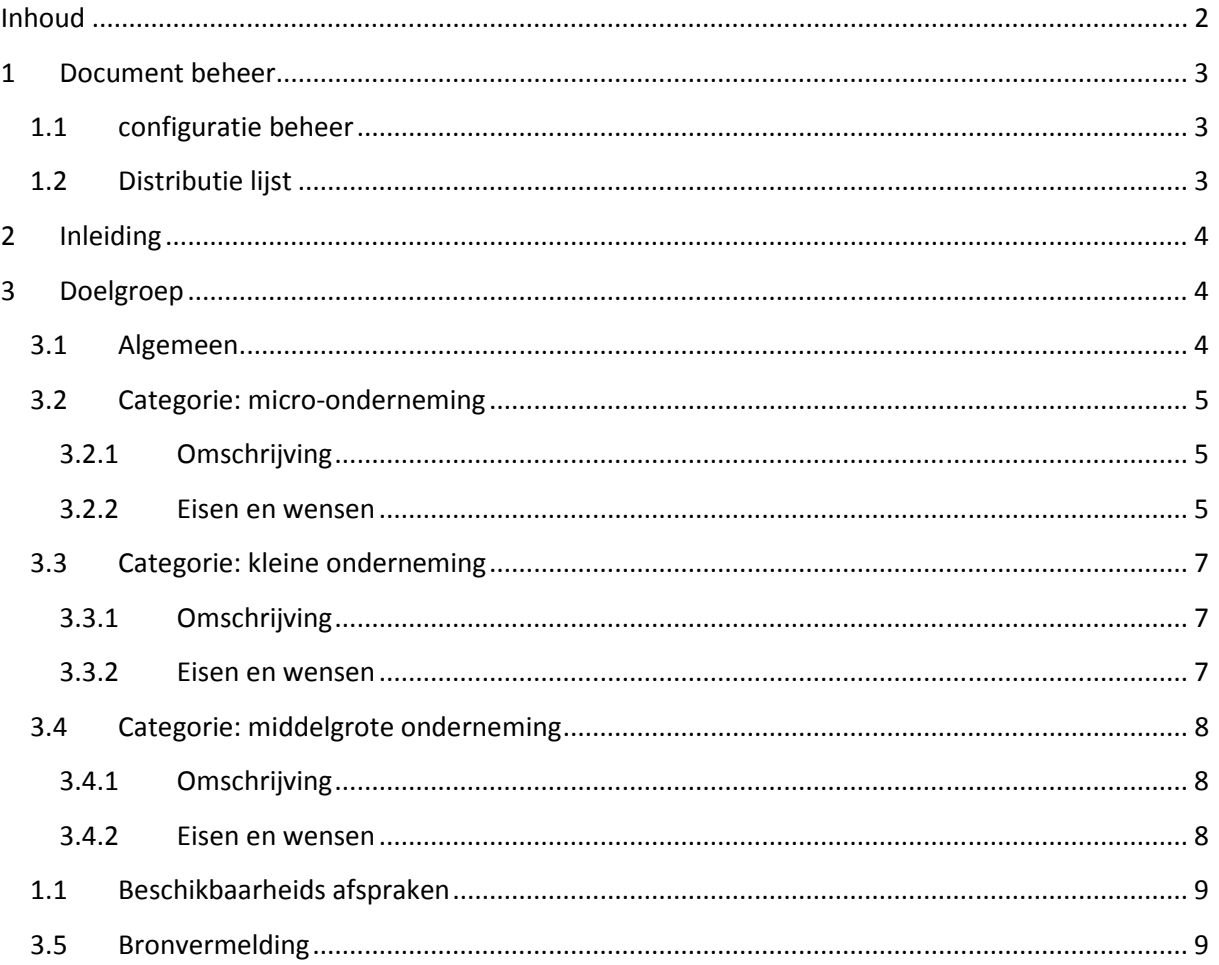

## Document beheer

## Configuratie beheer

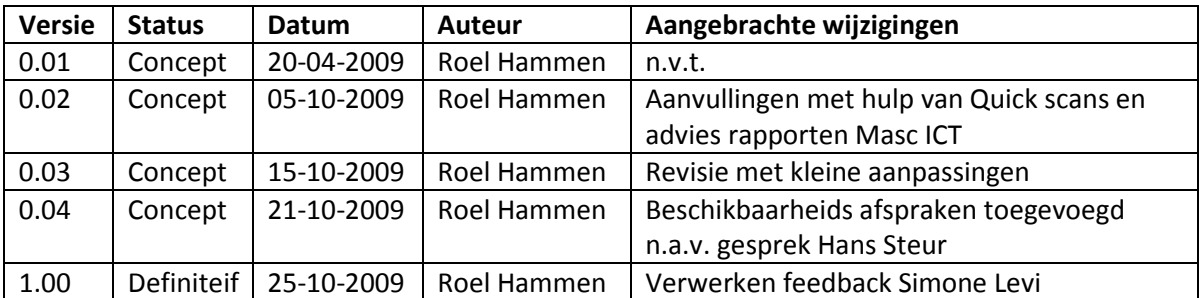

## Distributie lijst

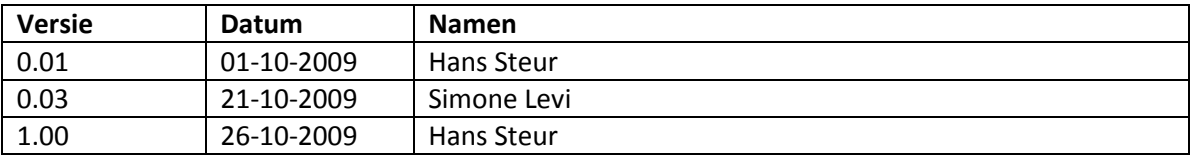

## 1 Inleiding

In dit document wordt gekeken naar de klantenkring die Masc ICT heeft. Om een duidelijker overzicht te krijgen worden er een aantal categorieën vastgesteld. Per categorie worden de behoeftes van deze klantengroepen vastgesteld. Deze uitgewerkte categorieën kunnen vervolgens in de rest van het project gebruikt worden om naar te refereren en bevindingen aan te toetsen. Zoals eerder beschreven heeft Masc als doelstelling om zich meer te richten op het MKB+ segment. Uit nader onderzoek is gebleken dat Masc ICT met het MKB+ segment een doelgroep bedoeld van ongeveer 50 personeelsleden. Dit document is opgebouwd met informatie uit quickscans adviesrapporten en gesprekken met personeel en management van Masc ICT.

## 2 Doelgroep

Masc ICT heeft een omvangrijke klantenkring die volledig bestaat uit MKB bedrijven. Dit is niet zo vreemd als je ziet dat 99% van de ondernemingen onder deze categorie valt. Een MKB onderneming is een onderneming waarin minder dan 250 personen werkzaam zijn. Omdat dit nog een heel grote marge overhoud zijn er een aantal niveaus ingesteld door de Europese unie namelijk:

- Micro
- Klein
- Middelgroot

Kleine, middelgrote en micro-ondernemingen worden gedefinieerd aan de hand van het aantal werkzame personen en de omzet of het jaarlijkse balanstotaal. Dit zijn ook de categorieën waar in dit project rekening mee wordt gehouden.

Per doelgroep zal er gekeken worden naar een aantal vaste punten waaronder prestaties, beschikbaarheid, back-up en beveiliging. Om deze behoeftes te kwantificeren wordt er een getal toegekend van 1 tot 5. Hierbij geeft 1 een lage prioriteit weer en 5 een hoge prioriteit. LETOP: er wordt alleen gekeken naar het MKB segment. Daar is de prioriteit verdeling ook op ingesteld.

### 2.1 Algemeen

De doelgroep van Masc ICT heeft behoefte aan kwalitatief hoogwaardige service die dicht tegen de klant aan geleverd wordt. De klant streeft naar volledige ICT ontzorging. Dit stelt klanten in staat zich te richten op de eigen core business. Om zich volledig te kunnen richten op de core business, zijn veel klanten op zoek naar een betrouwbaar bedrijf waaraan ze het volledige ICT beheer aan uit handen geven. Een uitstekende kennis op het gebied van ICT wordt als onmisbaar gezien.

Klanten van Masc ICT maken gebruik van:

- Hardware
- Systeem software
- Internet diensten
- Beheer diensten

#### 2.2 Categorie: micro-onderneming

#### 2.2.1 Omschrijving

In een micro-onderneming zijn minder dan 10 mensen werkzaam. De jaarlijkse omzet of het jaarlijks balanstotaal bedraagt niet meer dan 2 miljoen euro. Het overgrote merendeel (80-90%) van de klanten van Masc ICT valt onder dit type segment

#### 2.2.2 Eisen en wensen

Kleine bedrijven met weinig werknemers worden in steeds grotere mate afhankelijk van de ICT infrastructuur. Omdat vaak de kennis en mankracht ontbreekt om zelf de automatisering professioneel aan te pakken, kijken deze bedrijven naar partijen zoals Masc ICT om volledige ICTontzorging te realiseren. De volledige ICT-ontzorging sluit aan bij de wens van dit type ondernemingen om zich volledig bezig te houden met de core business.

Wat Masc ICT aanbiedt zijn professionele oplossingen die de klant in de zowel de huidige situatie als een toekomstige kan voorzien in de behoeften t.a.v. de ICT infrastructuur. Masc ICT werkt er naar toe om ICT als een dienst aan te bieden vergelijkbaar als een nutsvoorziening. Dit sluit aan op de vanzelfsprekendheid die klanten hebben t.a.v. ICT.

Masc ICT biedt voornamelijk microsoft gebaseerde oplossingen. Zo wordt bij veel klanten een Windows small business server geplaatst. Deze voorziet dan in de e-mail behoefte d.m.v. microsoft exchange. Als virus oplossing maar Masc ICT gebruik van AVG anti virus netwerk editie. Deze wordt centraal vanaf de server gemonitord en geüpdate. Voor tekstverwerking en het werken met datasheets levert Masc ICT microsoft Office pakketten aan. Het bepalen van het specifieke pakket wordt samen met de klant gedaan. Hierbij wordt gekeken naar de behoefte van de klant en het kosten baten plaatje van de verschillende licentie opties.

Verder hebben klanten vaak eigen specifieke software draaien. Masc ICT heeft vaak niet de kennis in huis om deze pakketten te ondersteunen. Klanten moeten voor ondersteuning van deze pakketten afspraken maken met leveranciers. Wel is het mogelijk dat Masc ICT het contact met deze leveranciers voert. Dit heeft als voordeel dat de intieme kennis van het netwerk gebruikt kan worden bij het oplossen van problemen of het uitrollen van updates.

Wat klanten uit dit segment graag willen bewerkstelligen is het opwaarderen van het bestaande ICT netwerk naar een betrouwbaar platvorm. Klanten hebben vaak een voorkeur voor het investeren in de core business i.p.v. in de ICT infrastructuur. Vaak is er dan ook een taak voor Masc ICT weggelegd om klanten te wijzen op de mogelijkheden en beperkingen van (hun) ICT infrastructuur. Gevolg is dat het belangrijk is efficiënt met de beschikbare resources om te gaan. Centraal beheer en preventief onderhoud kunnen hierbij een cruciale rol spelen.

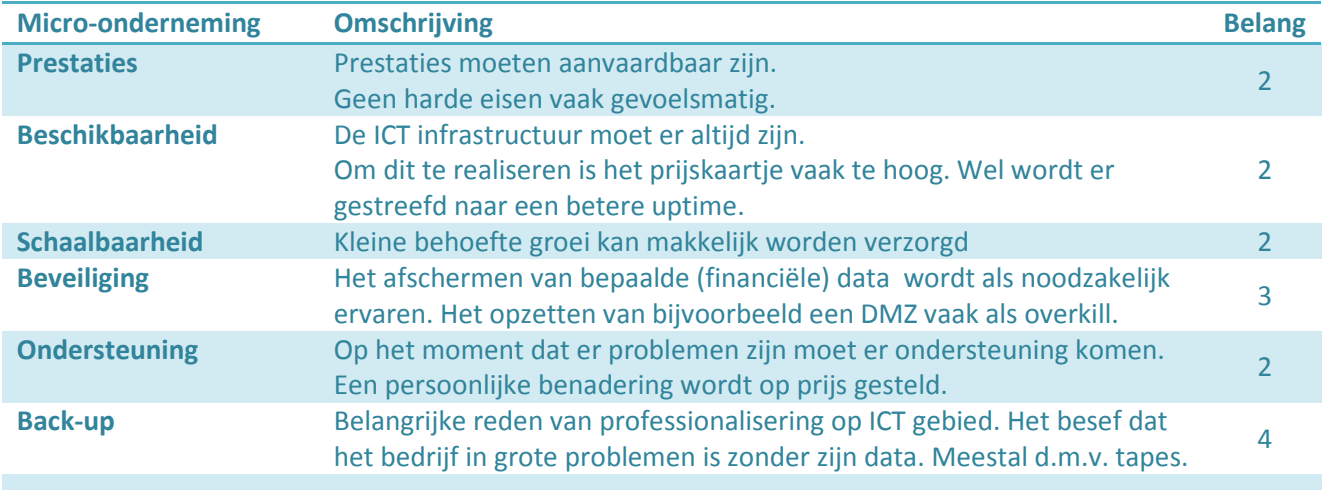

#### 2.3 Categorie: kleine onderneming

#### 2.3.1 Omschrijving

Een Kleine onderneming heeft niet meer dan 50 mensen in dienst. De omzet of jaarlijks balanstotaal is niet meer dan 10 miljoen euro. Dit is een doelgroep waarop Masc ICT zich meer wil toeleggen.

#### 2.3.2 Eisen en wensen

Doordat kleine ondernemingen meer personeel in dienst hebben als micro-ondernemingen groeit het belang van beschikbaarheid. De gevolgen van storingen in het netwerk worden groter. Doordat dit zich ook uit in financiële gevolgen zijn deze bedrijven bereid investeringen te doen. Verder is bij deze bedrijven vaak een bewustwordingsproces ingezet op het gebied van beveiliging. De gevaren van het uitlekken van "vertrouwelijke"gegevens ook voor het imago gaat meespelen bij het doen van investeringen.

Bij kleine ondernemingen is vaak ook een SBS server ingericht om het e-mail verkeer te regelen via de geïntegreerde exchange functie. Verder staan er vaak meer servers voor bijvoorbeeld het delen van bestanden en het draaien van een (SQL) database.

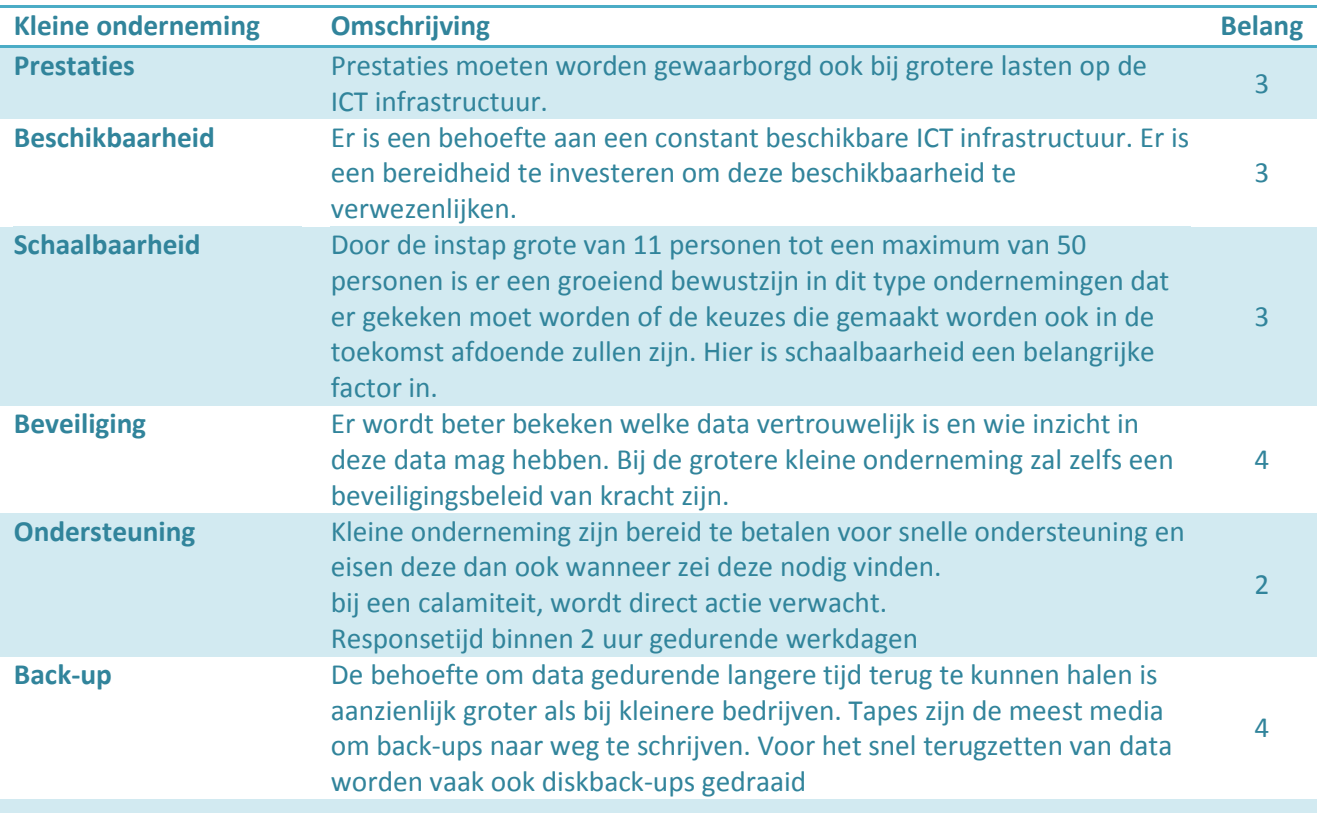

## 2.4 Categorie: middelgrote onderneming

#### 2.4.1 Omschrijving

Binnen een middelgrote onderneming werken minder dan 250 personen. Verder is de omzet niet meer de 50 miljoen euro of bedraagt het jaarlijkse balanstotaal niet meer dan 43 miljoen euro. De kleinere bedrijven uit deze categorie behoren tot de doelgroep waarop Masc ICT zich meer wil gaan richten.

#### 2.4.2 Eisen en wensen

Deze bedrijven gebruiken veel van de applicaties die kleinere bedrijven worden door de middelgrote ondernemingen ook wordt gebruikt. Wel worden deze diensten veel intensiever gebruikt/belast. De afhankelijkheid van de ICT infrastructuur is zo groot dat er een goed plan moet zijn om de gevaren in kaart te brengen. Daarmee moet een plan worden opgesteld die de gevaren uitsluit of terugbrengt naar en acceptabel niveau.

Beveiliging is voor dit soort bedrijven van een groot belang. De schade door B.V. bedrijfsspionage of ander sinds lekken van data is groot. Zeker de schade aan het imago van het bedrijf is iets waar dit soort bedrijven zich tegen willen beschermen.

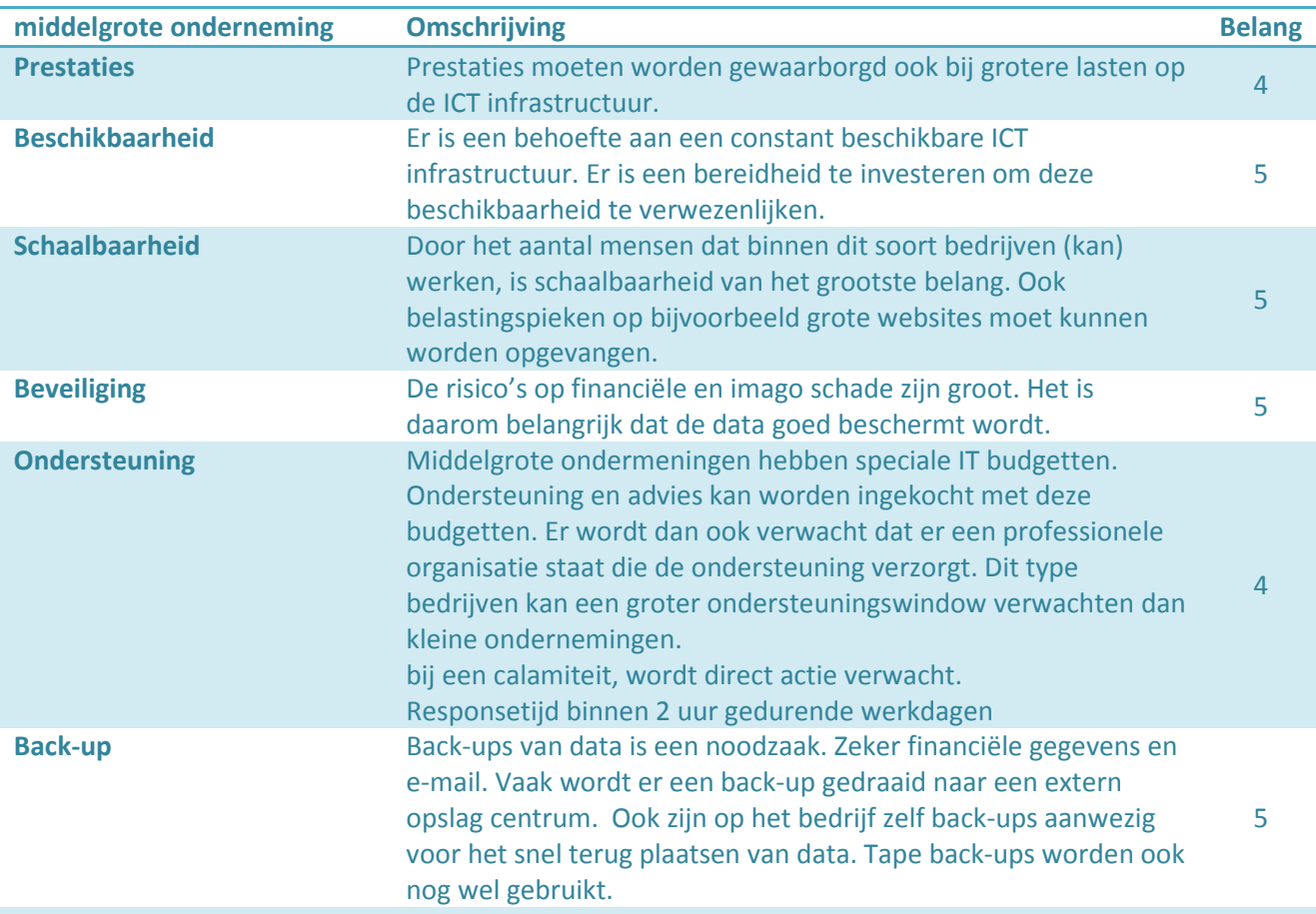

## 1.1 Beschikbaarheids afspraken

Op dit moment heeft Masc ICT geen duidelijke (standaard) afspraken over beschikbaarheid gemaakt met klanten. Het is voor Masc ICT van belang om wel afspraken te gaan vastleggen in bijvoorbeeld een SLA. Dit schept voor zowel Masc ICT als haar klanten een beter beeld van wat er verwacht mag worden. Dit kan veel onaangename verrassingen voorkomen als er incidenten voorkomen. Als er investeringen gedaan worden om de continuïteit te vergroten kunnen deze investeringen met behulp van een SLA niveau worden doorbelast aan de verschillende klanten.

## 2.5 Bronvermelding

1. Info Europa. Website Europa. [Online] [Citaat van: 24 September 2009.] http://europa.eu/legislation\_summaries/enterprise/business\_environment/n26026\_nl.htm.

2. Info MKB indeling. Website Eu lex europa. [Online] [Citaat van: 24 september 2009.] http://eurlex.europa.eu/LexUriServ/site/nl/oj/2003/l\_124/l\_12420030520nl00360041.pdf.

3. ICT, Masc. Adviesrapporten Masc ICT. Nijmegen : sn, 2009.

4. —. Quickscans Masc ICT. Nijmegen : sn, 2009.

5. MKB. Info MKB. Website van MKB Nederland. [Online] [Citaat van: 10 oktober 2009.] http://www.mkb.nl/index.php?pageID=27.

6. Texiwill. Info wat wil het MKB t.a.v. Virtualisatie. virtualizationpractice. [Online] augustus 11, 2009. [Cited: oktober 20, 2009.] http://www.virtualizationpractice.com/blog/?p=924.

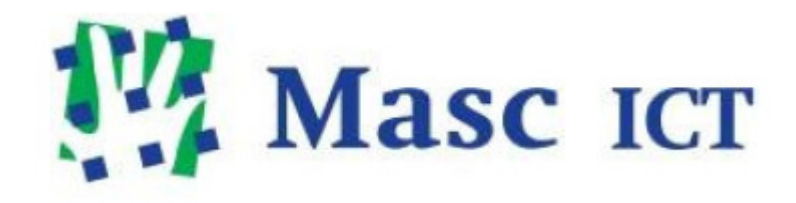

# Virtualisatie Vormen

# Masc ICT BV

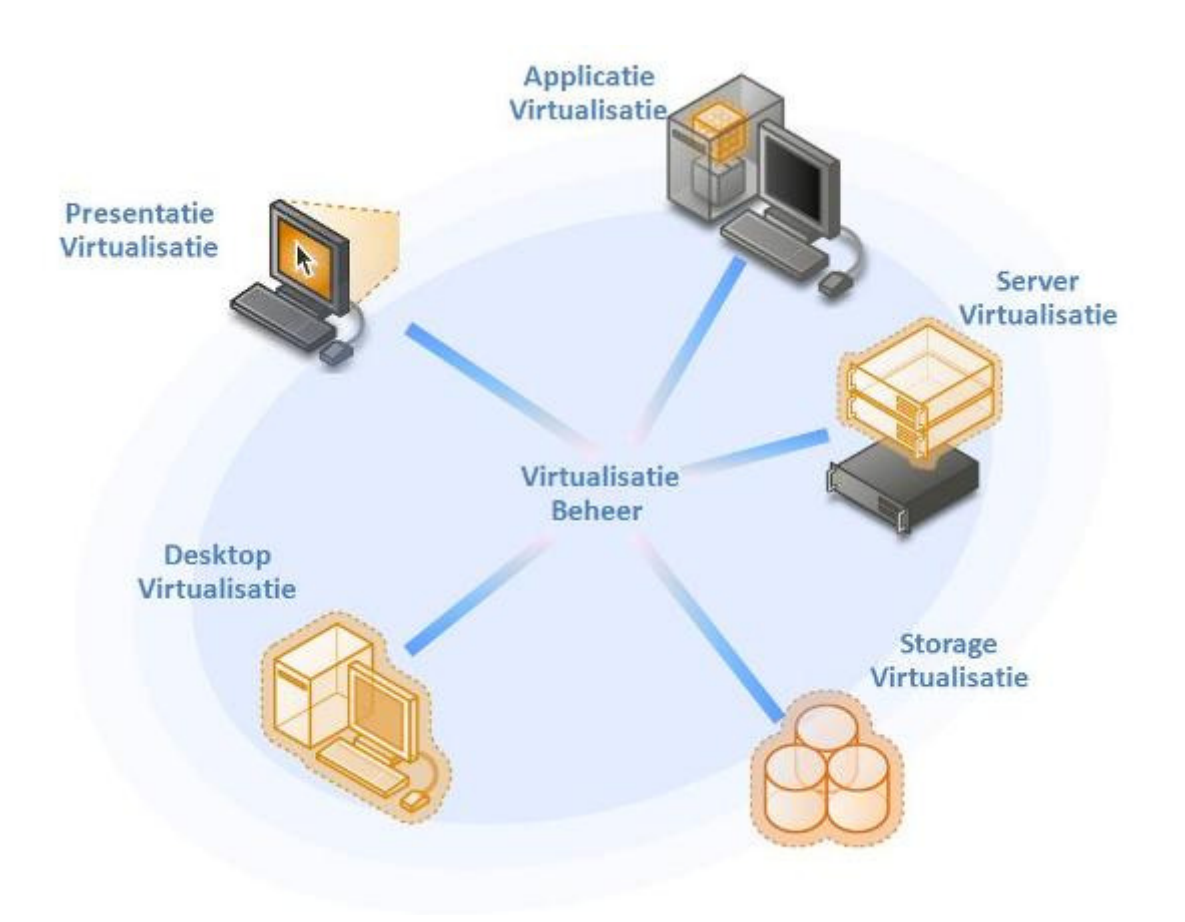

# **Inhoudsopgave**

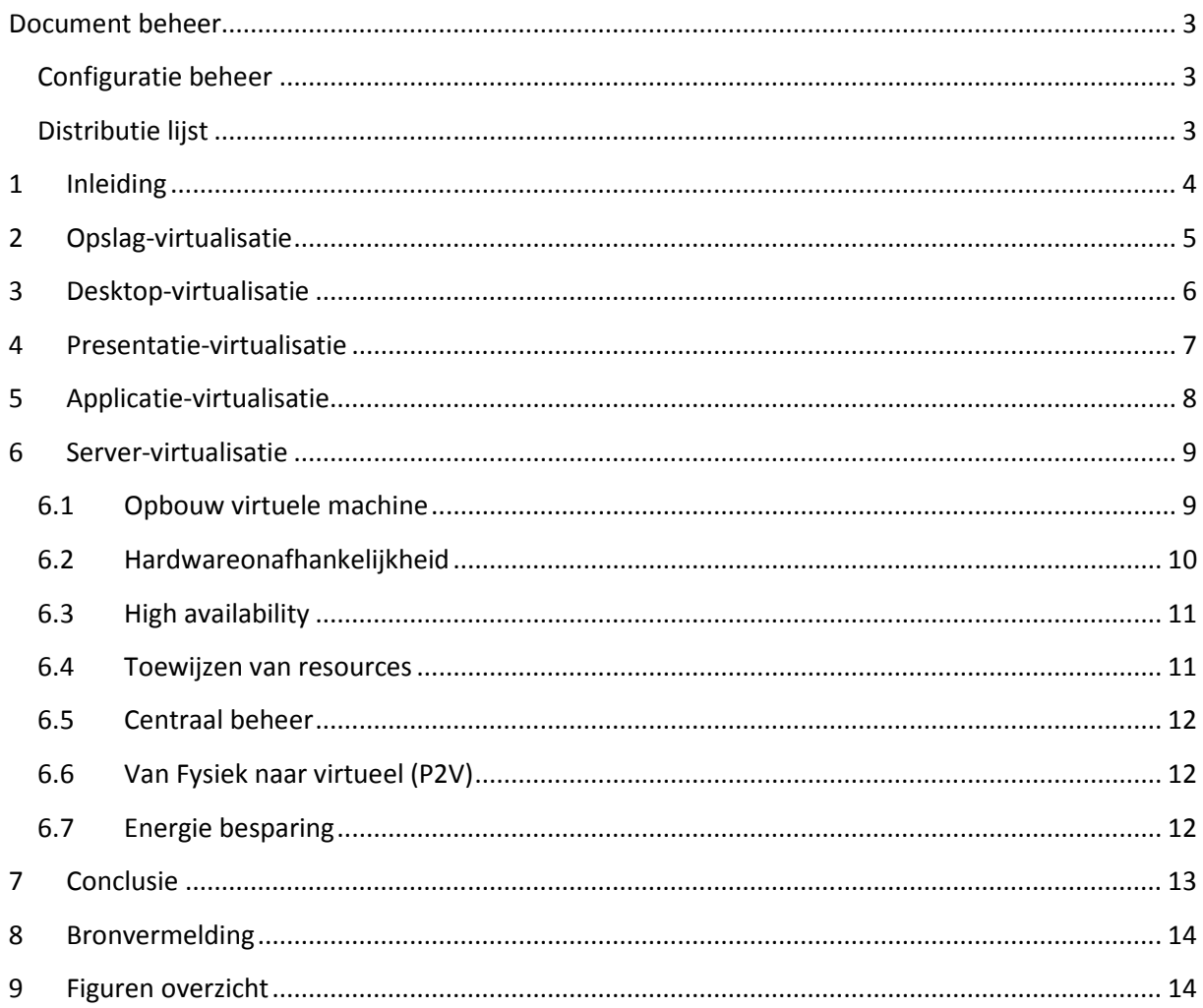

## Document beheer

## Configuratie beheer

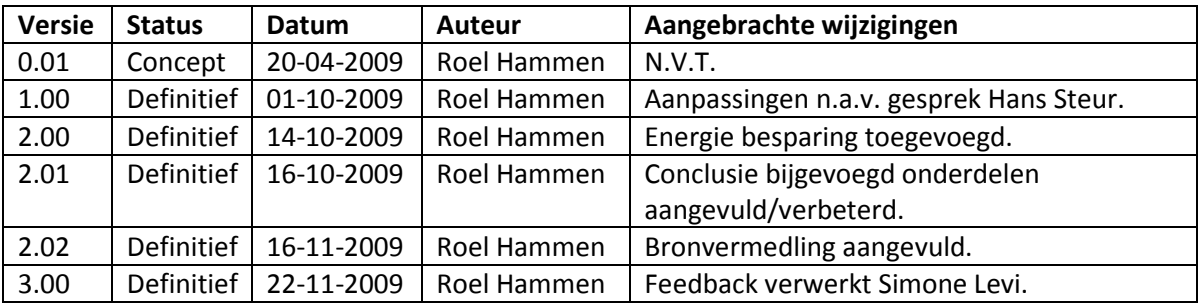

## Distributie lijst

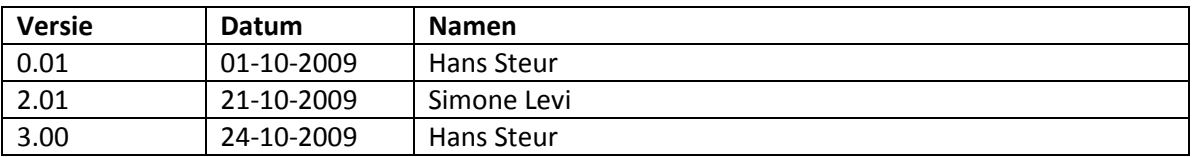

## 1 Inleiding

Om een goed beeld te krijgen van de mogelijkheden die virtualisatie met zich mee brengt, is er besloten om een overzicht uit te werken van de verschillende vormen van virtualisatie. De volgende vormen zullen worden uitgewerkt:

- Applicatie-virtualisatie
- Server-virtualisatie
- Opslag-virtualisatie
- Desktop-virtualisatie
- Presentatie-virtualisatie

Van elk van deze termen wordt uitgelegd wat deze virtualisatie vorm inhoud en wat de voordelen en nadelen zijn. Op Server-virtualisatie zal dieper ingegaan worden omdat dit de kern van dit project is.

## 2 Opslag-virtualisatie

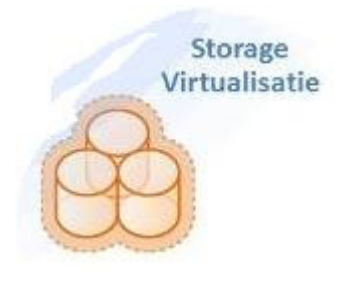

Figuur 2-1 Opslag-virtualisatie

Opslag-virtualisatie zorgt er voor dat er locatie onafhankelijk omgegaan kan worden met de opslagmogelijkheden op een netwerk. Een gebruiker of applicatie ziet een transparantie toegang tot data, zonder zich bezig te houden met het hoe en waar data fysiek is opgeslagen. Wanneer data wordt opgehaald of weggeschreven regelt de virtualisatie laag vervolgens waar de data wordt geplaatst of opgehaald. onder de virtualisatie laag voor opslag-virtualisatie liggen SAN (storage Area Network) en NAS (Network Area Storage) systemen. NAS en SAN systemen vormen de basis voor opslag-virtualisatie oplossingen.

Hierdoor is het mogelijk opslag capaciteit uit te breiden met betaalbare en gangbare virtuele diskcapaciteit die dynamisch te beheren is.

Bij opslag-virtualisatie dient er ook rekening gehouden te worden met de hogere eisen die virtuele servers stellen aan de opslag-omgeving. een goede back-up en recovery mogelijkheden voor servers zijn erg onmisbaar.

#### Voordelen van Opslag-virtualisatie zijn:

- Hetrogene opslag systemen zijn gemakkelijker te delen/gebruiken.
- Opslag systemen zijn dynamisch toe te wijzen.
- Efficiënter gebruik van opslag mogelijk.
- Efficiënter gebruik van opslag resulteert in kostenbesparingen.
- Uitbreiding van opslag mogelijkheden wordt eenvoudiger.

#### Nadelen van Opslag-virtualisatie zijn:

- Extra investeringen nodig
- Extra laag brengt extra beheer met zich mee
- Kennis nodig van opslag-virtualisatie laag
- Extra point(s) of failure

"Een virtualisatieproject kan pas slagen wanneer u ook de onderliggende storageinfrastructuur in acht neemt." Bron: Qurius Virtualisatie oplossingen

#### 3 Desktop-virtualisatie

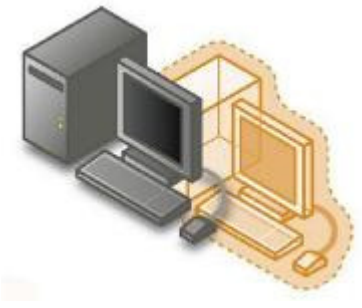

Werkplek beheer is binnen organisaties een grote kostenpost. Werkplekken moeten aan een steeds hogere gebruikers verwachtingen op het gebied van flexibiliteit, beschikbaarheid en toegankelijkheid voldoen. Verder spelen nog zaken als dataveiligheid en hardware afhankelijkheid een rol voor werkplek beheer.

een mogelijkheid om deze problemen aan te pakken is d.m.v.

Figuur 3-1 Desktop-virtualisatie

desktop-virtualisatie. Desktop-virtualisatie is het aanbieden van een volledige werkplek (OS en applicaties) via het netwerk.

Applicaties en OS worden op een centrale server gedraaid in een persoonlijke virtuele machine (VM) en onderhouden. De applicaties die een gebruiker aangeboden krijgt is centraal in te stellen. Doordat applicaties niet op een "eigen" systeem (thin cliënt, laptop of PC) staan is het mogelijk om met en willekeurig systeem in te loggen en gebruikte maken van de eigen specifieke werkomgeving. Vanuit beheer oogpunt zijn er ook voordelen aan desktop-virtualisatie. Zo kan er centraal beheer plaatsvinden vanuit het datacenter. Ook is het mogelijk om een eindstation virtueel te draaien bovenop een bestaand OS bv met Virtual PC van Microsoft.

#### Desktop-virtualisatie kan o.a. gerealiseerd worden met de volgende pakketten:

- VMware's Virtual Desktop Infrastructure.
- Citrix XenDesktop.
- Microsoft Virtual Desktop Infrastructure.

#### Voordelen dat dit met zich mee brengt zijn:

- Betere beveiligingsmogelijkheden.
- Centraal onderhoud. Updates hoeven slechts één keer uitgevoerd te worden op de server.
- Flexibelere werkomgeving door werkplek onafhankelijkheid. (Any time everywhere bied de mogelijkheid om locatie onafhankelijk gebruik te maken van een werkomgeving) .
- Back-ups kunnen centraal worden uitgevoerd.
- Totale werkplekkosten daling door efficiënter beheer.
- Mogelijkheid tot snel uitrollen/vervangen werkstations.
- Volledige vrijheid op je eigen OS (voor zover beheer dat toe staat) installeren van eigen programma's mogelijk.

#### Nadelen van desktop-virtualisatie:

- De omvang van het aantal desktop systemen maakt desktop virtualisatie lastig.
- Extra kennis is nodig.
- Performance laat nog wel eens te wensen over (licht ook aan onderliggende infrastructuur)

"Desktop-virtualisatie is een strategische manier om desktops snel, betrouwbaar, maar ook dynamisch beschikbaar te stellen en zorgt voor lagere kosten van werkplekbeheer." Bron: Qurius Virtualisatie oplossingen

#### 4 Presentatie-virtualisatie

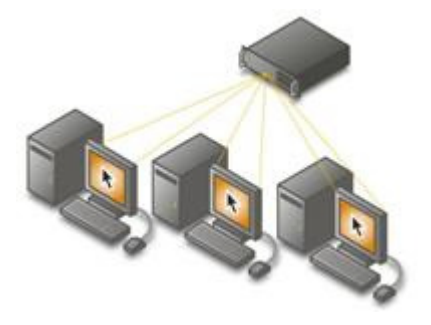

Presentatie-virtualisatie wordt ook wel server-based computing genoemd. In deze architectuur worden applicatie presentatie en verwerking van gegevens gescheiden. De applicatie wordt volledig op een centrale locatie geïnstalleerd en beheerd. Bij het starten van de applicatie wordt een verbinding gestart met de centrale locatie waarna de benodigde informatie wordt gestuurd naar het werkstation. In deze opstelling word alleen

Figuur 4-1 Presentatie-virtualisatie

beeldscherminformatie, toetsenbordaanslagen en muisbewegingen uitgewisseld. Bij deze manier van werken word

de verwerking van de data gedaan op de centrale server. Hierdoor zijn de eisen aan het eindwerkstation erg laag. Hiervoor kan een thin cliënt worden gebruikt. Het is mogelijk dat meerdere Werkstations gebruik te laten maken van dezelfde applicatie die gehost wordt.

#### Presentatie-virtualisatie kan o.a. gerealiseerd worden met de volgende pakketten:

- Citrix (XenApp)
- Microsoft (Microsoft Terminal Services)

#### Voordelen die presentatie-virtualisatie met zich mee brengt zijn:

- Betere (centrale) beveiligingsmogelijkheden data bevindt zich nooit op cliënt.
- Eenvoudiger (centraal) onderhoud. Updates hoeven slechts één keer uitgevoerd te worden op de server.
- Flexibelere werkomgeving door werkplek onafhankelijkheid.
- Totale werkplekkosten daling door efficiënter beheer.
- Mogelijkheid tot snel uitrollen/vervangen werkplekken.
- Kostenbesparing door goedkopere eindstations.
- Energie besparing (thin cliënt verbruiken minder stroom als fat cliënt systemen)
- Thin cliënt systemen hebben lage diefstal gevoeligheid.

#### Nadelen van presentatie-virtualisatie:

- Niet geschikt voor toepassingen die veel gebruik maken van multimedia.(het versturen van audio- en videodata kost (te) veel bandbreedte. Ook AutoCAD is een bekend voorbeeld van een applicatie die zich niet leent voor presentatie virtualisatie.
- Grote afhankelijkheid van server en netwerk uptime

### 5 Applicatie-virtualisatie

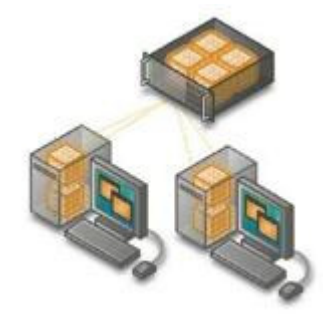

Figuur 5-1 Applicatie virtualisatie

 Bij Applicatie-virtualisatie wordt de applicatie op het werkstation beschikbaar gesteld zonder dat het op het OS geïnstalleerd is. Dit is mogelijk door de applicatie los te koppen van het OS. Applicaties worden centraal in als "packages"onderhouden. De eindgebruiker krijgt een icoontje op de werkomgeving dat verwijst naar de server. Als deze link wordt geopend word er gecontroleerd of de gebruiker recht heeft op de applicatie en of er voldoende licenties beschikbaar zijn. Als dit in

orde is wordt de applicatie naar de desktop gestuurd waar de applicatie direct beschikbaar is in een eigen afgeschermde omgeving.

#### Voordelen hiervan zijn:

- Applicaties hoeven niet geïnstalleerd te worden op werkstations.
- Centraal beheer.
- Verbeterde stabiliteit.
- Altijd de nieuwste versie wordt opgehaald/gebruikt.
- Betere veiligheid door afgeschermde applicaties
- Geen applicatie conflicten (door afscherming van applicaties kunnen verschillende versies van software worden geïnstalleerd (BV office 2003 en office 2007 op 1 werkstation.)
- Nieuwe applicaties (versies) kunnen snel en eenvoudig worden aangeboden.
- Virtuele applicaties zijn werkplek onafhankelijk beschikbaar.

#### Nadelen van applicatie-virtualisatie

- Extra kennis nodig voor opzetten en onderhouden virtuele applicaties.
- Extra investeringen in server.

#### applicatie-virtualisatie kan o.a. gerealiseerd worden met de volgende pakketten

- Citrix (XenApp).
- VMware (Thinstall).
- Microsoft (Microsoft Application Virtualization, voorheen Softgrid).

#### "Organisaties creëren met applicatie-virtualisatie een zeer dynamische IT omgeving. " Bron: Qurius Virtualisatie oplossingen

#### 6 Server-virtualisatie

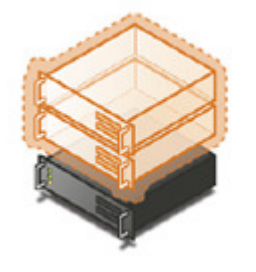

Figuur 6-1 Server virtualisatie

Zoals aangegeven zal dit hoofdstuk wat uitgebreider uitgewerkt worden omdat deze vorm van virtualisatie de kern vormt van dit project.

Bij server-virtualisatie is een aantal punten van belang. Ten eerste wordt de traditionele server opzet (een besturingsysteem per fysieke machine) overboord gegooid (zie opbouw virtuele machine). Dit biedt de mogelijkheid efficiënter om te gaan met de beschikbare resources. Verder zorgt server-virtualisatie voor hardwareonafhankelijkheid wat

betekent dat het niet langer uit maakt op welke fysieke hardware een

besturingssysteem draait. Met geavanceerde virtualisatie technieken is het mogelijk om een hogere beschikbaarheid te realiseren (high availability), flexibeler om te gaan met resources, een hogere schaalbaarheid te bieden. Om dit alles mogelijk te maken wordt er een hypervisor laag geplaatst tussen de fysieke hardware en virtuele hardware. Meer hierover in het hoofdstuk: opbouw virtuele machine.

#### 6.1 Opbouw virtuele machine

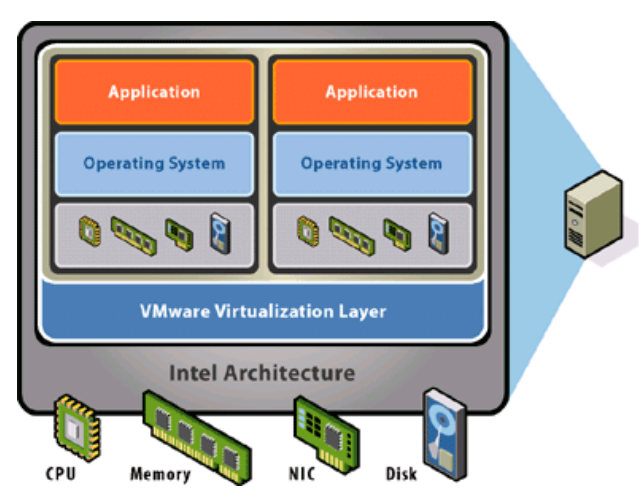

Figuur 6-2 Schematisch overzicht virtuele server (Bron: VMware)

Een virtuele machine is opgebouwd uit een aantal lagen. Aan de hand van de afbeelding links op deze pagina zullen de verschillende lagen worden behandeld.

Een virtuele machine heeft een fysieke machine nodig om op de draaien. De berekeningen van de virtuele machines word uitgevoerd door de fysieke hardware.

De volgende laag is de kern van virtualisatie. deze laag heet de hypervisor. In de afbeelding

gebaseerd op de virtualisatie technieken van VMware wordt deze laag aangeduid als VMware Virtualization Layer. De hypervisor is in essentie

een doorgeef luik tussen de fysieke hardware uit laag één naar de virtuele hardware uit laag drie.

De virtuele hardware is een set resources die worden toegekend aan een besturingsysteem. En bestaat uit één of meer CPU's een hoeveelheid werkgeheugen een of meer virtuele netwerkkaarten en opslagruimte. Deze virtuele hardware wordt aangeboden aan een besturingsysteem.

Dit besturingsysteem ziet niet dat deze hardware virtueel ofwel gesimuleerd is. Het besturingsysteem spreekt de virtuele hardware op dezelfde wijzen aan als het fysieke hardware zou doen. Bij virtualisatie word de installatie van het besturingsysteem weggeschreven naar één bestand. Al kan er ook gekozen worden om dit bestand te laten onderverdelen in andere gewenste blokgrotes, bied het wegschrijven van besturingsysteem + applicaties naar één bestand als voordeel dat het verplaatsen van een virtuwele machine (vm) eenvoudiger en overzichtelijker word. Zie voor meer informatie high availability.

Bijlage: virtualisatie vormen Versie: 3.00 Pagina: 9 Datum: 24-10-2009 Auteur: Roel Hammen

Opdrachten die de virtuele hardware ontvangt van het besturingsysteem worden doorgegeven aan de hypervisor die ze vertaald naar commando's voor de fysieke hardware. Als de opdracht is uitgevoerd wordt het resultaat via de hypervisor en de virtuele hardware teruggegeven aan het besturingsysteem.

Tot slot draaien er op een besturingsysteem net als in een traditionele opstelling applicaties. Deze communiceren via het besturingssysteem met de onderliggende lagen.

## 6.2 Hardwareonafhankelijkheid

De laag die geplaatst word tussen de hardware en het besturingsysteem wordt de hypervisor genoemd. Deze laag zorgt o.a. voor hardware onafhankelijkheid. Hieronder een aantal afbeeldingen waarmee het begrip hardwareonafhankelijkheid verder wordt uitgelegd.

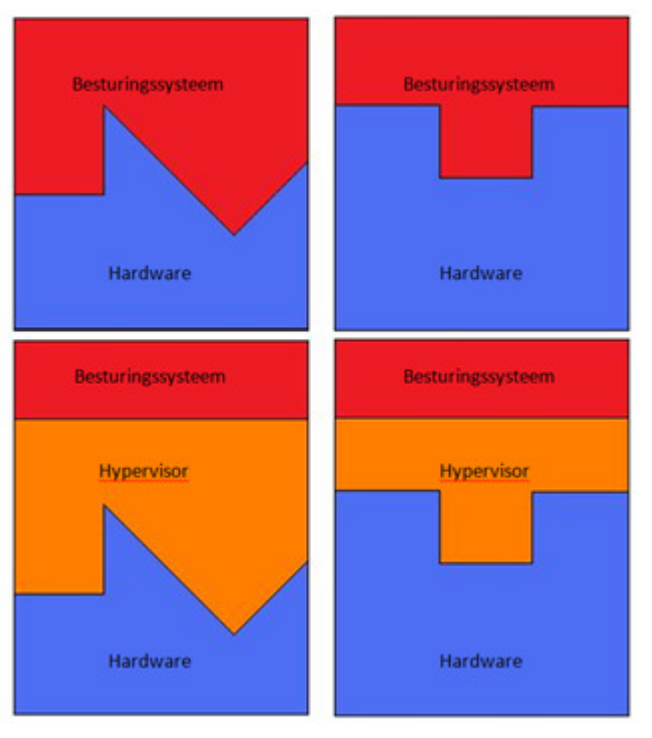

Figuur 6-3 Hardwareonafhankelijkheid

De bovenste twee abstracte afbeeldingen zijn van traditionele opstellingen. Hierbij zie je 2 verschillende hardware machines met daarop een besturingssysteem geïnstalleerd. De hardware die vast staat bepaald de "vorm" waarmee het besturingsysteem wordt geïnstalleerd, is een vaste vorm waardoor het niet mogelijk is het besturingsysteem van links boven naar de hardware van rechtsboven over te zetten.

De onderste 2 afbeeldingen geven een gevirtualiseerd systeem weer. De oranje laag tussen het besturingsysteem is de hypervisor. De hypervisor neemt aan de hardware zijde de goede vorm zodat de virtualisatie host goed kan samenwerken. Aan de kant van het besturingsysteem wordt een generiek systeem gesimuleerd. Het besturingsysteem ziet dus een

soort universeel systeem. Op dit universele systeem past het besturingsysteem zich aan. Doordat elke hypervisor van de zelfde fabrikant op een zelfde generiek systeem aan het besturingssysteem presenteert, is het mogelijk om van de ene fysieke machine naar de andere over te stappen zonder dat daar aanpassingen voor gedaan hoeven te worden. Het kunnen verplaatsen van een besturingssysteem tussen twee verschillende fysieke machines is alleen mogelijk met de hardwareonafhankelijkheid die virtualisatie bied.

De verschillende virtualisatie pakketten stelen wel eigen eisen aan de hardware waarop de virtualisatie pakketten draaien. De ondersteuning is echter erg breed. Wel zijn er lijsten in omloop met hardware waarop getest is door de fabrikant.

## 6.3 High availability

Doordat bij virtualisatie de gehele server wordt weggeschreven naar enkele bestanden en hardware onafhankelijkheid is bereikt, is het mogelijk om virtuele machines over te zetten van de ene fysieke server naar de andere. Het is zelfs mogelijk om dit automatisch te laten doen.

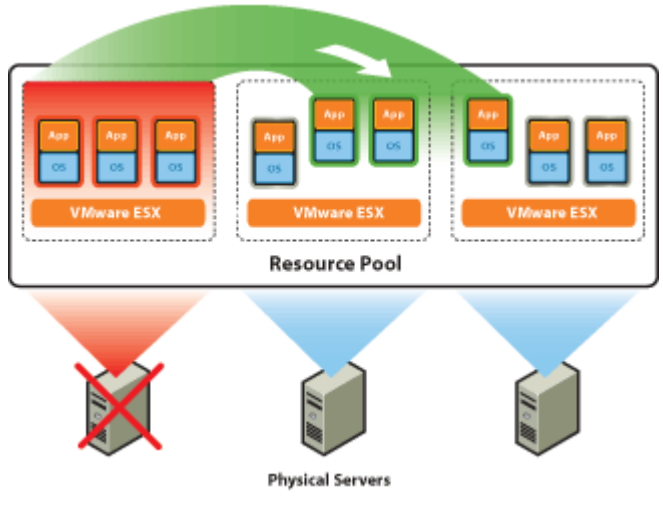

Figuur 6-4 Availability High (Bron: VMware)

te creëren.

#### 6.4 Toewijzen van resources

Toepassingen voor deze functionaliteit kunnen worden gevonden bij high availibility. Zo is het mogelijk om de virtuele servers te laten overnemen door andere servers op het moment dat de fysieke server faalt. Ook als er onderhoud gepland staat is het handig om de virtuele machines met een te verwaarlozen downtime te verplaatsen naar een andere fysieke machine dit gebeurt met behulp van live migratie oplossingen. Als het onderhoud of hardware falen achter de rug is kunnen de

virtuele machines weer worden terug geplaatst om een betere belastingsverdeling

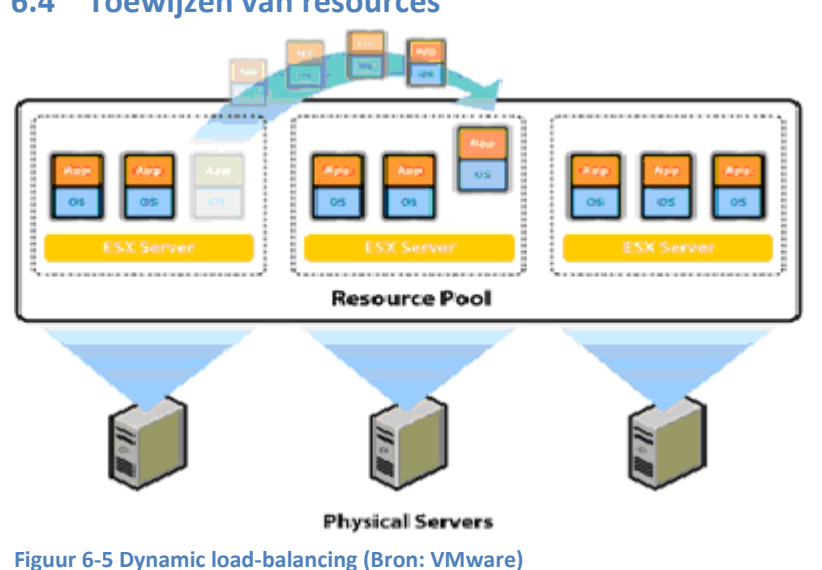

Bij virtualisatie kan er flexibel worden omgesprongen met de beschikbare resources. Zo kan er per server worden aangegeven wat de mini- en maximale resources zijn die door de VM gebruikt mogen worden. Het is zelfs mogelijk om met sommige pakketten dynamisch resources toe te kennen. Het virtualisatie management pakket gaat kijken wat er aanwezig is aan

resources op de verschillende fysieke machines. De

verschillende worden in een zogenoemde resourcepool gestopt. Daarna kijkt het virtualisatie management pakket wat er voor behoefte is bij de verschillende VM. mochten er op een moment pieken optreden op een bepaalde VM die niet opgevangen kan worden door de fysieke machine, kan het management pakket er voor kiezen de VM te verplaatsen naar een andere fysieke machine. Op die manier kan er optimaal gebruikgemaakt worden van de beschikbare resources en voldaan worden aan de (wisselende) behoefte van VM's. een mooie term om deze functionaliteit te omschrijven is "dynamic load-balancing".
#### 6.5 Centraal beheer

Naast dat er minder fysieke servers nodig zijn met virtualisatie. bieden de verschillende virtualisatie pakketten ook mogelijkheden om centraal beheer van de verschillende fysieke en virtuele servers mogelijk te maken. Op die manier kan er veel tijd bespaard worden op het monitoren en proactief handelen m.b.t. server beheer.

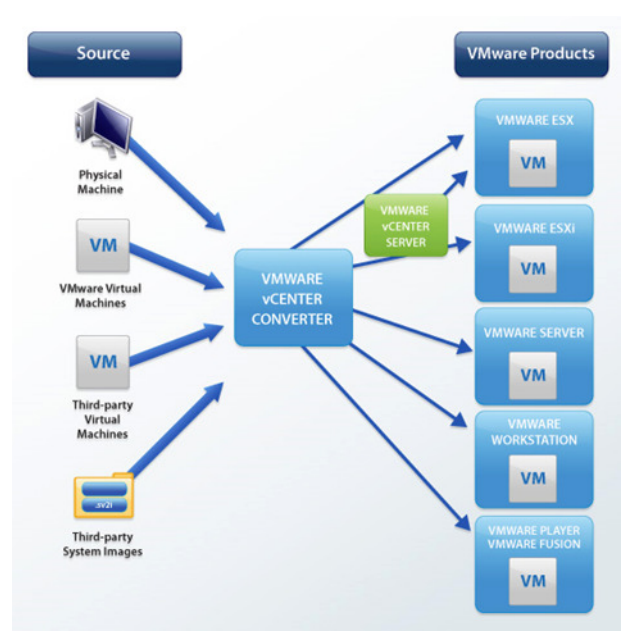

Figuur 6-6 P2V converter (Bron VMware)

## 6.7 Energie besparing

#### 6.6 Van Fysiek naar virtueel (P2V)

Nu is virtualisatie natuurlijk een mooi concept maar als alle fysieke servers opnieuw opgezet moeten worden in een virtuele omgeving gaat daar heel veel tijd in zitten. Om hierop in te spelen hebben de verschillende virtualisatie leveranciers "converteer" tools waarmee vaak niet alleen fysieke machines omgezet kunnen worden naar virtuele machines , maar zelfs virtuele machines in andere formaten kunnen worden omgezet.

Hiernaast een schematische weergaven van VMware vCENTER CONVERTER mogelijkheden. Deze converteer tools worden ook wel met P2V aangeduid dit staat voor fysiek naar virtueel. deze afkorting dekt dus niet geheel de lading.

Door de server consolidatie die kan plaatsvinden m.b.v. virtualisatie is het mogelijk een aanzienlijke energie besparing te realiseren. De besparingen die gerealiseerd kunnen worden zijn afhankelijk van de rollen die een server heeft, de belasting van de fysieke servers, en de maximale piek belasting.

Microsoft heeft onderzoek gedaan naar het stroom verbruik van servers in 2008. In dit onderzoek zijn 2 identieke fysieke servers ingericht. Op de eerste fysieke machine draaide een traditionele IIS7 instantie op een Windows server 2008 besturingssysteem. Op de tweede fysieke machine werd m.b.v. Hyper-V een server ingericht die een vergelijkbare IIS7 instantie draaide. Om reële data te krijgen werd er een strestest uitgevoerd met "Web Application Stress" (WAS). WAS werd zo ingericht dat er per IIS instantie 20 virtuele gebruikers werden gesimuleerd. Om te testen hoe het draaien van meerdere virtuele omgevingen het energie verbruik beïnvloed zijn er 3 verschillende scenario's uitgewerkt. in de eerst instantie werd één VM gedraaid op de fysieke hardware gevolgd door respectievelijk vier en 10 Vm's op fysieke server. Uit het resultaten overzicht van de bijgevoegde afbeelding is af te lezen dat in tegenstelling tot het blijven plaatsen van fysieke traditionele opstellingen, het draaien van meerdere VM's weinig invloed heeft op het totale stroomverbruik van een fysieke server.

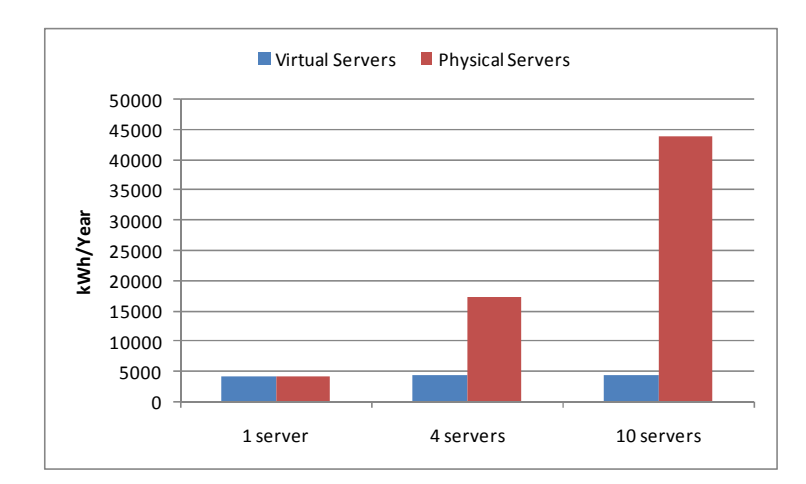

Figuur 6-7 Energie verbruik I.C.M. server conciliatie (Bron Microsoft)

#### Voordelen van server-virtualisatie zijn:

- Minder Fysieke hardware nodig. (door efficiënter gebruik resources)
- Minder fysieke ruimte nodig. (door server consolidatie)
- Minder stroomverbruik (o.a. door server consolidatie)
- Vermindering in onderhoudskosten (minder fysieke machines betekent minder onderhoud)
- Centraal beheer
- Hogere beschikbaarheid
- Servers worden één bestand
- Hardware onafhankelijkheid

#### Nadelen van server-virtualisatie zijn:

- Niet overal ondersteuning te krijgen
- Niet allen besturingsystemen worden ondersteund
- Overhead (de extra hypervisor laag brengt onvermijdelijk overhead mee)
- Mogelijk extra licentie kosten
- Uptime hangt sterk samen met functioneren opslag omgeving

"Server-virtualisatie is ongetwijfeld de meest toegepaste vorm van virtualisatie tot nu toe. VMware heeft het concept op de Intel markt geïntroduceerd en is marktleider. Naast VMware zijn Citrix en Microsoft hard bezig om zich een plaats in deze markt te verwerven. De oplossingen zijn in essentie gelijk." Bron: Qurius Virtualisatie oplossingen

### 7 Conclusie

In dit project wordt er gekeken naar de mogelijkheden van server virtualisatie. Hiervoor is centrale opslag onvermijdelijk. In de huidige oplossingen wordt vaak al gewerkt met opslag-virtualisatie. server virtualisatie bied veel mogelijkheden voor Masc ICT. Virtualisatie technieken als applicatie virtualisatie kunnen ook snel interessant worden voor Masc ICT met de vraag naar Terminal server oplossingen van klanten. Het achteloos gaan gebruiken van "alle" vormen van virtualisatie is echter niet verstandig. Zo is desktop virtualisatie waarschijnlijk de komende tijd nog een brug te ver voor Masc ICT.

Bijlage: virtualisatie vormen Versie: 3.00 Pagina: 13 Datum: 24-10-2009 Auteur: Roel Hammen

### 8 Bronvermelding

1. Chappell, David. Chappell & Associates. Virtualization for windows: A technology overiew. sl : Microsoft, august 2008.

2. Peter van der Torn en Robbie Huijsmans. Qurius Infrastructure Solutions. Storage binnen een Virtuele Infrastructuur. sl : Qurius , juni 2008.

3. Info Europa. Website Europa. [Online] [Citaat van: 24 September 2009.] http://europa.eu/legislation\_summaries/enterprise/business\_environment/n26026\_nl.htm.

4. Info MKB indeling. Website Eu lex europa. [Online] [Citaat van: 24 september 2009.] http://eurlex.europa.eu/LexUriServ/site/nl/oj/2003/l\_124/l\_12420030520nl00360041.pdf.

5. Info Virtualisatie Oplossingen. Website Qurius. [Online] Qurius. [Citaat van: 24 september 2009.] http://www.qurius.com/nl-

NL/Microsites/Virtualisatie/VirtualisatieOplossingen/Pages/Storagevirtualisatie.aspx.

6. Info Microsoft virtualisation. Website Microsoft. [Online] Microsoft, 2009. [Citaat van: 25 september 2009.] http://www.microsoft.com/virtualization/default.mspx.

7. Info virtualisatie oplossingen. Website Archsyst. [Online] Archsyst. [Citaat van: 30 september 2009.] http://www.archsyst.nl/page\_1184225460875.html.

8. Info voor en nadelen virtualisatie. Website btquarterly. [Online] Q1 2007. [Citaat van: 30 september 2009.] http://www.btquarterly.com/?mc=pros-cons-virtualization&page=virtviewresearch.

9. Dubie, Denise. Info voor- en nadelen desktop virtualisatie. Website networkworld. [Online] networkworld, juni 18, 2009. [Cited: oktober 1, 1.]

http://www.networkworld.com/news/2009/061809-desktop-virtualization.html.

10. Microsoft Corporation. Windows Server 2008 Power Savings. s.l. : Microsoft, 2008.

## 9 Figuren overzicht

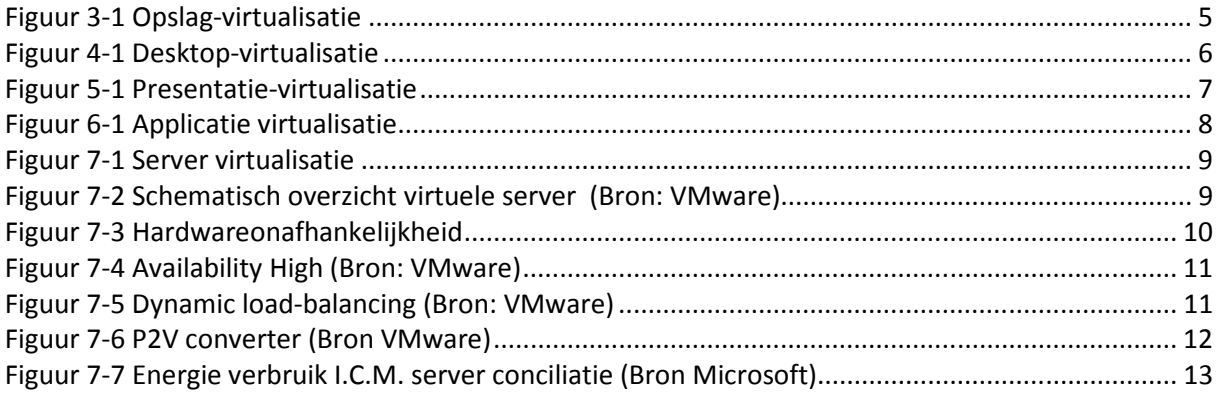

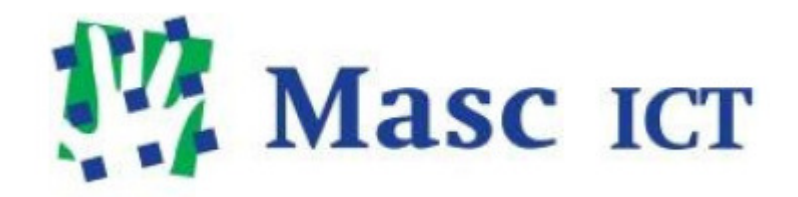

# Opslag architecturen

# **Masc ICT BV**

## **Inhoud**

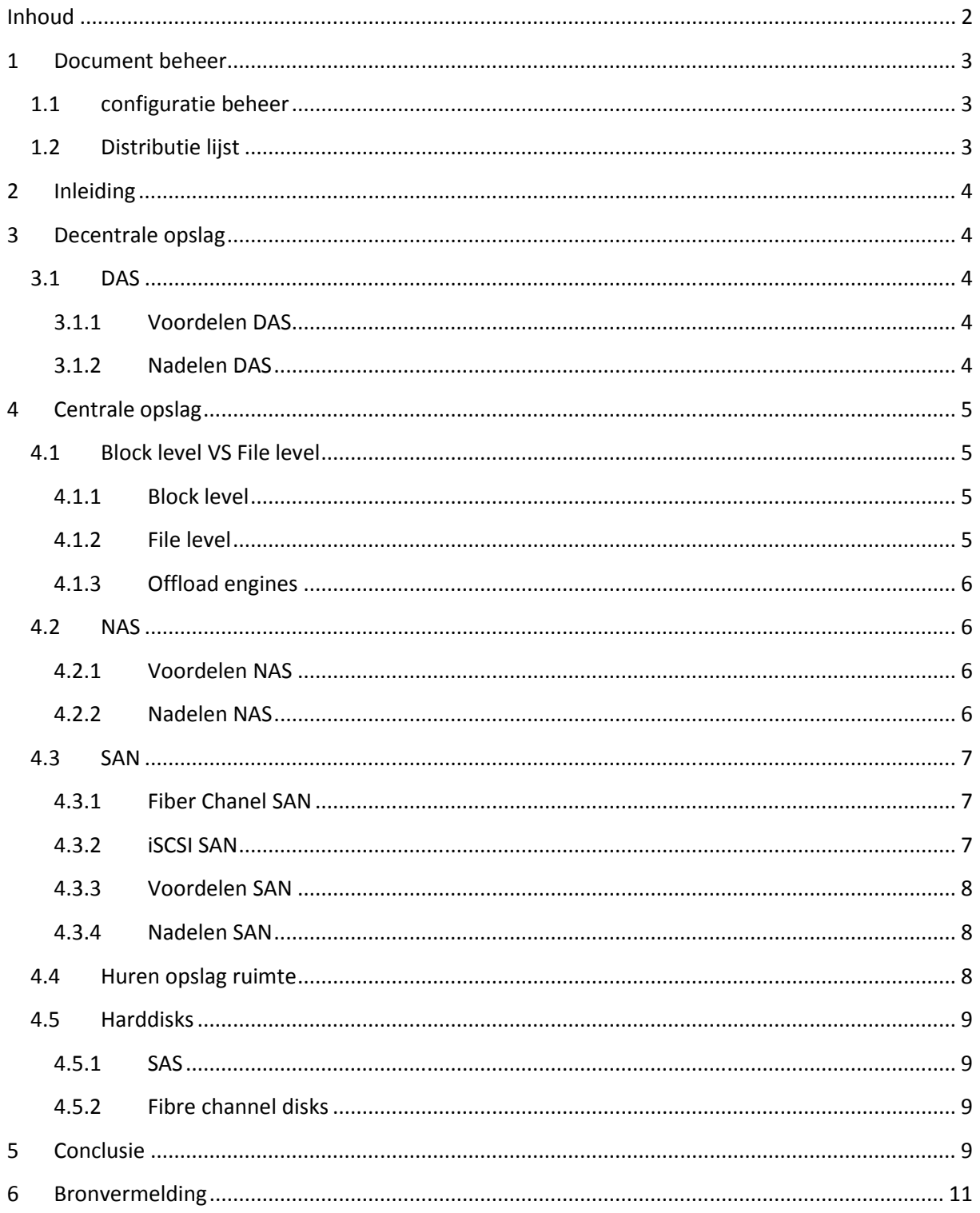

# Document beheer

# Configuratie beheer

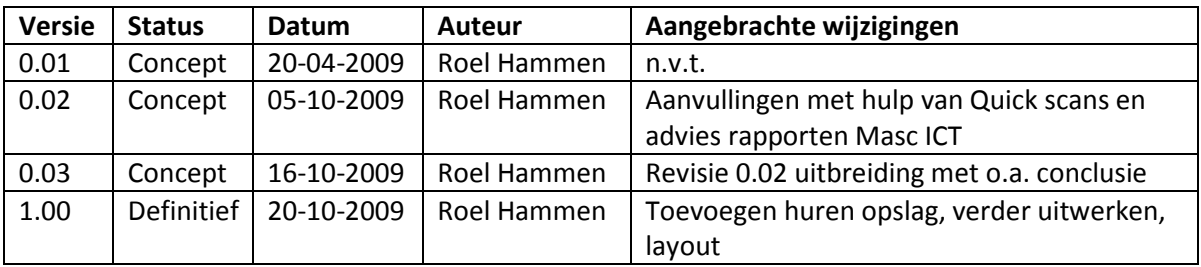

# Distributie lijst

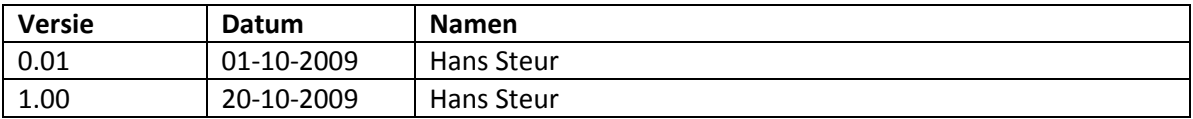

## 1 Inleiding

In dit document worden de verschillende opslag mogelijkheden besproken. Hierbij komen DAS, SAN en NAS opstellingen aan de orde. Bij elk van deze opslag methode wordt er gekeken naar de voor en nadelen. Tot slot is een conclusie uitgewerkt waarin een onderbouwd advies wordt gegeven over de opslag methode nodig voor succesvol uitvoeren van een server-virtualisatie professionaliseringsslag bij Masc ICT. Naast dit project is er bij Masc ICT een project van start gegaan dat zich uitsluitend bezig houdt met het opslag vraagstuk binnen Masc ICT. Onderzoek uit dit project wordt meegenomen. De uitkomsten van het "Opslag project" zal worden meegenomen in dit project. Dit wordt gedaan omdat beide projecten tot één oplossing/architectuur leiden. Deze twee projecten worden dan ook als uiterst complementair gezien.

# 2 Decentrale opslag

### 2.1 DAS

DAS staat voor Direct-attached storrage. DAS betekend zoveel als een direct aangesloten opslagmedium dat ook wanneer er geen stroom beschikbaar is zijn data vasthoud. Dit is de traditionele manier van opslag. Voorbeelden hiervan zijn verschillende type harde schijven zoals: IDE, SATA, SCSI en SAS maar ook direct aangesloten tape units zijn voorbeelden van DAS opslag. Deze manier van opslag brengt relatief weinig opslagkosten met zich mee. DAS heeft wel beperkingen op het gebied van schaalbaarheid en beheersbaarheid. DAS-systemen hebben ieder een eigen lokale opslag capaciteit die niet centraal beheerd wordt. Data verkeer van en naar DAS-opslagmedium (server) verloopt via het LAN netwerk. Dit kan nadelige gevolgen hebben op de prestaties van het LAN bij grote dataoverdrachten. Een voorbeeld hiervan zou het wegschrijven van een back-up kunnen zijn. Zowel de beperkte fysieke ruimte als het beperkt aantal aansluitingen voor harddisk maakt schaalbaarheid vaak lastig.

#### 2.1.1 Voordelen DAS

- Relatief goedkoop
- Simpel te implementeren

#### 2.1.2 Nadelen DAS

- Decentrale opslag
- Geen centraal beheer
- Beperkte schaalbaarheid
- Performance
- Betrouwbaarheid

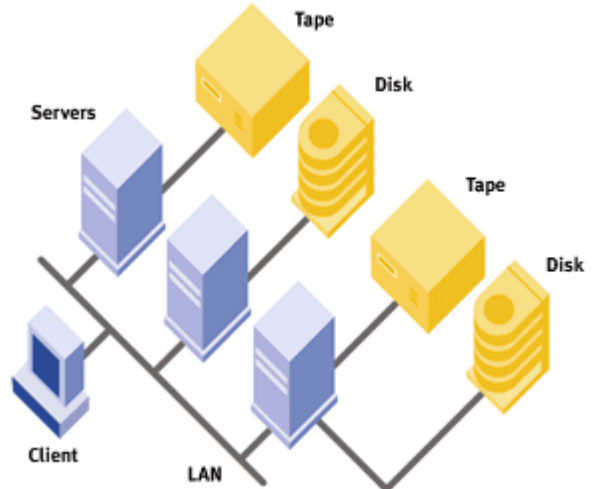

Figuur 2-1 DAS opstelling

# 3 Centrale opslag

### 3.1 Block level VS File level

Bij Centrale opslag methode kunnen twee manieren van aanbieden van opslagruimte onderscheiden worden: Block level en File level. Dit zijn twee wezenlijk verschillende manieren van opslag ruimte aanbieden en benaderen. Het is van belang een basis idee te hebben van deze technieken voordat de verschillende centrale opslag oplossingen worden besproken.

#### 3.1.1 Block level

Wordt gezien als fysieke benadering wat ook wel als "low level" methode wordt getypeerd. Het schrijven op blok niveau is sneller dan file level schrijven omdat er geen file systeem gebruikt word op het opslag systeem waardoor er hiervoor netwerk overhead is.

moderne schijven houden bij wat goede en slechte sectoren zijn. Hierdoor kunnen verzoeken naar slechte sectoren worden verplaatst naar goede sectoren. Dit maakt wel dat Block level toegang niet honderd procent fysiek is maar meer een logisch verzoek. Het schrijven op Block level wordt gedaan door DAS en SAN oplossingen. De aangeboden opslag wordt door de server gezien als direct aangesloten opslag.

#### 3.1.2 File level

File level wordt omschreven als een "high level" methode waarop de benadering op een logische wijze wordt geregeld. De "file level" methode wordt ook als "file acces" methode aangeduid. Bij de file level methode houd het besturingsysteem bij in welke directory data wordt weggeschreven. Toegang van data gaat op file naam en file locatie. Dit wordt vervolgens omgezet in een blok level aanvraag om het fysieke lezen en schrijven in gang te zetten. NAS systemen, en Windows netwerkshares werken op deze manier. Aangeboden ruimte wordt door systemen herkend als shares die niet direct verbonden zijn.

Zoals uitgewerkt op de afbeelding is er een verschil in de manier waarop de DAS,NAS en SAN methode data wegschrijven. De DAS en SAN oplossingen werken op Block level. Dit is te zien aan het feit dat het file system door de server zelf wordt beheerd. Bij de NAS wordt het file systeem beheerd door de NAS unit.

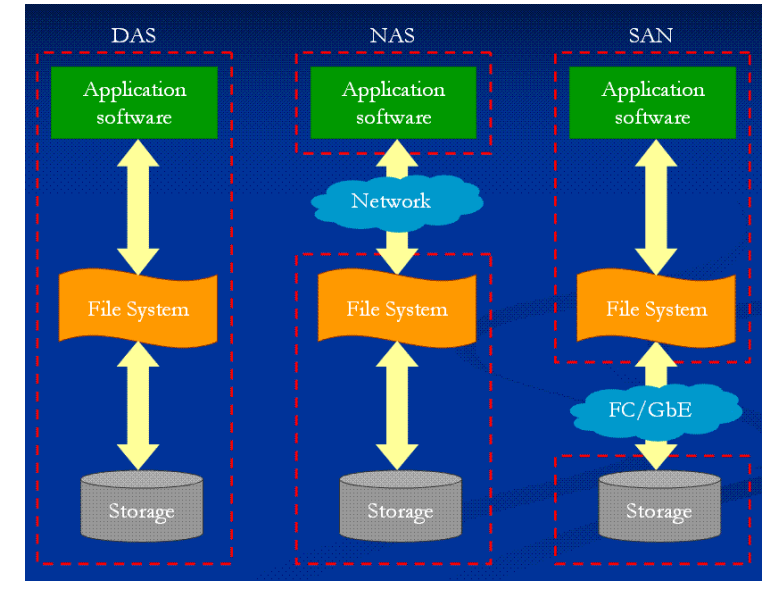

Figuur 3-1 Block en File level

#### 3.1.3 Offload engines

Het verwerken van TCP en iSCSI verkeer kost rekenkracht. Om deze overhead zo veel mogelijk te beperken kan gebruik gemaakt worden van Offload engines. Dit is een techniek die de handelingen voor het verwerken van netwerkverkeer zo veel mogelijk neer legt bij het de netwerkkaart. Hierdoor wordt de CPU ontzien. Na gesprekken met Dell bleek dat Intel heeft aangegeven dat offloading niet de prestatie verbeteringen met zich mee brengt als het voorheen heeft gedaan. Het gebruiken van offload technieken heeft nog steeds een positief effect op het gehele systeem maar volgens Intel is dit niet noodzakelijk omdat de huidige procesoren in staat (moeten) zijn de extra berekeningen uit te voeren.

 Dit advies van de dell technical support staat haaks op de documenten die te vinden zijn op internet (ook van dell): http://www.dell.com/downloads/global/power/ps4q08-20080208-Broadcom.pdf

Bij navraag aan een chat adviseur van Dell kwam naar voren dat het niet noodzakelijk zou zijn om offloading toe te passen.

### 3.2 NAS

In tegenstelling tot een SAN maakt Network Attached Storage (NAS) gebruik van bestandsgeoriënteerde protocollen zoals NFS (Unix) of SMB/CIFS (Windows) waar het helder is dat de opslag extern plaatsvindt en de computers een deel van een bestand opvragen in plaats van een blok op een opslagmedium. Het niveau dat gebruikt wordt om naar een NAS te schrijven is file level. Omdat de primaire functionaliteit van een NAS het aanbieden van opslagcapaciteit is, bevat een NAS een besturingsysteem speciaal voor het uitvoeren van I/O verzoeken. Dit heeft en positieve uitwerking op de performance van NAS systemen omdat ze niet zijn resources hoeft te delen tussen primaire processen en het delen van bestanden zoals vaak het geval is bij traditionele server opstellingen.

Hiervoor worden de eerder genoemde bestandsgeoriënteerde protocollen gebruikt. NAS systemen werken met traditionele LAN protocollen zoals TCP/IP. Dit stelt een NAS in staat om relatief eenvoudig te worden opgenomen in een bestaand netwerk. Door de snelheidsontwikkeling op netwerken is de NAS in staat steeds sneller gegevens aan te leveren aan verschillende apparaten. Hoewel gebruikt voor centrale opslag in virtalisatie oplossingen wordt dit toch gezien als een oplossing die alleen in low-performance omgegeving gebruikt kan worden.

#### 3.2.1 Voordelen NAS

- Efficiënt delen van bestanden
- Delen van bestanden naar verschillende besturingssystemen
- Efficiënte omgang opslag recources
- Centraal beheer
- Eenvoudig te integreren in bestaand netwerk

#### 3.2.2 Nadelen NAS

- File level (minder snel als blok level)
- 

**Servers NAS device** Client • Belast LAN Figuur 3-2 NAS opstelling

Bijlage: opslag architecturen versie: 1.00 Pagina: 6 Datum: 20-10-2009 Auteur: Roel Hammen

#### 3.3 SAN

Een SAN is een Storage Area Network. Dit is een architectuur die gebuikt wordt al koppeling tussen b.v. server en opslag media zoals disk arrays en tape libraries. De media in het SAN worden zo aangeboden dat het voor een besturingssysteem lijkt of de direct aangesloten zijn. Dit komt doordat het besturingsysteem kan communiceren met de media in het SAN op blok niveau. Een SAN wordt gebruikt om opslag consilidatie tot stand te brengen. Er zijn verschillende protocollen waarmee en SAN kan communiceren. Het meest gebruikte communicatie protocol van SAN's is het SCSI-protocol. Een SAN bied een hoge maten van flexibiliteit, beschikbaarheid, beheersbaarheid en performance enz.

Dit kan mede worden bereikt doordat een SAN buiten het bestaande LAN wordt opgezet. Er is dus een duidelijke scheiding tussen het verkeer van en naar de SAN, en het normale LAN verkeer. Dit heeft als voordeel dat grote bestandoverdrachten op het opslagnetwerk niet direct de LAN prestaties beïnvloeden. Een goed ingericht SAN zorgt voor een betrouwbare robuuste en veilige omgeving voor data opslag.

#### 3.3.1 Fiber Chanel SAN

Er zijn verschillende technieken die worden gebruikt voor het ontsluiten van een SAN. Een van deze manieren is door gebruik te maken van een fibre channel netwerk. De SAN omgeving wordt in een dergelijk geval uitgevoerd op basis van glasvezel. Als transport protocol wordt gebruik gemaakt van FCP. Het FCP biedt de mogelijkheid om SCSI opdrachten over een glasvezelnetwerk te transporteren. Bij deze opstelling moet de server over en HBA (Host Bus Adapters) beschikken. Deze adapter heeft een glasverzel verbinding naar een switch die het SAN verkeer afhandelt. Deze heeft vervolgens een glasvezel verbinding naar de hardware van het SAN. Belangrijk is dat HBA's gebruik maken van TCP offload engines dit wordt in een in dit document verder uitgewekt.

#### 3.3.1.1 Voordelen

- High performance
- Gegarandeerde bandbreedten

#### 3.3.1.2 Nadelen

- Hogere kosten netwerk infrastructuur
- Hogere kosten SAN opslag
- Kennis nodig van Glasvezel en het bijbehoren FCP

#### 3.3.2 iSCSI SAN

het goedkopere alternatief voor fiber chanel. Het SAN maakt hierbij geen gebruik van glasvezel maar van een iSCSI netwerk. Een voordeel van deze manier van SAN inrichting is dat IP-netwerk hardware gebruikt kan worden voor het opzetten van de SAN infrastructuur. iSCSI oplossingen hebben wel en lagere performance als fiber chanel oplossingen. Daar staat tegen over dat de kosten voor een dergelijke oplossing ook aanzienlijk lager liggen.

#### 3.3.2.1 Voordelen

- Goedkoper als fiber chanel oplossing
- Bijlage: opslag architecturen Versie: 1.00 Pagina: 7 Datum: 20-10-2009 Auteur: Roel Hammen • Bestaande netwerk apparatuur kan worden gebruikt voor opzetten van het SAN.

#### 3.3.2.2 Nadelen

• Mindere performance als fiber chanel

#### 3.3.3 Voordelen SAN

- Blok level toegang
- Flexibiliteit
- Beschikbaarheid
- Betere prestaties in vergelijking met NAS oplossing
- Efficiënt gebruik van opslag resources mogelijk
- Centraal beheer
- Hoge maten van schaalbaarheid

#### 3.3.4 Nadelen SAN

- Aparte infrastructuur moet worden ingericht naast LAN
- Apparatuur voor opzetten SAN is relatief duur

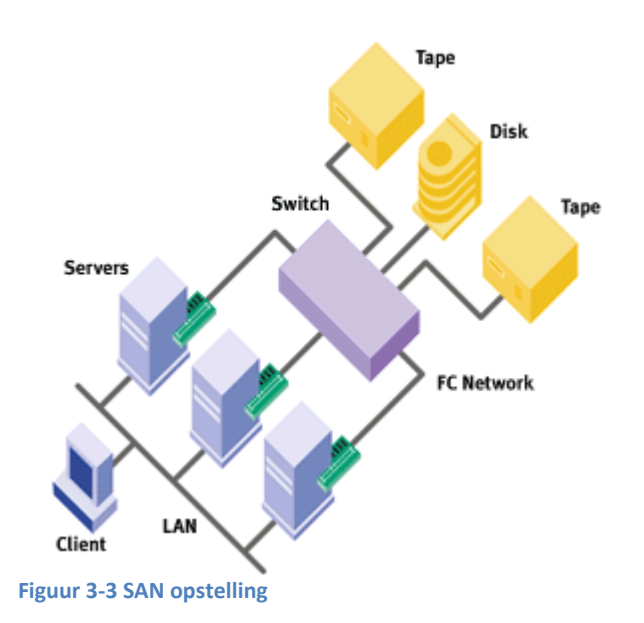

#### 3.4 Huren opslag ruimte

Het huren van centrale opslag is ook een optie de bekeken is. in het datacentrum in Ede biedt BIT centrale opslag aan. BIT brengt eenmalig € 200,- in rekening verder zijn de volgende opties mogelijk:

- Maandprijs € 47,50 eerste 10 GB, € 27,50 elke volgende 10 GB (1 NetApp)
- Maandprijs € 67,50 eerste 10 GB, € 47,50 elke volgende 10 GB (2 NetApp)

Aanvullend adviseerd BIT om een extra switchpoort hiervoor af te nemen:

- Maandprijs extra 100 Mbit/s switchpoort € 70,-
- Maandprijs extra 1 Gbit/s switchpoort € 470,-

#### Het kosten plaatje voor ±één terrabyte (1020 GB) aan opslag

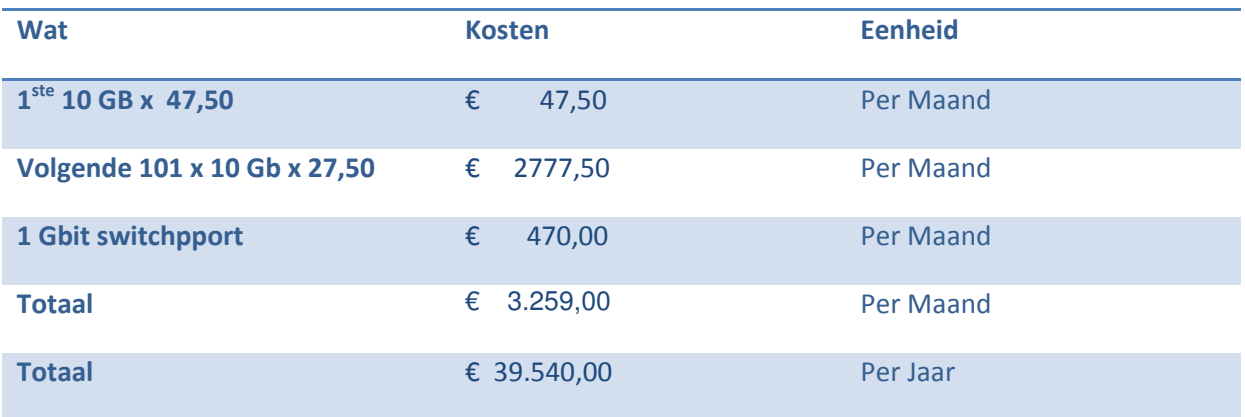

Tabel 3-1 Overzicht Huren centrale opslagruimte

Bijlage: opslag architecturen Versie: 1.00 Pagina: 8 Datum: 20-10-2009 Auteur: Roel Hammen

De kosten die Bit in rekening brengt voor de centrale opslag die niet redundant is uitgevoerd zijn zo hoog dat dit geen reële optie is.

## 3.5 Harddisks

Bij het kiezen voor een SAN zijn ook de hardeschijven van belang. De belangrijkste keuze hierin is of er gekozen word voor SAS of fibre channel disks.

#### 3.5.1 SAS

Dit type hardeschrijven wordt vaak gebruikt in "low-performance omgevingen". Veel SAN oplossingen bieden de mogelijkheid gebruik te maken van SAS harddisks (HDD). De kosten van een SAS HDD zijn aanzienlijk lager dan in omvang vergelijkbare fibre channel disks.

#### 3.5.1.1 Voordelen

- Goedkoper te verkrijgen
- Ondersteund in de meeste SAN oplossingen

#### 3.5.1.2 Nadelen

• Minder geschikt voor high performance ongevingen

### 3.5.2 Fibre channel disks

Uitermate geschikt voor "high-performance omgevingen". Als er gebruik gemaakt gaat worden van fibre channel disks moet er goed gekeken worden naar de mogelijkheden die het SAN opslagapparaat biedt. In tegenstelling tot SAS HDD worden fibre channel disks door lang niet alle SAN oplossingen ondersteund.

#### 3.5.2.1 Voordelen

- Betere performance i.v.m. SAS HDD
- Geschikt voor "high-performance omgevingen"

### 3.5.2.2 Nadelen

- Prijzen zijn aanzienlijk hoger
- Ondersteund door beperketer aantal SAN oplossingen
- Meer kennis vereist (opzetten en beheren glasvezelnetwerk)

## 4 Conclusie

Dit advies is gebaseerd op punten:

- Advies hardware leverancier
- Uitkomsten performance monitoring
- Literatuur onderzoek opslag mogelijkheden.

Om gebruik te maken van de voordelen die virtualisatie te bieden heeft is het noodzakelijk om een centrale opslag te verwezenlijken. De voordelen van het wegschrijven van data op Block niveau zijn duidelijk. Het direct benaderen van opslag ruimte levert een behoorlijke snelheidswinst op. Daarom is het advies er ook opgericht voor een SAN oplossing te kiezen. Het verschil in investeringskosten tussen een Fiber Chanel SAN en een ISCSI SAN is zo hoog dat in combinatie met de bevindingen van het monitoren van de performance en het gebrek aan kennis op het gebied van glasvezel er geadviseerd word om een **ISCSI SAN** te kiezen. Deze SAN zou dan gevuld moeten worden met SAS harde schijven. De huidige situatie zou op basis van de performance monitoring resultaten voldoende performance moeten hebben met 10K SAS schijven. Maar zoals ook DELL aan geeft is het kosten technisch waarschijnlijk beter om voor 15K SAS schijven te gaan. Zeker ook met de verwachte groei in ogenschouw. Hoewel deze minder presteren als FC disk kunnen SAS schijven voldoen aan de verwachte belasting. Uit onderzoek is verder naar voren gekomen dat het redundant uitvoeren van SANonderdelen van hoge mate bepalend is voor de uptime en daarmee het succes in een centrale opslag.

Aan de projectgroep die belast is met het zoeken naar een geschikte opslag voor de nieuwe virtualisatie opstelling is doorgegeven dat uit dit onderzoek is gebleken dat er behoefte is aan een centrale opslag in de vorm van een iSCSI SAN ingericht met 15K SAS harde schijven. De eerder genoemde projectgroep is verder verantwoordelijk voor het verdere selectie proces voor een centraal opslag systeem.

## 5 Bronvermelding

1. Info DAS, NAS, SAN. Website Viglen. [Online] Viglen. [Cited: oktober 07, 2009.] http://www.viglen.co.uk/StorageGroup2/solutions.aspx.

2. Info Storage. SearchStorage. [Online] 02 December 2005 . [Citaat van: 10 oktober 2009.] http://searchstorage.techtarget.com/expert/KnowledgebaseAnswer/0,289625,sid5\_gci1150562\_me m1,00.html.

### http://www.techweb.com/encyclopedia?term=block%20level

http://www.techweb.com/encyclopedia?term=SAN

http://www.techweb.com/encyclopedia?term=NAS%20gateway

http://www.techweb.com/encyclopedia?term=IP%20storage

http://www.techweb.com/encyclopedia?term=block%20level

http://www.techweb.com/encyclopedia?term=Fibre%20Channel

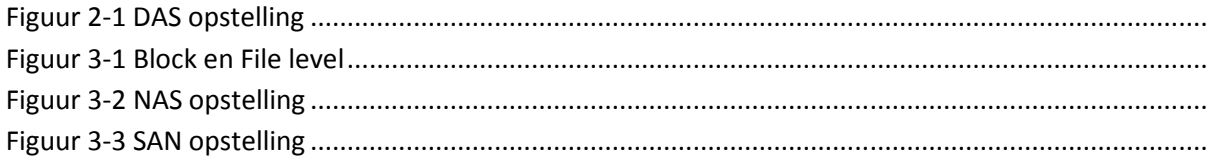

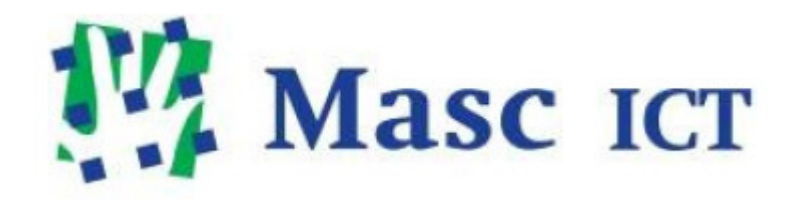

Kwantificering klantbehoefte

Masc ICT BV

# **Inhoud**

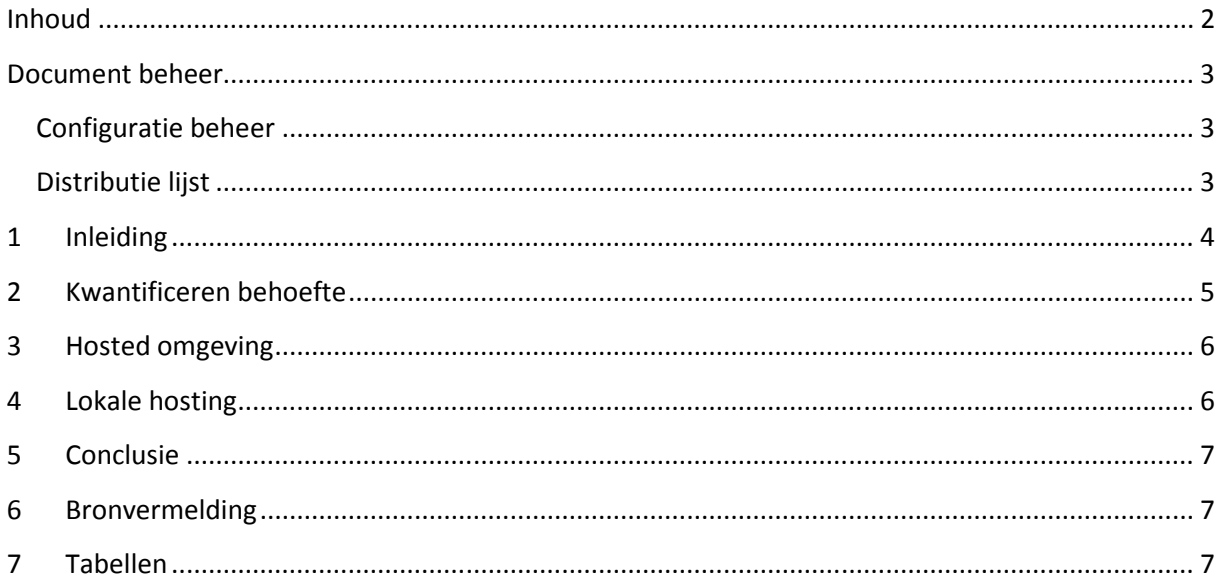

# Document beheer

# Configuratie beheer

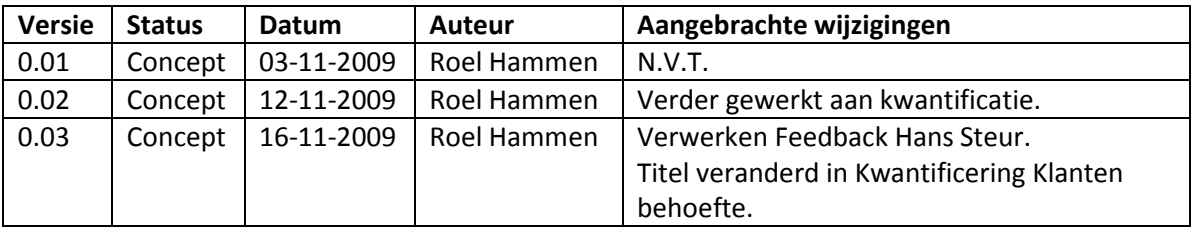

# Distributie lijst

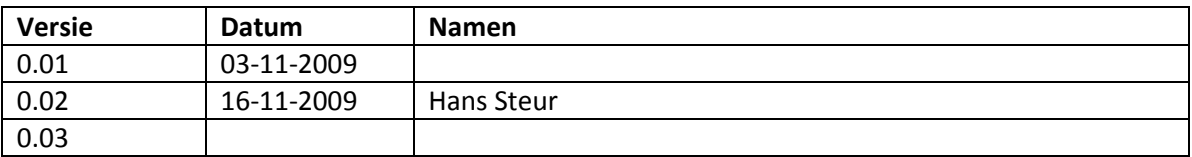

# 1 Inleiding

Dit document is bedoeld om op basis van het document klanten categorieën uit de strategische fase, een kwantificering te hangen aan de behoefte van de verschillende klanten categorieën. Nadat de klanten behoefte is gekwantificeerd, worden server virtualisatie technieken bekeken. Aan de hand van de verschillende schema´s wordt gekeken hoe gewenst deze technieken zijn.

#### 2Kwantificeren behoefte

In de strategische fase is er gekeken naar een aantal punten waaronder prestaties, beschikbaarheid, back-up en beveiliging. Per server virtualisatie techniek/eigenschap wordt gekeken hoe groot deze techniek/eigenschap van belang is voor de eerder genoemde punten. Het kwantificeren van het belang van een bepaalde techniek is gedaan aan de hand van een schaal van 1 tot en met 5. Hierbij geeft 1 een klein belang weer en 5 een hoog belang. Voorbeeld: het belang converteren van P2V is groot met het oog op de schaalbaarheid, daarom P2V een hoog cijfer in de rij schaalbaarheid.

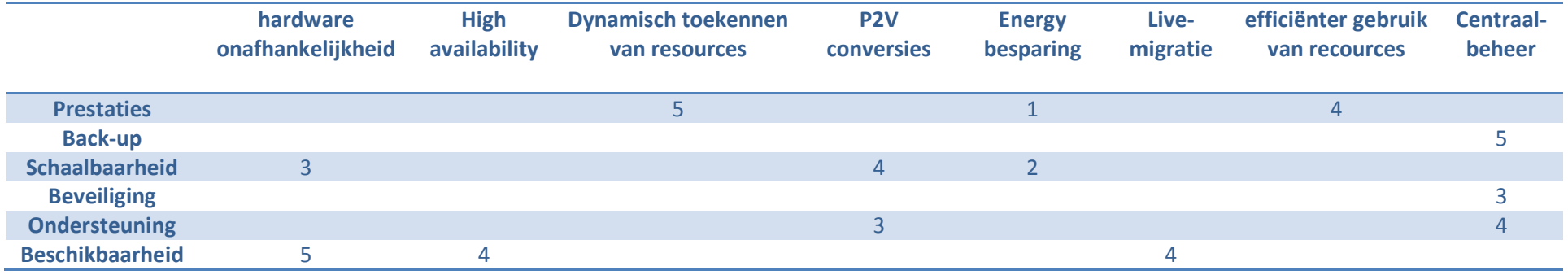

Tabel 2-1 Techniek mogelijkeden

Nu er een overzicht gegeven is van het belang van bepaalde virtualisatie technieken voor de zes testpunten wordt hieronder een overzicht gegeven van het belang per klanten categorie voor het hebben van de betreffende technieken.

De volgende formule is gebruikt: waarde= Cijfer techniek impact X Belang klanten categorie.

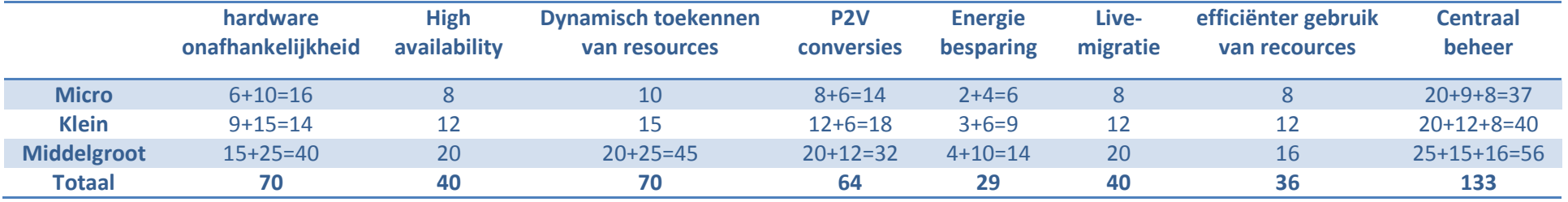

Tabel 2-2 Mogelijkheden belang

Bijlage: kwantificering klantbehoefte Versie: 1.00 Pagina: 5 Datum: 16-10-2009 Auteur: Roel Hammen

Uit de voorgaande tabel kan worden afgelezen wat het belang is van bepaalde technieken voor specifieke klanten categorieën. Masc ICT heeft als doelstelling zich meer te gaan richten op ondernemingen met ± 50 werknemers Hierdoor zal het systeem dat gebruikt gaat worden moeten gaan voldoen aan de eisen die gesteld worden door de categorie middelgroot.

Uit de voorgaande tabellen kan worden afgelezen dat functies als centraal beheer, hardwareonafhankelijkheid en dynamisch toekennen van resources belangrijk zijn voor klanten van Masc ICT. Energiebesparing is, hoewel in toenemende mate van belang, nog niet aangemerkt als erg belangrijk. Voor Masc ICT biedt energie besparing de mogelijkheid kosten te besparen. Centraal beheer wordt zeker bij een centrale hosted omgeving van groot belang. Om hier een beter idee bij te krijgen is hier een schematisch overzicht ingedeeld in 3 categorieën. Deze categorieën zijn gebaseerd op de tabel: mogelijkheden belang van de vorige pagina. Gekeken is naar te totaal rij van deze tabel.

- 1. Primair is totaal score vanaf 50 punten
- 2. Secundair totaal score tussen de 30 en 50
- 3. Tertiair score onder de 30.

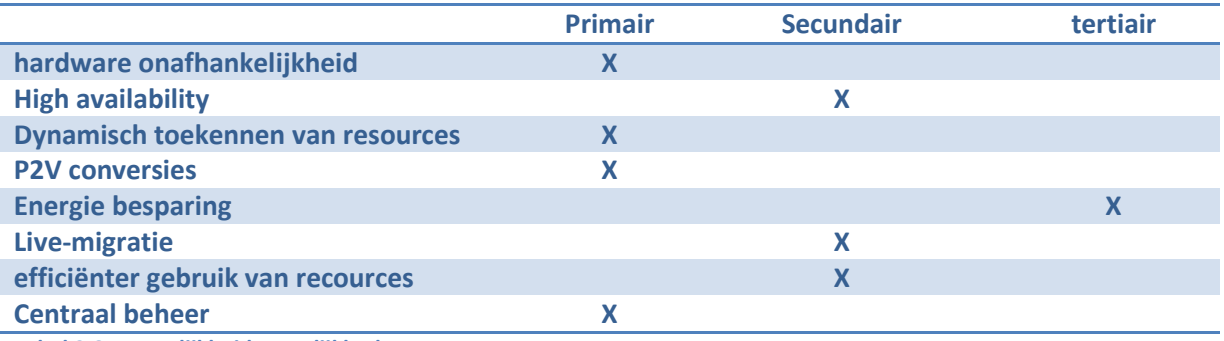

Tabel 2-3 Wenselijkheid mogelijkheden

## 3 Hosted omgeving

Veel klanten van Masc ICT blijken opzoek te zijn naar totale ICT ontzorging. Een hosted server/service is hiervoor een mooie oplossing. Virtualisatie kan het eenvoudiger maken voor Masc ICT om een betrouwbare hosted omgeving op te zetten. Van de voordelen op het gebied van schaalbaarheid en continuïteit kunnen zowel Masc ICT als haar klanten profiteren. Belangrijk om te erkennen is dat virtualisatie een middel is geen doel. Klanten willen een grote continuïteit en een infrastructuur die voldoet aan de wensen van nu, en aan die van de toekomst. Dat Masc ICT virtualisatie inzet om dit mogelijk te maken is voor de klant niet belangrijk.

# 4 Lokale hosting

Er zijn bedrijven die om verschillende redenen niet willen dat services extern gehost worden. Dit kan verschillende oorzaken hebben waaronder:

- Wetgeving verbied het;
- Gevoel controle uit handen te geven;

Bijlage: kwantificering klantbehoefte Versie: 1.00 Pagina: 6 Datum: 16-10-2009 Auteur: Roel Hammen

• Afhankelijkheid van Internet vormt een te grote bereiding.

# 5 Conclusie

Klanten van Masc ICT hebben baat bij de voordelen die virtualisatie biedt, klanten hebben daar echter geen boodschap aan, zei willen dat er aan hun behoefte wordt voldaan het hoe en waarom is daarbij ondergeschikt. Het is daarom van belang om in te zien dat virtualisatie een middel is om aan klanten behoefte te voldoen niet een doel op zich. Belangrijk is een oplossing aan te bieden met en goede kosten baten verhouding die aansluit bij de behoefte van een specifieke klant.

# 6 Bronvermelding

Roel Hammen Masc ICT. (2009). Huidige situatie . Nijmegen: Masc ICT.

Roel Hammen Masc ICT. (2009). Klanten categotieën Masc ICT. Nijmegen: Masc ICT.

Roel Hammen Masc ICT. (2009). Virtualisatie Vormen. Nijmegen: Masc ICT.

# 7 Tabellen

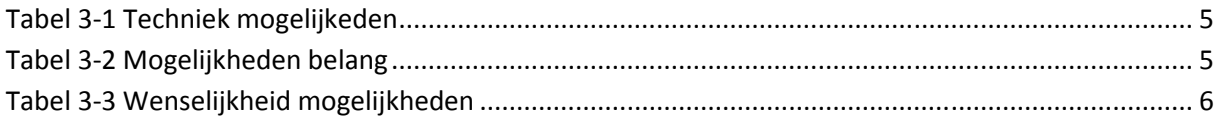

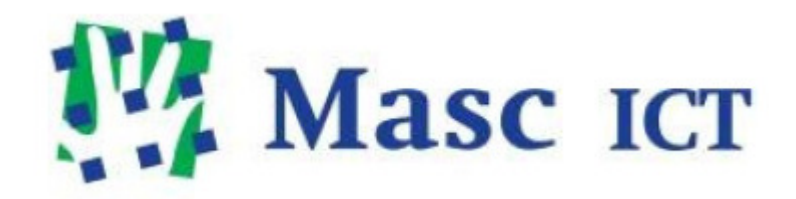

# Business case

# Masc ICT BV

# Inhoudsopgave

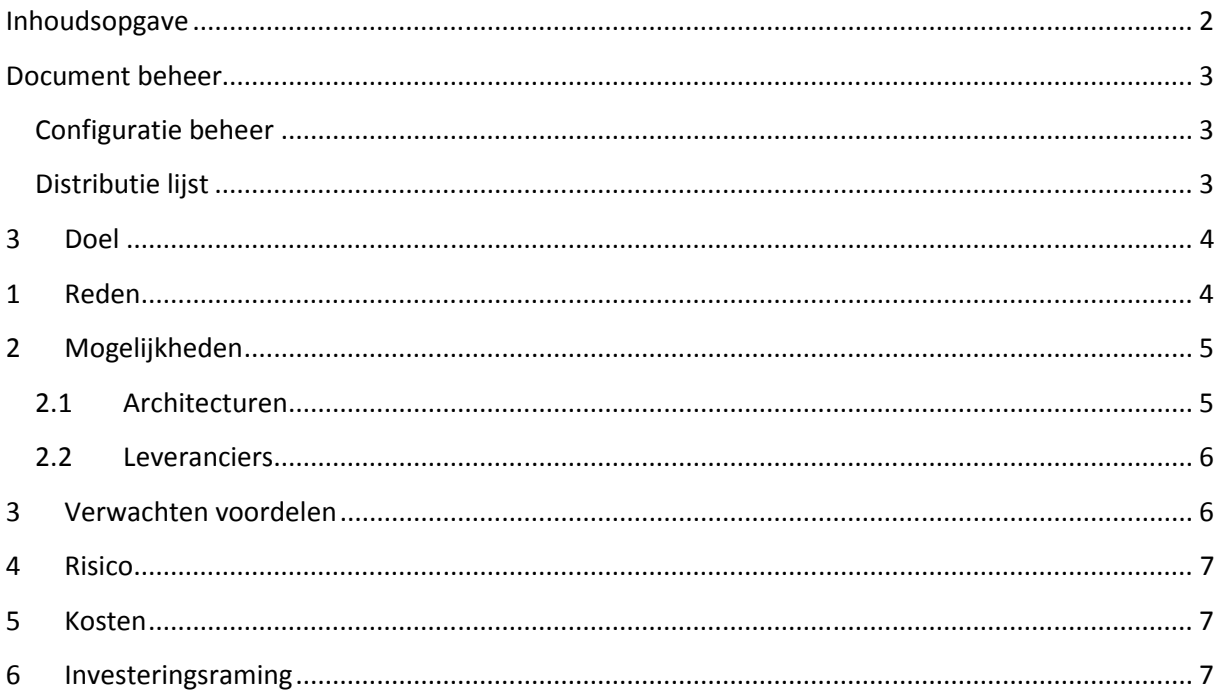

# Document beheer

# Configuratie beheer

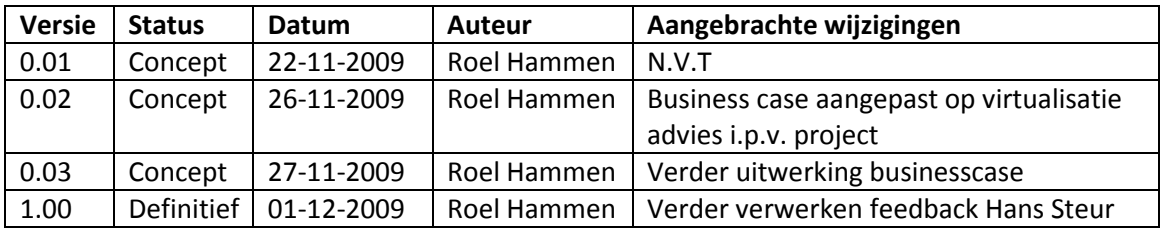

# Distributie lijst

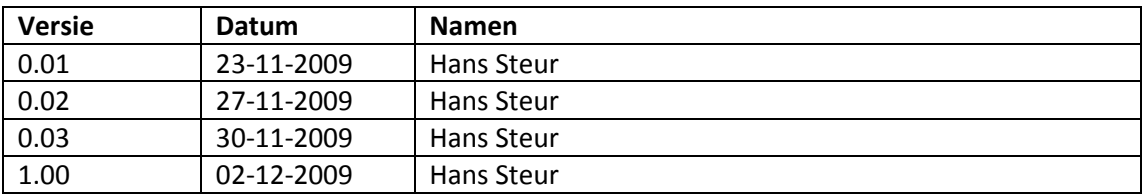

# 3 Doel

Masc ICT heeft zich als doelgesteld om met behulp van een pragmatische aanpak een professionaliseringslag door te voeren onder andere op het gebied van virtualisatie. Met dit doel voor ogen is een onderzoek uitgevoerd. Met behulp van de adviezen uit dit onderzoek, kan Masc ICT haar dienstverlening verbeteren door de flexibiliteit en beschikbaarheid te vergroten.

## 1 Reden

Uitvoering van de adviezen uit het virtualisatie project zijn van groot belang voor Masc ICT. Virtualisatie technieken bieden namelijk de mogelijkheid om te blijven voldoen aan de wensen en eisen van klanten. Doordat steeds meer MKB bedrijven in toenemende mate afhankelijk worden van het goed functioneren van de ICT infrastructuur, worden de eisen die gesteld worden aan deze infrastructuur ook steeds hoger. Om aan de verwachtingen op het gebied van onder andere flexibiliteit en betrouwbaarheid te blijven voldoen kunnen virtualisatie technieken gebruikt worden.

Omdat Masc ICT zich op een segment klanten wil gaan richten met meer (±50) werkplekken dan voorheen, worden de eisen gesteld aan de geleverde services ook groter. Op de manier waarop de services nu aangeboden worden, zal het lastig worden om te kunnen voldoen aan de hogere eisen die grotere ondernemingen stellen aan hun ICT infrastructuur, zonder gebruik te gaan maken van meer geavanceerde virtualisatie technieken.

Omdat grotere bedrijven al langere tijd gebruik maken van virtualisatie technieken, is al aangetoond dat er veel voordelen te behalen zijn met virtualisatie. Ook zijn de voordelen van server-virtualisatie zo uitgekristalliseerd dat het duidelijk is geworden dat server-virtualisatie geen hype is. De afgelopen paar jaar is de focus van de virtualisatie leveranciers zich meer gaan richten op het MKB segment. Dit heeft er toe geleid dat er beter betaalbare licenties beschikbaar zijn gekomen, die ook beter aansluiten op de wensen en eisen die het MKB stelt. Het is voor Masc ICT van belang om mee te gaan met deze ontwikkeling om als kennisbedrijf te overleven in een markt die constant in beweging is en blijft. Op dit moment heeft Masc ICT de mogelijkheid om als 'Early majority' in het MKB segment in te stappen, en mee te liften op de verwachte groei van virtuele machines.

Als Masc ICT de adviezen uitvoert kan het ondernemingen een ICT infrastructuur gaan bieden die steeds meer op een commodity gaat lijken. De wens van bedrijven om onafhankelijk van plaats of tijd te kunnen beschikken over de ICT infrastructuur kan met behulp van dit advies gerealiseerd worden. Belangrijk hierbij is om aan te merken van virtualisatie geen doel op zich is maar een middel om te kunnen blijven voldoen aan de wensen en eisen die gesteld worden.

# 2 Mogelijkheden

In het advies is gekeken naar een aantal verschillende architecturen om te bekijken welke hiervan het beste aansloot op de eisen en wensen van de klant:

- Traditionele opstellingen
- Hosted virtuele servers
- Lokale virtuele servers
- Hybride omgevingen.

Vervolgens is gekeken naar drie virtualisatie leveranciers die voorafgaand aan het project zijn vastgesteld namelijk:

- 1. Citrix
- 2. Microsoft
- 3. VMware

Per leverancier is gekeken welk pakket het best aansluit bij de gestelde eisen en wensen.

## 2.1 Architecturen

Verschillende architecturen zijn overwogen in het advies. Gekeken is naar de verschillende services waarvan klanten gebruik maken. En de eisen en wensen waaraan voldaan moet worden. Daarbij is naar voor gekomen dat veel klanten baat hebben bij een hosted omgeving in een centraal datacentrum. Door server-virtualisatie kan Masc ICT eenvoudiger een hosted omgeving opzetten.

Echter is hosting niet in alle gevallen de juiste oplossing. Zo kan het zijn dat klanten de services niet in een extern beheerd centraal datacentrum willen of mogen onderbrengen. Of omdat ze de privacy (nog) niet vertrouwen.

In dat geval kan er gekeken worden naar de mogelijkheden van lokale hosting op basis van servervirtualisatie. Wanneer een hoge uptime verwacht wordt is het nodig om een centrale opslag in te richten op locatie. Er moet wel rekening gehouden worden met het licentie beleid van de virtualisatie leverancier. Licenties op huur basis mogen namelijk uitsluitend vanuit het centrale datacentrum gehost worden. Voor lokale hosting zal dus een traditioneel licentie model gebruik moeten worden. Schaal voordelen zoals die zich voordoen in het datacentrum zal in veel gevallen niet behaald worden.

De optie tot het hosten met een traditionele opstelling is ook in sommige gevallen noodzakelijk. Dit kan gebeuren op lokaal niveau of vanuit het datacentrum. Niet alle omgevingen zijn geschikt voor virtualisatie. Voorbeelden daar van zijn terminal Server omgevingen . Per situatie zal er gekeken moeten worden welke mogelijkheid het beste is. De eisen die klanten stellen kunnen gebruikt worden om de beste oplossing aan te bieden.

## 2.2 Leveranciers

Er zijn drie leveranciers bekeken. Deze waren voor het project vastgesteld door Masc ICT. Uit de onderzoeken is gebleken dat elk van de leveranciers de mogelijkheden biedt, om te voldoen aan de gestelde eisen en wensen. Er is een uitgebreid onderzoek gedaan naar de verschillende kosten modellen bij elke leverancier. Verder is gekeken naar punten als beheersbaarheid, flexibiliteit en gebruiksvriendelijkheid.

Uit dit deze onderzoek is naar voren gekomen dat Citrix af valt. Hoewel het prijstechnisch veruit de beste leverancier blijkt, heeft Citrix een klein marktaandeel, verder wordt er niet verwacht dat dit marktaandeel voldoende zal groeien om substantieel te worden.

VMware is de gevestigde orde op server-virtualisatie gebied. Met een aanzienlijke technologische voorsprong geschat door sommigen (waaronder Gartner) op twee jaar. Met een groot marktaandeel op dit moment. De verwachtingen zijn dat de Microsoft oplossing terrein in zal halen op het gebied van marktaandeel maar toch zijn de voorspellingen dat in 2012 VMware marktleider zal zijn op het gebied van virtualisatie.

Microsoft heeft met de release van Windows server 2008 R2 een grote inhaalslag gemaakt op het gebied van functionaliteiten. Op dit moment richten de virtualisatie leveranciers zich steeds meer op het MKB segment. Microsoft heeft biedt een goede prijs kwaliteitsverhouding, daarom wordt verwacht dat Microsoft zijn marktaandeel aanzienlijk zal uitbreiden in de komende jaren. De uitgebreide toepassing van microsoftproducten binnen Masc ICT, maakt het dat Microsoft een geschikte partner is. Ook de management laag van Microsoft biedt mogelijkheden die de andere virtualisatie leveranciers niet kunnen bieden. Het beheren van meerdere heterogene omgevingen bestaande uit traditionele en virtuele machines van zowel VMware al Microsoft Hyper-V.

# 3 Verwachten voordelen

De voordelen die het uivoeren van de adviezen die gegeven zijn presenteren zich op verschillende manieren. Zo biedt het Masc ICT de mogelijkheid om zich compliant aan de licentie overeenkomsten op te stellen, zonder vooraf grote investeringen te doen in licenties. Het licentie model dat gekozen is maakt het mogelijk om eenvoudig de licentie kosten door te zetten naar de verschillende klanten.

Met de beschikbaarheid, flexibiliteit en schaalbaarheid die server-virtualisatie biedt, wordt het voor Masc ICT mogelijk om beter in te spelen op de eisen en wensen van de huidige, maar ook op de toekomstige klanten.

Door te hosten vanuit een centraal datacentrum wordt het mogelijk voor klanten om een schaalbaarheid, beschikbaarheid en flexibiliteit te verkrijgen die in de eigen omgeving vaak niet haalbaar is. Het huren van licenties voorkomt tevens een grote investering vooraf. Een service "any time, anywhere" hosten wordt mogelijk met het hosten van uit een datacenter en het correct uitrollen van server-virtualisatie technieken.

Onderhoud aan fysieke machines kan onder werktijden gepland worden. De VM's worden dan tijdelijk overgeschakeld naar andere fysieke hosts. Waardoor de beschikbaarheid gegarandeerd wordt en het onderhoud zonder problemen of tijdsdruk uitgevoerd kan worden.

# 4 Risico

Het toepassen van server-virtualisatie betekend dat er een extra laag wordt toegevoegd aan de ICT infrastructuur. Deze virtualisatie laag (ook wel de hypervisor genoemd) moet worden geïmplementeerd, onderhouden en begrepen door de werknemers van Masc ICT die zich bezig houden met het operationeel beheer van servers.

- Kennis te kort om virtualisatie laag te beheersen.
- Het theoretische karakter van dit project kan er voor zorgen dat de bevindingen uit dit project, afwijken van de praktijk.
- De afhankelijkheid van internet is groot wat risico's met zich meebrengt op het niveau van internet.
- De afhankelijkheid van de centrale opslag kan een risico zijn voor de continuïteit van de services die geleverd worden, als het een single point of failure is.

## 5 Kosten

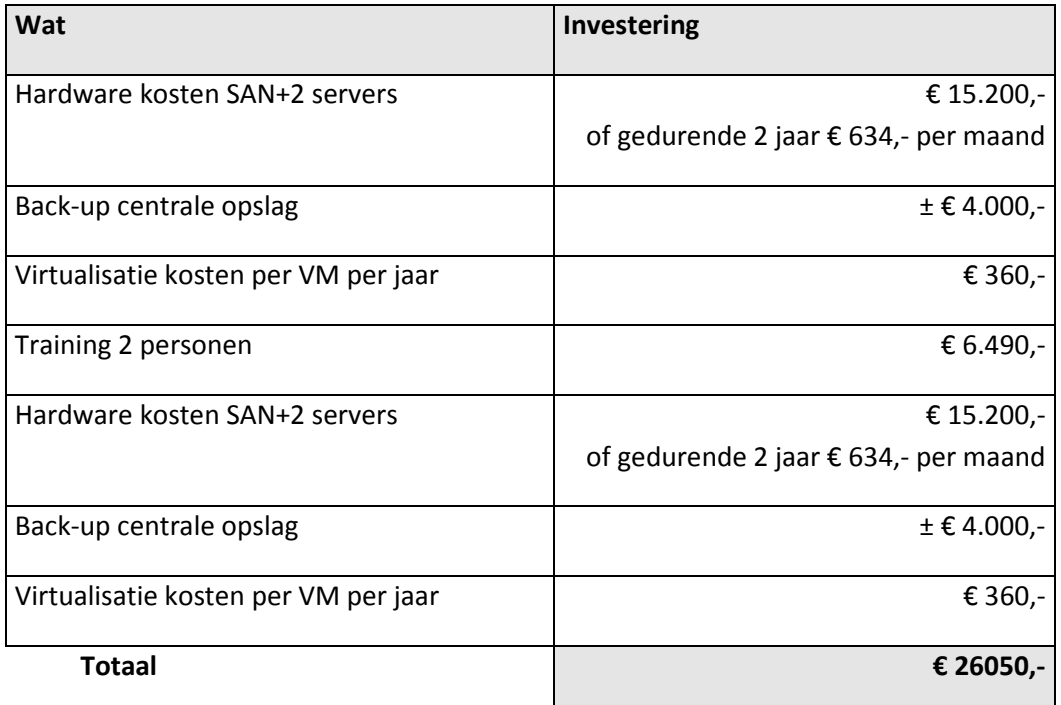

# 6 Investeringsraming

Dit onderdeel valt buiten de scope van het onderzoek. Dit is in overleg met de opdrachtgever zo afgesproken. In een vervolg project moet daar verder aandacht aan besteed worden. In dit vervolg project wordt ook bepaald of het project gestart wordt of niet.

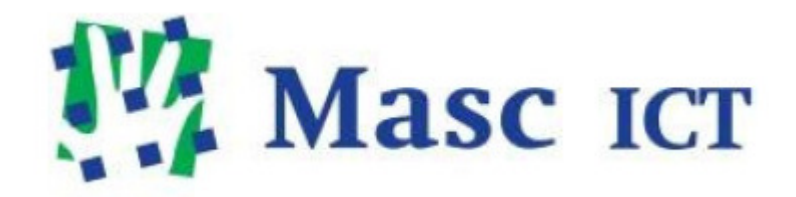

# Pakketkeuze

# **Masc ICT BV**

# Inhoudsopgave

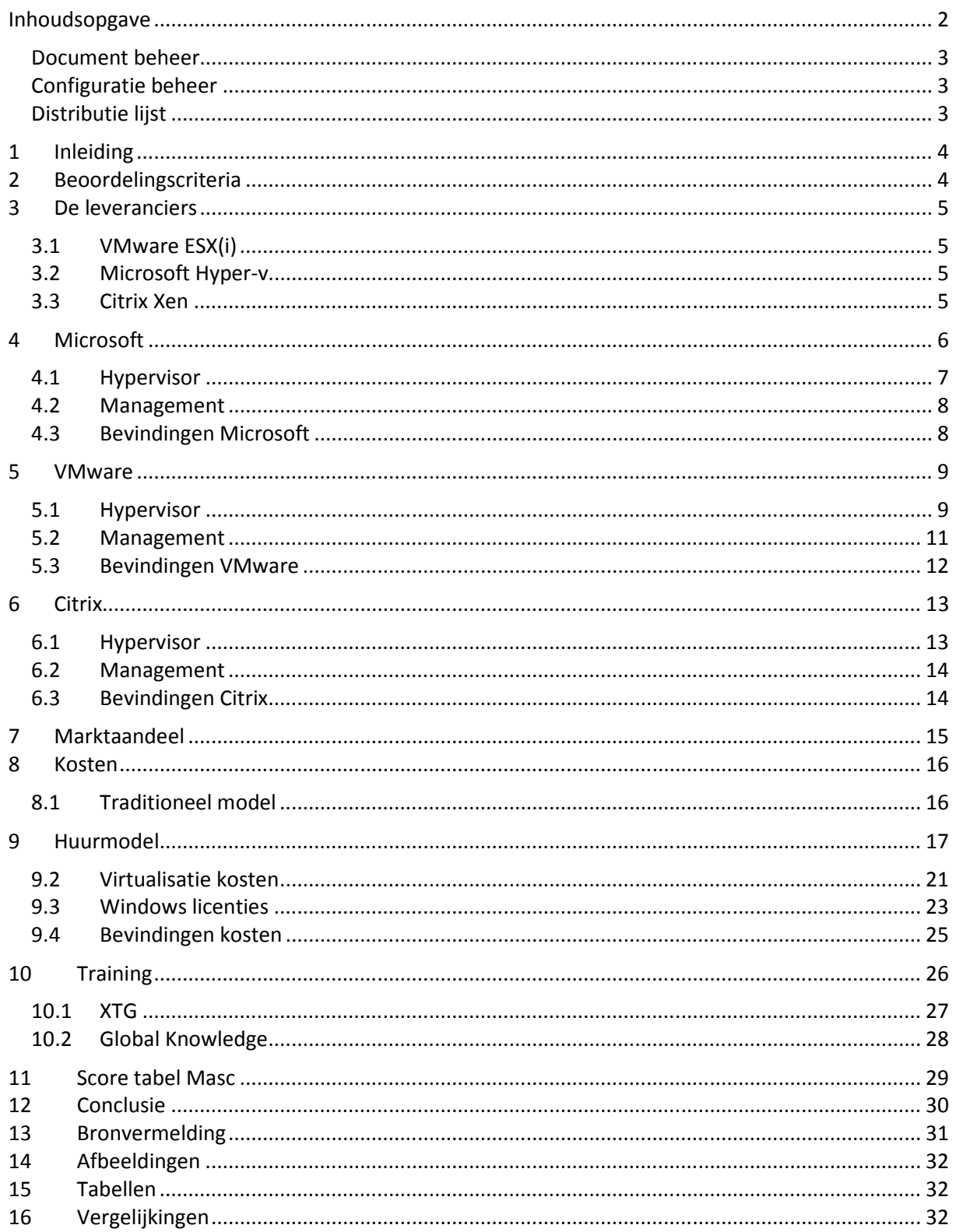

# Document beheer

# Configuratie beheer

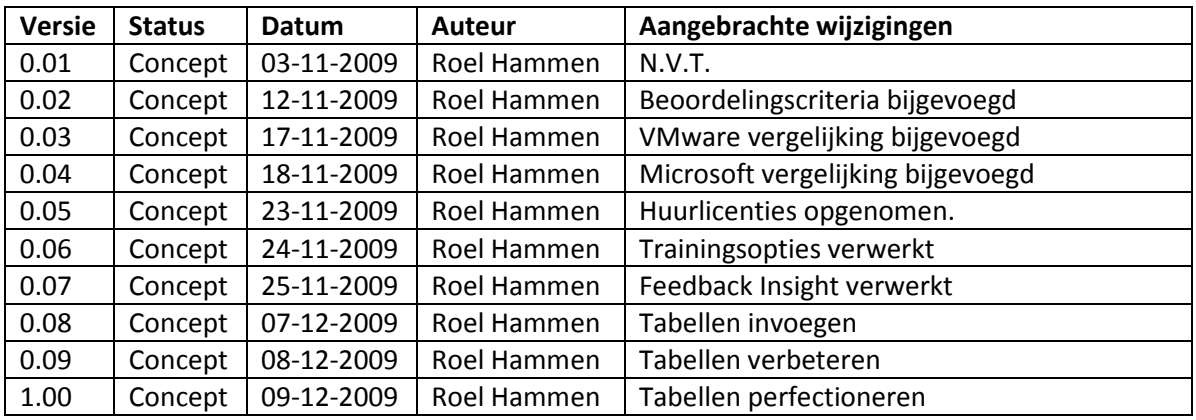

# Distributie lijst

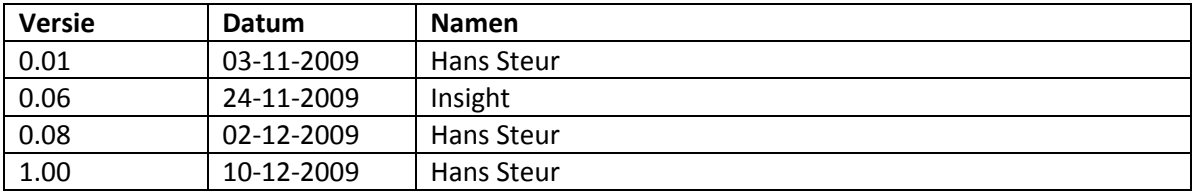

# 1 Inleiding

Een belangrijk deel van de tactische fase is de onderbouwde pakket keuze. In dit project worden de volgende drie leveranciers meegenomen: VMware ESX(i), Microsoft Hyper-V en Citrix Xen.

Deze drie leveranciers bieden elk een bare metal server-virtualisatie oplossing aan. Dit betekent dat de virtuele systemen zonder tussenkomst van een host besturingsysteem worden gedraaid. De virtualisatielaag ofwel de hypervisor draait dus direct op de hardware. Een ander onderdeel van virtualisatieoplossing zijn de management tools. Deze zijn nodig om geavanceerde technieken als live migratie te coördineren.

De verschillende fabriekanten hebben elk een aantal pakketvormen. Elke pakketvorm bevat grofweg een hypervisor- en managementlaag. De verschillende pakketvormen hebben een eigen doelgroep en kostenplaatje.

Om een goede vergelijking te maken wordt er eerst per fabrikant gekeken welke pakketvorm het best geschikt is voor Masc ICT en haar klanten. Vervolgens kunnen de beste pakketvormen vergeleken worden om een definitieve leverancier en pakketvorm te kiezen.

In dit document zijn vaste beoordelingscriteria vastgelegd. Aan de hand van deze criteria is gekeken hoe hoog de verschillende pakketten en fabrikanten scoren. Zodat aan het eind van dit document een onderbouwde keuze gemaakt kan worden voor een virtualisatie leverancier met een passend pakket.

# 2 Beoordelingscriteria

Om een keuze te kunnen maken tussen de verschillende pakketten zijn een aantal beoordelingscriteria meegenomen in de vergelijkingen:

- kosten
- gebruikersgemak
- functionaliteiten
- prestatie
- betrouwbaarheid
- ondersteuning
- verkoopbaarheid

Deze criteria zijn in overleg met Masc ICT opgesteld. Ook is gekeken naar eerdere onderzoeken. Een voorbeeld hiervan is het onderzoek naar de klanten behoeften.

# 3 De leveranciers

In dit project worden de volgende drie leveranciers meegenomen:

- VMware
- Microsoft
- Citrix

## 3.1 VMware ESX(i)

VMware is de fabrikant die marktleider is op het gebied van server virtualisatie. De bare metal server virtualisatie wordt tot stand gebracht door middel van VMware ESX(i) product. VMware biedt een totaal oplossing met alle mogelijkheden die server-virtualisatie op dit moment te bieden heeft. VMware heeft een gratis instap licentie die kan worden uitgebreid met enkele betaalde licenties die toegang bieden tot meer geavanceerde virtualisatie technieken. VMware is sinds 2004 onderdeel van EMC.

Visie: Vmware gaat er van uit dat bijna alle servers virtuele gaan draaien. Ook opslag en netwerk apparatuur zullen in een virtuele omgeving gaan opereren. (Bron VMware)

## 3.2 Microsoft Hyper-v

Hyper-v is het server-virtualisatie platvorm van Microsoft. Hoewel Microsoft vrij laat in de bare metal virtualisatie is ingestapt, is een duidelijke opmars te zien. Op dit moment heeft Microsoft de tweede positie in marktaandeel. Microsoft hyper-V wordt geleverd als onderdeel van Microsoft server 2008. In Microsoft server 2008 R2 zijn een aantal nieuwe features opgenomen die de concurrentiepositie van Microsoft aanzienlijk hebben verbeterd. De verwachting is dan ook de het Marktaandeel van microsoft de komende tijd zal blijven stijgen.

Visie: Microsoft gaat er van uit dat ongeveer 50% van de servers gevirtualiseerd gaan draaien, dit betekent dan ook dat 50% van de servers traditioneel wordt ingericht. (Bron Microsoft)

## 3.3 Citrix Xen

Dit pakket heeft het kleinste marktaandeel op de server-virtualisatie markt van de drie pakketten die vergeleken worden. Het is een open source server virtualisatie pakket dat in 2007 is overgenomen door Citrix. Sinds de overname staat het server virtualisatie pakket bekend als Xenserver. Dit pakket wordt grotendeels gratis aangeboden voor uitgebreidere features zijn wel betaalde licenties nodig.

Visie: Wil een product bieden met grote schaalbaarheid en een veilige open source engine die in toenemende mate de industriestandaard wordt. (Bron Citrix (Xen 3.4 Datasheet))

## 4 Microsoft

Het bare metal virtualisatie pakket van Microsoft heet Hyper-V. In dit onderzoek wordt uitgegaan van Hyper-V van Server 2008 R2. Deze versie is gelanceerd tijdens Technet\_live op 08-10-2009. De versie is van belang omdat er veel nieuwe functionaliteiten zijn toegevoegd aan deze nieuwe release. Hieronder een overzicht van Microsoft zelf over de verschillen tussen de verschillende mogelijkheden van de verschillende versies.

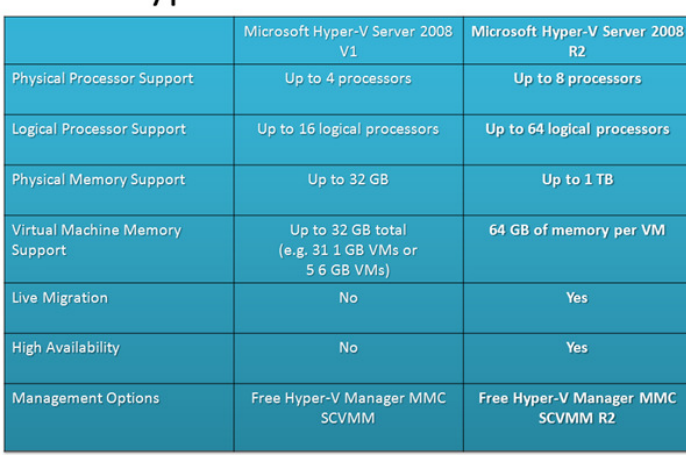

# Hyper-V Server V1 vs. R2

Vergelijking 4-1 Hyper-V V1 VS. R2 (Bron: Microsoft)

## 4.1 Hypervisor

Hyper-V wordt gratis meegeleverd met Windows server 2008 licenties. Hyper-V is een rol die geactiveerd wordt op het moment dat Windows server 2008 is geïnstalleerd. Het heeft een afwijkende architectuur van de andere twee fabrikanten die vergeleken worden. er wordt namelijk gebruik gemaakt van een 'Root partitie' dit is de partitie die als eerst opgezet word. Dit is de enige partitie met directe toegang tot de hardware. De 'child partities' communiceren door de 'root' heen. Microsoft Hyper-V Server is de hypervisor laag deze mist naast de grafische interface ook punten als Dynamic Data Center.

Er is een afbeelding bijgevoegd die een vergelijking maakt tussen de verschillende pakketten van Microsoft:

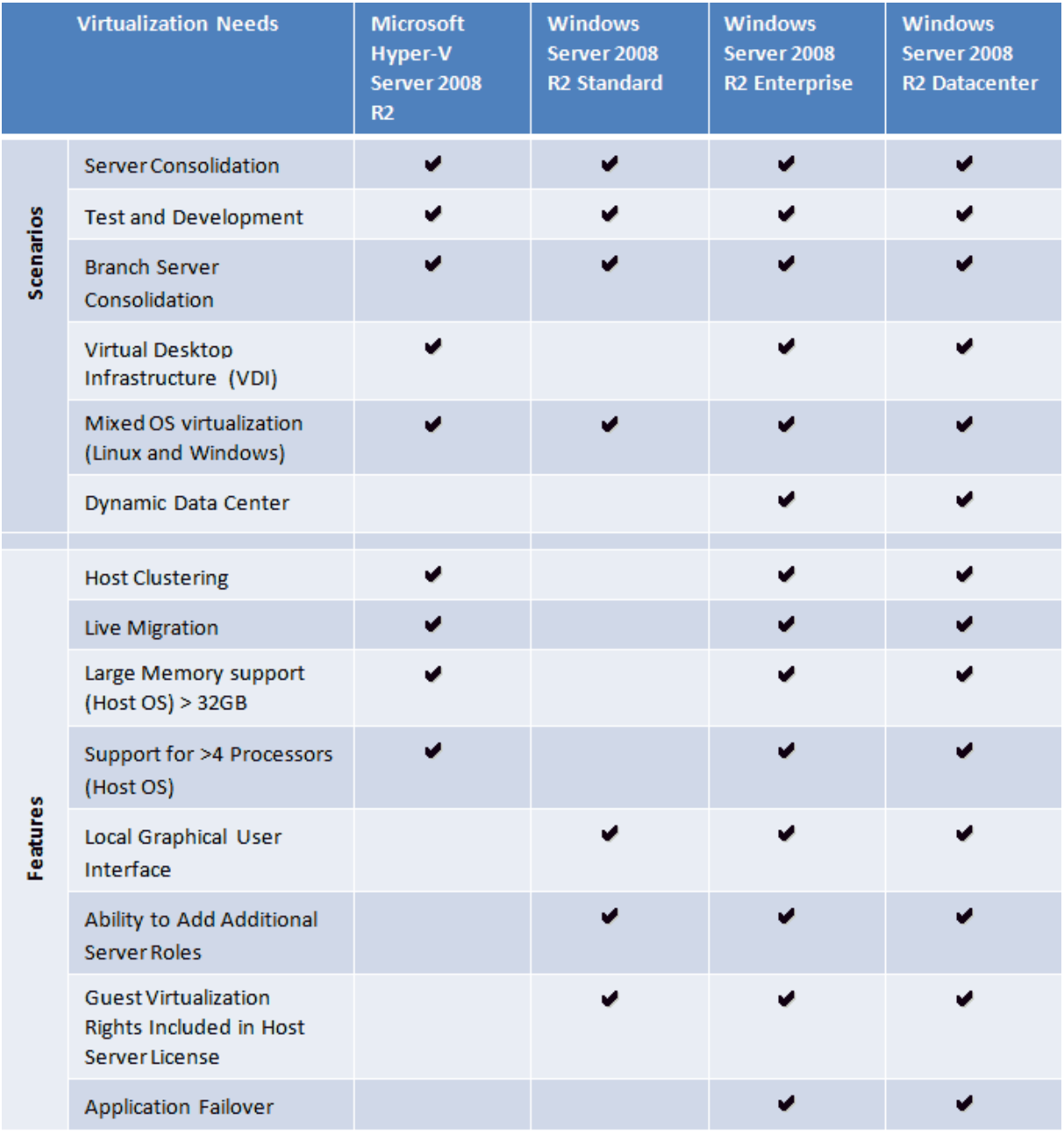

Vergelijking 4-2 Microsoft Functionaliteiten per pakket (Bron: Microsoft)

Bijlage: pakketkeuze Versie: 1.00 Pagina: 7

Datum: 14-12-2009 **Datum: 14-12-2009 Auteur: Roel Hammen** 

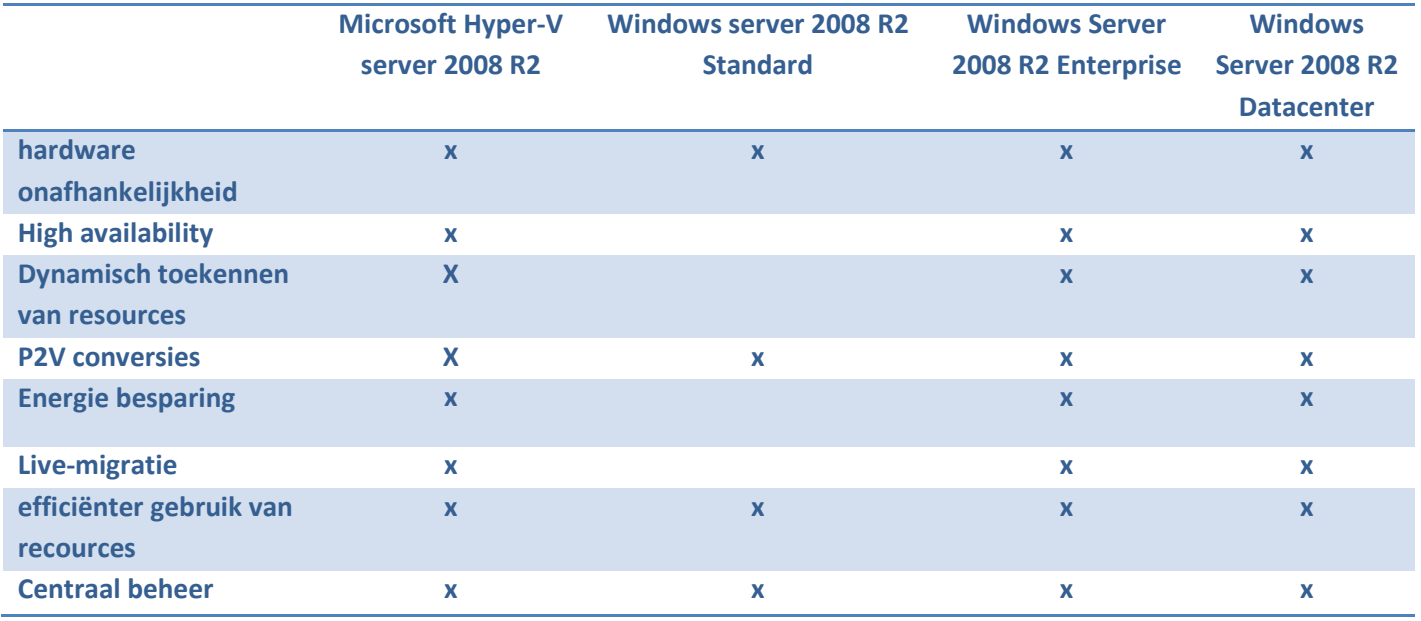

Vergelijking 4-3 Pakket vergelijk Microsoft

#### 4.2 Management

Het beheren van de machines gaat met behulp van Microsoft System Center.

- Microsoft System Center vier VM's op 1 systeem.
- Microsoft System Center datacenter oneindig aantal VM's.

Verder is er een licentie nodig per machine die beheerd wordt met System Center. Er zijn verschillende management licenties:

- Enterprise oneindig aantal VM's op één fysieke server.
- Workgroup voor machimaal 5 fysieke hosts.
- Client voor desktop systemen.

Groot voordeel van System Center is dat het niet alleen de VM's kan monitoren, maar ook de fysieke machines kan bekijken. Ook kan er op applicatie niveau gekeken worden naar de verschillende machines. Het beheren van een heterogene omgeving behoort ook tot de mogelijkheden.

### 4.3 Bevindingen Microsoft

Na contact met onze licentie leverancier, is gebleken dat de enige manier om legaal te mogen hosten aan derden, een SPLA licentie overeenkomst is. Dit wordt verder uitgewerkt bij kosten.

De enterprise en datacenter licenties bieden beide de vereiste functies. Het verschil tussen deze twee oplossingen zit hem in de mogelijkheden die de verschillende licenties bieden. Enterprise mag vier keer virtueel en één fysiek geïnstalleerd worden. De beste keus is afhankelijk van de opstelling waarop de VM's gaan draaien. Dit wordt verder uitgewerkt bij kosten.
## 5 VMware

VMware heeft verschillende pakketten, om een vergelijk te kunnen maken tussen de verschillende leveranciers, wordt eerst gekeken welk van de oplossingen het beste pas bij Masc ICT en haar klanten. Dit wordt gedaan op basis van de eerder geïnventariseerde behoeften. Hieronder een overzicht van de mogelijkheden zoals deze gepresenteerd worden door VMware.

## 5.1 Hypervisor

De virtualisatie laag van VMware heeft de pakketopties zoals die in de onderstaande afbeelding worden weergegeven:

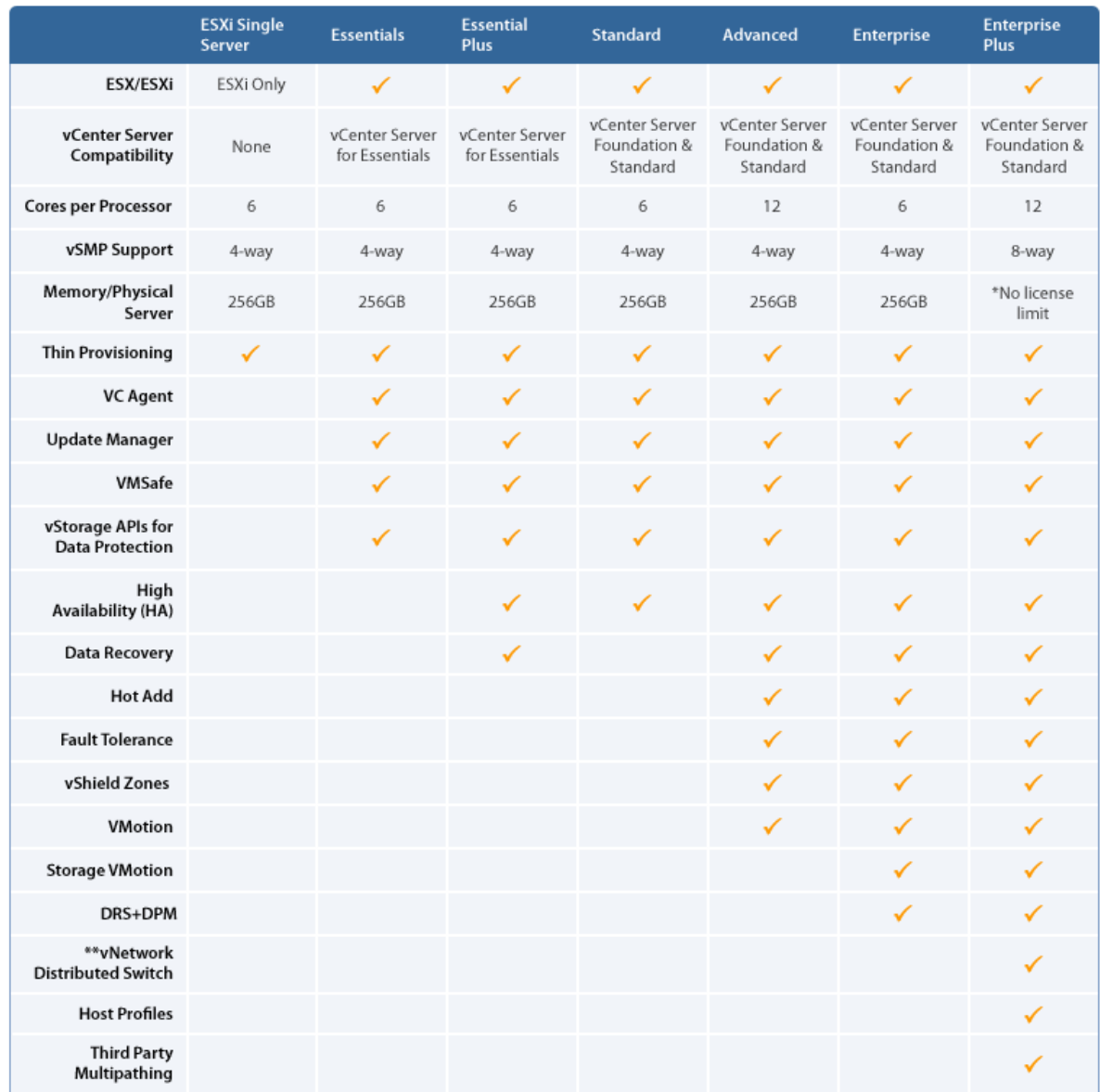

Vergelijking 5-1 VMware functionaliteiten per packet (Bron: VMware)

Bijlage: pakketkeuze Versie: 1.00 Pagina: 9

Op Basis van de eerder getoonde tabel en verder onderzoek op internet, is gekeken hoe goed de verschillende pakketten aansluiten op de eisen en wensen van zowel Masc ICT als haar klanten. De onderstaande tabel maakt de uikomst inzichtelijk:

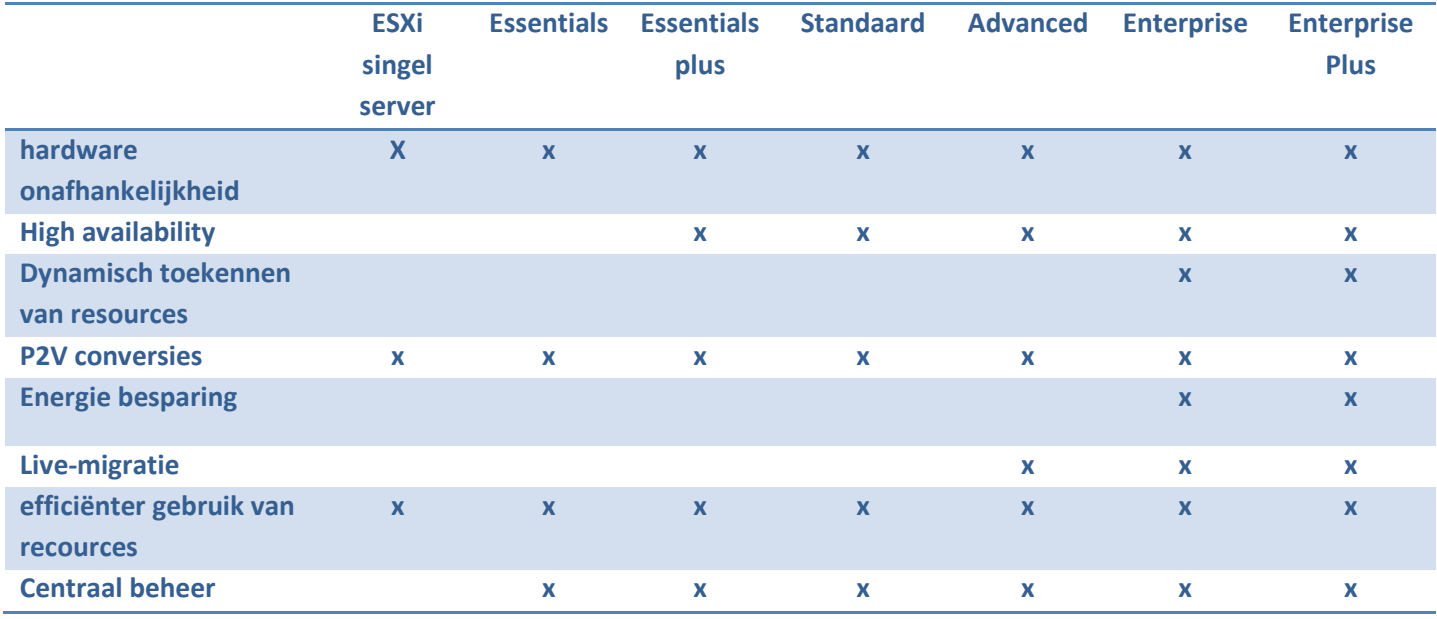

Vergelijking 5-2 Pakket vergelijk VMware

#### 5.1.1 Uitspraken VMware over verschillende pakketten

In het Pricing, packaging and licensing overview document van VMware, is globaal omschreven waar specifieke pakketten voor zijn. Hieronder een vrije vertaling van deze uitleg:

vSphere Essentials: Levert een alles in één oplossing voor kleine bedrijven voor het virtualiseren van drie fysieke machines. Het pakket bied de mogelijkheid tot consolidatie en management van applicaties om de hardware terug te brengen en operationele kosten te reduceren tot een lage voorafbetaalde investering.

vSphere Essentials Plus: Levert net als de vSphere Essentials mogelijkheden tot het virtualiseren van 3 fysieke machines. de toegevoegde waarden van dit pakket zit hem in een hogere applicatie beschikbaarheid en data bescherming.

vSphere Standard: Een instap oplossing voor basis consolidatie van applicaties om hardware kosten terug te brengen en applicatie implementatie te versnellen.

vSphere Advanced: zorgt voor strategische consolidatie oplossing die bescherming biedt aan applicaties tegen geplande en ongeplande downtime, met als doel een hogere applicatie beschikbaarheid te realiseren.

vSphere Enterprise: zorgt voor hoofdkenmerken voor een minimale downtime, bescherming van data en het automatiseren van resource management.

vSphere Enterprise Plus: bevat de totale reeks vSphere mogelijkheden. Geschikt voor het omvormen van datacenters in dynamisch versimpelde cloud computing omgevingen. Biedt de volgende generatie flexibele, betrouwbare IT services. (Bron: Website VMware)

### 5.2 Management

Elke virtualisatie leverancier heeft zijn eigen management laag om de verschillende functies te kunnen aansturen en het geheel beheersbaar te maken en houden. De managementtool van VMware heet vCenter Server. vCenter server geeft controle over alle virtuele instanties in een datacentrum. De live migratie en High Availability opties hebben vCenter nodig.

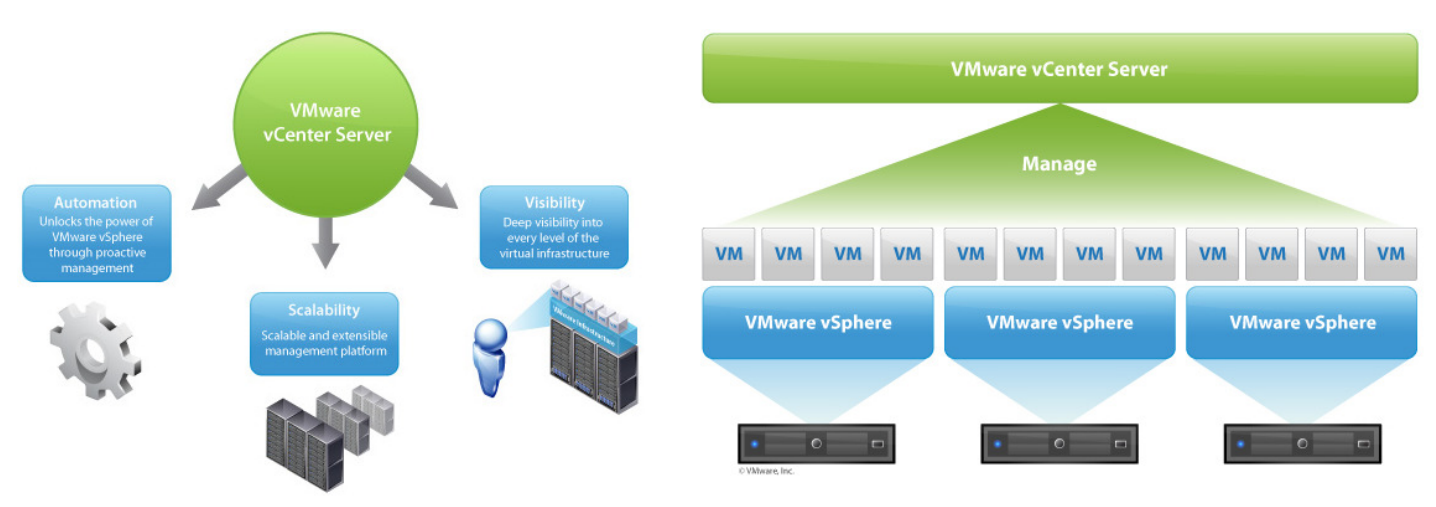

#### Figuur 5-1 vCenter overicht (Bron: VMware)

Van vCenter zijn twee versie te verkrijgen:

- 1. vCenter server standaard (geen limiet aan aantal hosts)
- 2. vCenter Server Foundation (maximaal drie esx hosts)

Verder zijn er nog een aantal uitbreidingen op het vCenter pakket:

- Chrargeback: om inzicht te krijgen in de kosten
- Site recovery manager: voor het inrichten van een geografisch gescheiden uitwijk
- Lifecycle manger: houd de het procces van automatisch uitrollen en uit de roulatie halen van VM's bij.
- AppSpeed: houd de prestaties van van multi-tier aplicaties bij. Geeft ook inzicht in Multitier opstellingen
- Lap Manager: stelt de beheerder in staat om binnen de Virtual Desktop Infrastructure

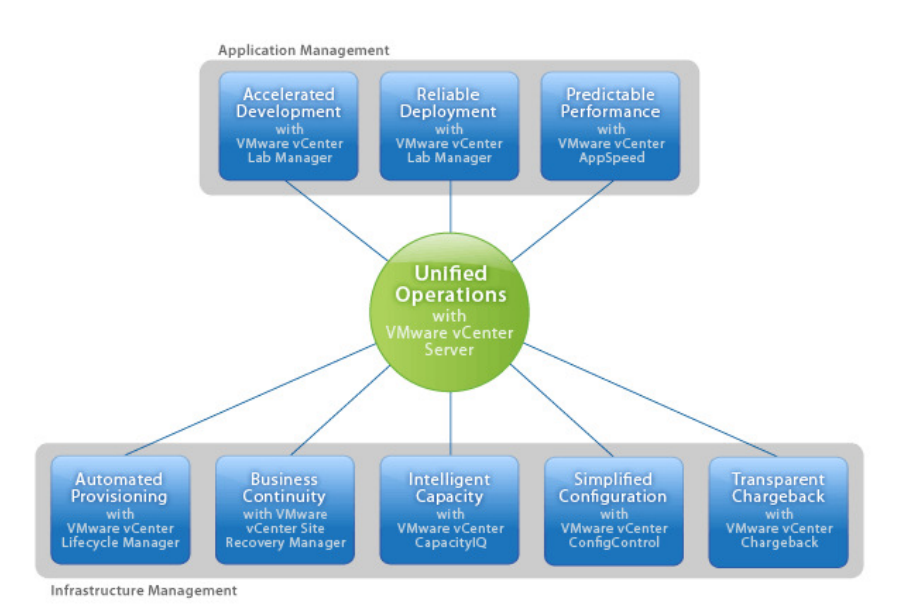

Figuur 5-2 Overzicht extra vCenter functies (Bron: VMware)

nieuwe VM's aan te makenen beschikbaar te stellen over een WAN.

Bijlage: pakketkeuze Versie: 1.00 Pagina: 11

Datum: 14-12-2009 **Auteur: Roel Hammen** 

• CapacityIQ: kijkt naar de situatie doet voorspellingen op basis van analyses en geeft adviezen voor toekomstige activiteiten.

## 5.3 Bevindingen VMware

De enterprise en enterprise plus pakketten zijn de enige pakketten die voldoen aan de gestelde eisen. De extra functionaliteiten die het enterprise plus pakket biedt zijn (nog) niet zinvol om te hebben voor Masc ICT. Echter is uit gesprekken met de licentie leverancier gebleken dat de enterpise niet langer beschikbaar zal zijn in 2010. Daarom wordt er nu al gekeken naar de mogelijkheden van enterprise plus, advanced pakket is ook het overwegen waard. Hierbij kunnen niet dynamisch resources worden toegekend of voldaan worden aan de energie besparingsvraag. Er moet gekeken worden wat het beste koste baten verhouding op levert voor Masc ICT. Het kan ook zo zijn dat Masc ICT begint met een advanced licentie om later bij als er een schaalvergroting heeft opgetreden toch over te stappen naar het enterpice pakket. Beide pakketten worden meegenomen om verder bekeken te worden.

Bij VMware zijn er twee virtualisatie oplossingen die overwogen moeten worden:

- Advanced: versie mist energie besparing en dynamisch toekennen van resources.
- Enterprise plus: versie die alle functionaliteiten bevat . kosten baten afweging moet later verder uitgewerkt worden.

Voor de management laag is de vCenter server standaard oplossing het best geschikt. Hiermee kunnen oneindig veel Vm's beheerst worden. De extra opties bij het vCenter geleverd kunnen worden leveren op dit moment geen positief koste baten verhaal op.

## 6 Citrix

Zoals beschreven in de visie van Citrix Xen, Wil Citrix met Xenserver een product bieden met grote schaalbaarheid en een veilige open source engine die in toenemende maten de industriestandaard wordt. In dit hoofdstuk wordt er gekeken naar de verschillende pakketten van Xenserver. Om op die manier te kunnen bepalen welk van deze pakketten het best past bij de behoefte van Masc ICT en haar klanten.

## 6.1 Hypervisor

De virtualisatie laag van Citrix heeft de pakketopties zoals die in de onderstaande afbeelding worden weergegeven:

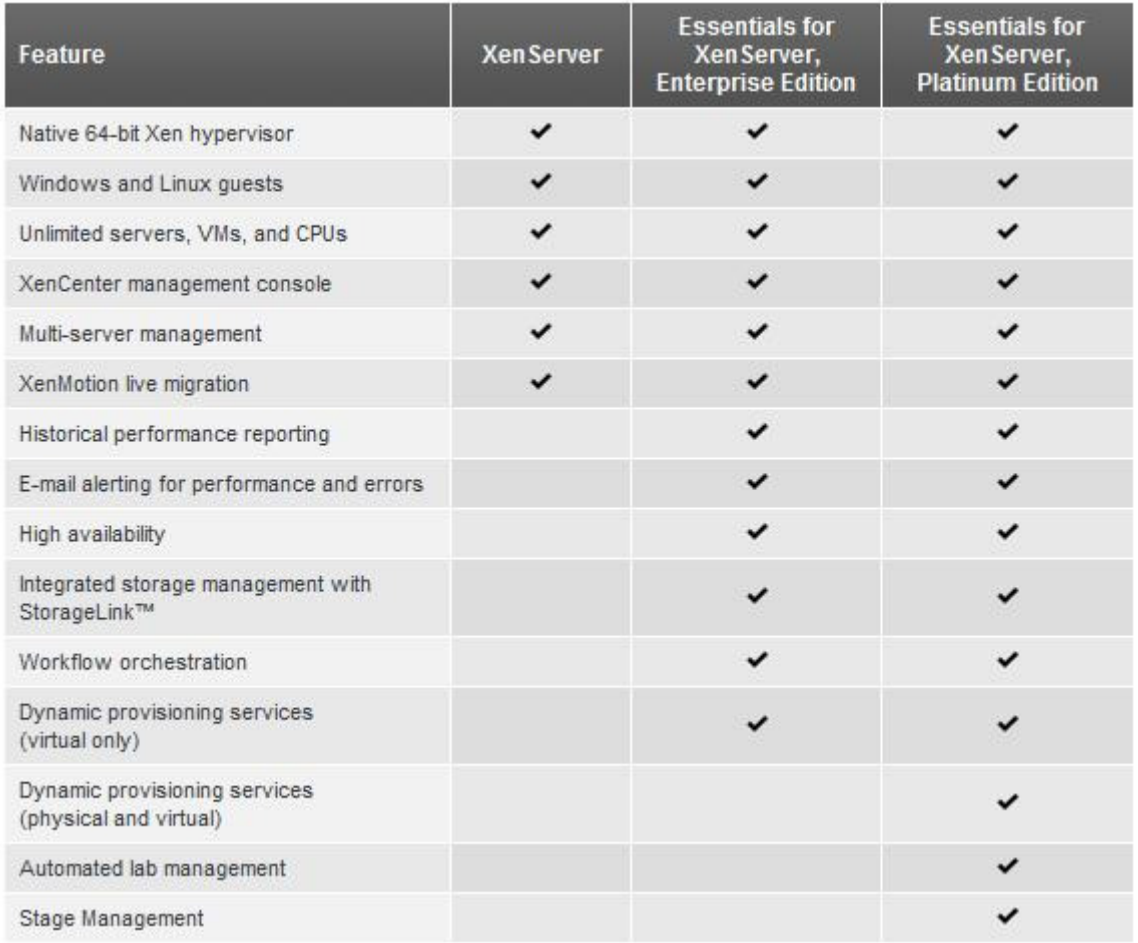

#### Figuur 6-1 Citrix functionaliteiten per pakket (Bron: Citrix)

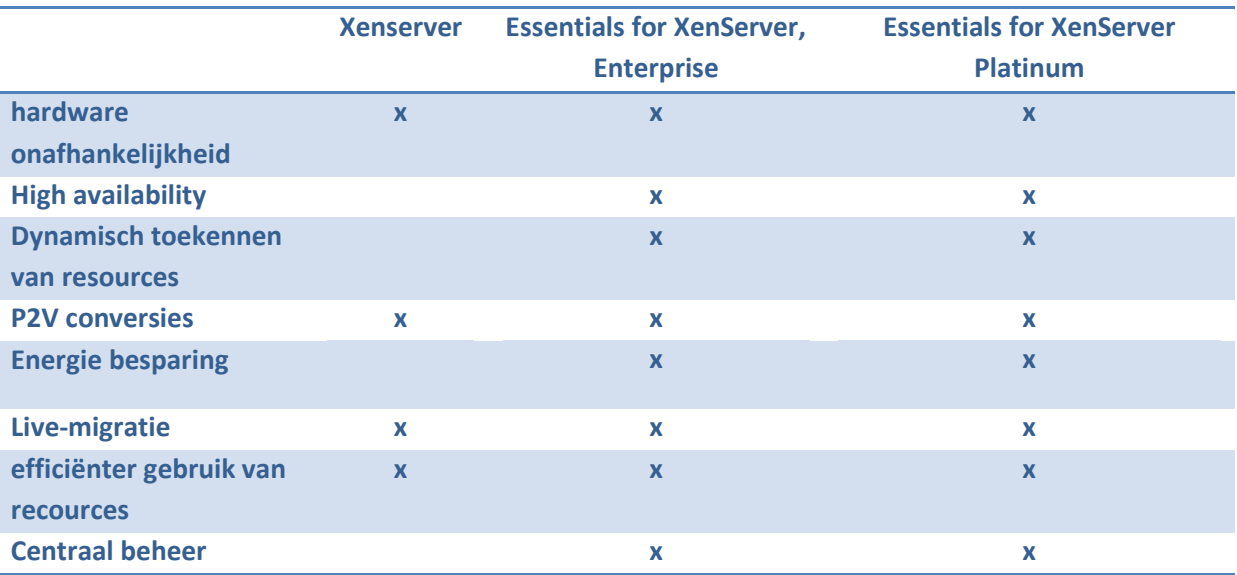

Wanneer de verschillende pakketten van Xenserver worden weggezet tegen de eisen en wensen die er aan gesteld worden, kan de onderstaande vergelijkingstabel worden ingevuld:

Vergelijking 6-1 Pakket vergelijk Citrix

#### 6.2 Management

Het licentie model van Citrix is anders opgezet als die van de andere twee pakketten. Xenserver biedt een groot aantal diensten gratis aan. Voor de meer geavanceerde opties is een licentie nodig. In de kosten van deze licentie zitten de management kosten bij in. Management wordt gedaan met de XenCenter administrator console. Deze kan op elk cliënt systeem worden opgezet en verbinding maken naar een server of recource pool. Op elke Xenserver worden de gegevens van de resource pool bijgehouden. Dit zorgt er voor dat er geen externe database nodig is en er van elke cliënt ingelogd kan worden en de opstelling beheerd kan worden.

### 6.3 Bevindingen Citrix

Zowel de essentials enterprise als de platinum pakket voldoen aan de gestelede eisen en wensen. De extra functionaliteiten die het platinum pakket biedt zijn (nog) niet nodig voor Masc ICT. Het enterprise essentials pakket van Citrix levert de beste kosten baten verhouding op. Bij het huurmodel van Citrix is het echter alleen mogelijk om de platinum uitvoering te gebruiken. Er zijn dan geen extra management licenties nodig. Uit overleg met de licentie leverancier is gebleken dat Cirix als enige leverancier, de mogelijkheid biedt om zowel het huurmodel als het traditionele model te gebruiken. Bij kosten is verder uitgewerkt wat de beste optie is.

## 7 Marktaandeel

Over de marktaandelen van de verschillende partijen zijn verschillende gegevens naar buiten gebracht. De onderlinge verschillen in de resultaten zijn groot. Dit komt vooral doordat de manier van meten, de meetmethoden worden dan ook door de verschillende fabrikanten aangevochten. Vooral het aantal implementaties van Microsoft producten is onduidelijk. Doordat microsoft Hyper-V levert met elke Windows server 2008 licentie kan het marktaandeel niet precies worden bepaald. In dit project is er voor gekozen om gebruik te maken van de cijfers zoals deze door Gartner naar buiten zijn gebracht.

Op het symposium ITExpo 2009 van Gartner heeft Gartner de volgende cijfers gepresenteerd: 18% van de server werkbelasting draait op gevirtualiseerde machines. De verwachting is dat volgend jaar 28% van de werkbelasting wordt verricht door gevirtualiseerde servers, in 2012 wordt een toenamen verwacht tot bijna 50%.

De laatste jaren hebben vooral grote ondernemingen server virtualisatie technieken omarmt. Op dit moment heeft VMware een marktaandeel van 89%. Microsoft heeft een 7% marktaandeel en Citrix 2%.

Tot 2012 ziet Gartner een grote groeimarkt in het midden en klein bedrijf. Gartner verwacht dat Microsoft zich goed kan profileren in deze markt. De verwachting is dan ook dat het marktaandeel van VMware zal teruglopen naar 65%, terwijl de aandelen van Microsoft en Citrix respectievelijk zullen groeien naar 27 en 6%. De verwachting is dat verschillende leveranciers van server-virtualisatie software zich zullen onderscheiden op het gebied van prijs en functies. Gartner denkt wel dat veel bedrijven zullen kijken naar één grote vraag: kies ik voor VMware of Microsoft.

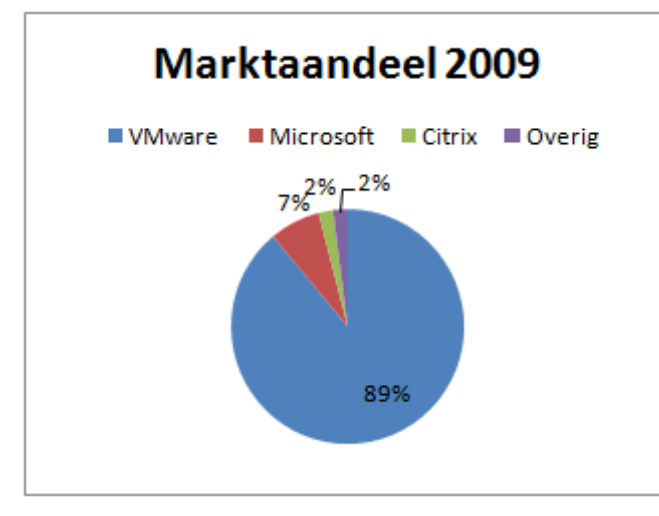

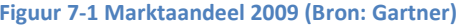

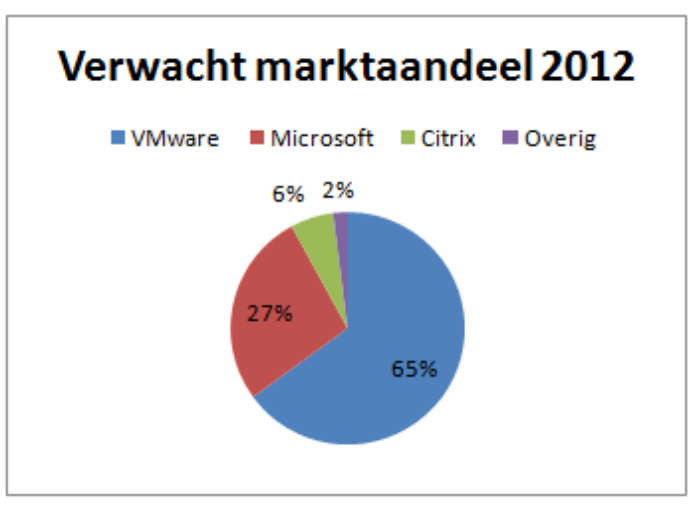

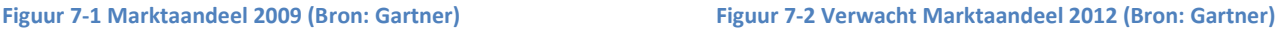

## 8 Kosten

Er zijn verschillende licentie vormen beschikbaar voor elk product. Om een beeld te geven van de kosten is er tot nu toe een traditioneel model gehanteerd. Hierbij worden er vooraf licenties gekocht, tegen een eenmalige prijs. Er zijn echter ook modellen waarbij een licentie per maand 'gehuurd' wordt. Deze modellen maken het mogelijk om directer kosten door te berekenen aan klanten, ook is de initiële investering minder groot.

## 8.1 Traditioneel model

Om een goed advies te kunnen geven is het belangrijk een goed onderbouwde kosten baten verhouding neer te leggen. In dit hoofdstuk wordt er gekeken naar de verschillende kostenplaatjes van de verschillende oplossingen. De pakketten uit de eerdere bevindingen worden hier met elkaar vergeleken.

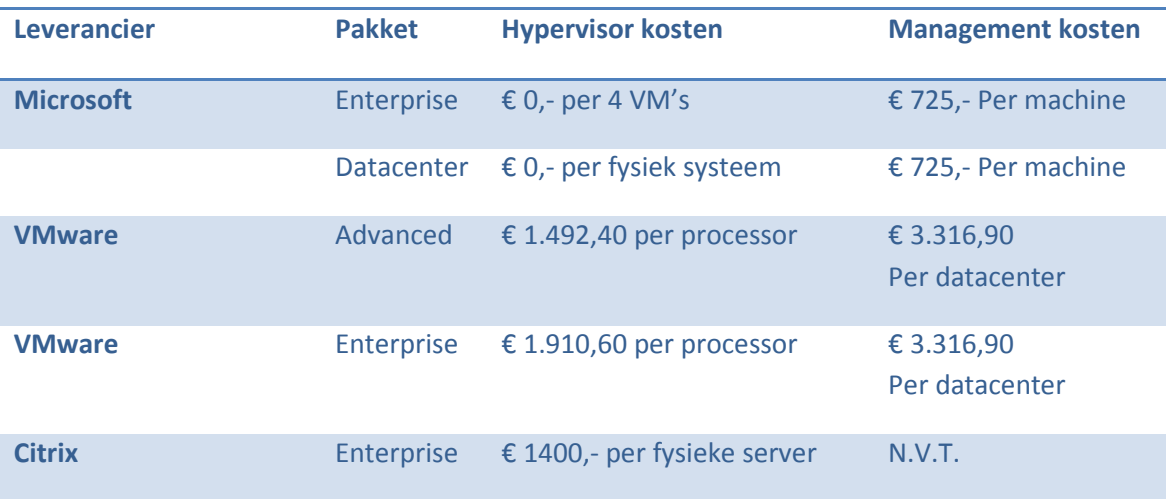

Vergelijking 8-1 Kosten vergelijking leveranciers

Uit de bovenstaande tabel is al af te lezen dat er zeer uitlopende kosten zijn verbonden aan de verschillende leveranciers. Ook de opbouw van de kosten verschild sterk per leverancier. De Citrix oplossing heeft veruit het eenvoudigste licentie model. Het licentie model van Microsoft is lastig te achterhalen. Uiteindelijk is dit met hulp van de leverancier duidelijk geworden. De kosten die Citrix in rekening brengt zijn veruit het laagst. De kosten voor de VMware oplossing liggen het hoogst.

Het verschil in kosten tussen de VMware Advanced en Enterprise pakketten is aanzienlijk. De licentie leverancier van Masc ICT heeft gewezen op de end-user licence agreement (EULA) van Microsoft en VMware. Daarin staat beschreven dat het hosten voor klanten alleen is toegestaan met speciale licenties. Dit zijn huurlicenties die in het volgende hoofdstuk worden opgenomen. Citrix biedt de keuze tussen het traditionele of huurmodel.

## 9 Huurmodel

Wanneer er zoals bij Masc ICT het geval is services verkocht/verhuurd worden aan derden is het nodig om met een huurmodel te gaan werken. Dit is bij zowel VMware als Microsoft opgenomen in de End-user licence agreement (EULA). Citrix biedt de keuze tussen een traditioneel model of een huurmodel. Voordelen van een huurmodel zijn dat er geen hoge kosten vooraf betaald hoeven te worden en er uitsluitend betaald moet worden wat er gebruikt word. Nadeel is wel dat de licenties niet in eigendom komen, en dat er telkens een maandelijks bedrag betaald moet worden. Bij langduring gebruik lopen de kosten dus hoger op dan de traditionele kosten. Volgens de licentie leverancier is huren de enige mogelijkheid voor Masc ICT als gebruik gemaakt wordt van gedeelde Microsoft of VMware virtualisatie voor derden.

Een degelijk model wordt toegepast op meerdere producten. Denk bijvoorbeeld aan muziek verkoop. Bij aankoop van een CD mag deze zo vaak afgeluisterd worden door de eigenaar als hij of zij wil. Als dezelfde muziek gedraaid wordt in een openbare gelegenheid zoals een café, moet er per keer dat het nummer gedraaid wordt betaald worden.

#### 9.1.1 Citrix

De Rechten van het Citrix service provider (CSP) programma zit in de volgende punten:

- 1. Het recht van de service provider om software services te leveren aan derden.
- 2. Het recht voor service provider klanten (eindgebruikers) om toegang te krijgen tot het gebruik van Citrix gelicenceerde producten die draaien op de service providers omgeving.
- 3. Het recht voor de service provider voor het leveren van diensten van dezelfde Citrix server producten aan meerderen klanten.
- 4. Het recht om jaarkosten voor gebruik op maandbasis te betalen ("non-perpetual license").
- 5. Het recht om zonder instap licentiekosten en met minimale toezeggingen deel te nemen.

Het Citrix service provider programma is ontwikkeld voor service providers die software diensten en gehoste applicaties aanbeiden aan eindgebruikers op basis van huur, abonnement Of service basis. Service providers op zoek naar een grote schaalbaarheid en die alleen willen betalen voor dat wat klanten gebruiken zullen de opties die het Citrix service provider het Citrix service provider model is bedoeld om service providers te helpen eem miximaal aantal klanten te bedienen vanaf dezelfde onderliggende software (dit wordt ook wel 'multi-tenancy' genoemd). Deze manier van licentie beheer voorkomt hoge kosten vooraf en beperkt de vastleggingen. Maandelijks moeten er overzichten gestuurd worden van producten die in gebruik zijn.

Het Citrix service provider programma is niet geschikt voor doorverkopers van altijddurende licenties. Bedrijven die licenties willen laten draaien bij endgebruikers i.p.v. in eigen datacentrum. Outsources die contracten afsluiten voor langen termijn contracten (meerdere jaren) zullen de prijzen en het licentie model van het Citrix service provider programma minder aantrekkelijk vinden als het traditionele licentie model van Cirtix. (Citrix, 2009)

Als Masc ICT gebruik wil maken van het huurmodel moeten er officieel twee personen opgeleid worden tot CCA niveau. Meer hierover in het hoofdstuk training.

Bijlage: pakketkeuze Versie: 1.00 Pagina: 17

#### 9.1.1.1 Kosten opbouw

Citrix heeft één licentie opbouw in zijn huurmodel: € 7,55 per virtuele machine per maand.

#### 9.1.2 VMware

VMware heeft een eigen programma voor het huren van licenties genaamd VMware Service Provider Program ofwel VSPP. Dit licentie programma is bedoelt om hosting service providers zoals webhosting services, telecommunicatie en outsourcing bedrijven rechten te geven om bepaalde VMware software producten te gebruiken, met als doen om een computer-applicatie service te bieden die geruild, gehuurd, geleased of verkocht kan worden op een Virtuele Machine basis aan haar eindgebruikers/klanten, op een per virtuele machine, per maand basis.

De minimale contractuur is 12 maanden vanaf de datum van uitrollen door de service provider. De licentie zal automatisch verlengt worden met één jaar tenzij er minimaal 30 dagen voor aflopen van het contract opgezegd word door de service provider.

Er mag niet gehost worden bij eindgebruikers zelf. Hosting moet plaatsvinden vanuit de service provider. Maandelijks moeten er overzichten gestuurd worden van producten die in gebruik zijn.

Om mee te mogen doen aan het VMware programma moet er een VCP VMware Certified Professional en CSP Certified sales professional. Meer hierover in het hoofdstuk training

(Dverma, 2009) (Insight, 2009)

#### 9.1.2.1 Kosten opbouw

Bij het partnership programma, van VMware is het zo dat je gebruik maakt van een abonnement. Deze staan in het figuur Kosten model VMware. Aan elke licentie is een aantal punten gekoppeld . zo kost de advanced hypervisor 24 punten (per VM), de enterprise versie 36 (per VM) en de management laag 314 punten (per Datacenter). Om de kosten te berekenen moeten de punten van de benodigde licenties worden opgeteld bijvoorbeeld:

14 VM's op advanced + management =  $(14 * 24) + 314 = 650$  punten.

Het bedrag dat betaald moet worden voor het aantal punten hangt af van het abonnement dat wordt afgesloten. in het abonnement van 360 punten zijn de eerste 360 punten € 302,40 elk punt boven de 360 kost € 0,85. Rekenvoorbeeld: 650 – 360 = 290. Eerste 360 = € 302,40, overige punten = 290 \* 0,85 = 246,50, totaal 302,40 + 246,50 = € 548,90 per maand.

Een hoger abonnement drukt de kosten per punt. Wel moet een minimaal aantal punten worden afgenomen. Als het aantal punten onder het aantal abonnementspunten komt moet toch de standaard prijs betaald worden. Bij een abonnement van 360 punten is dit 302,40.

In het figuur Kosten model VMware zijn alle abonnementen en prijzen terug te vinden.

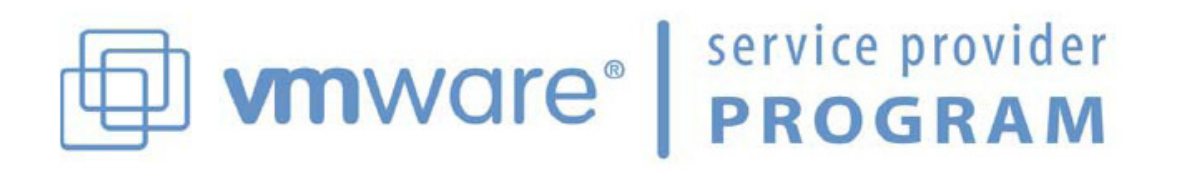

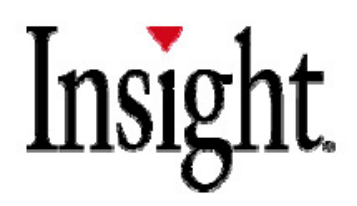

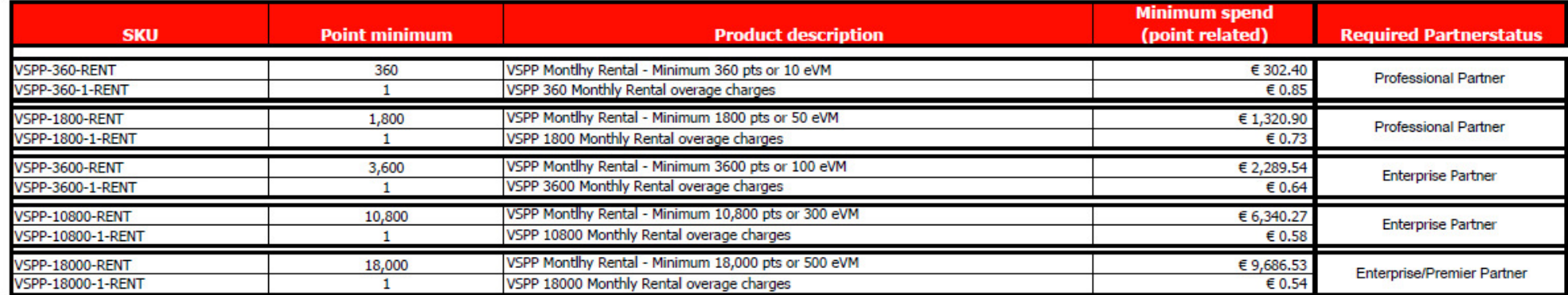

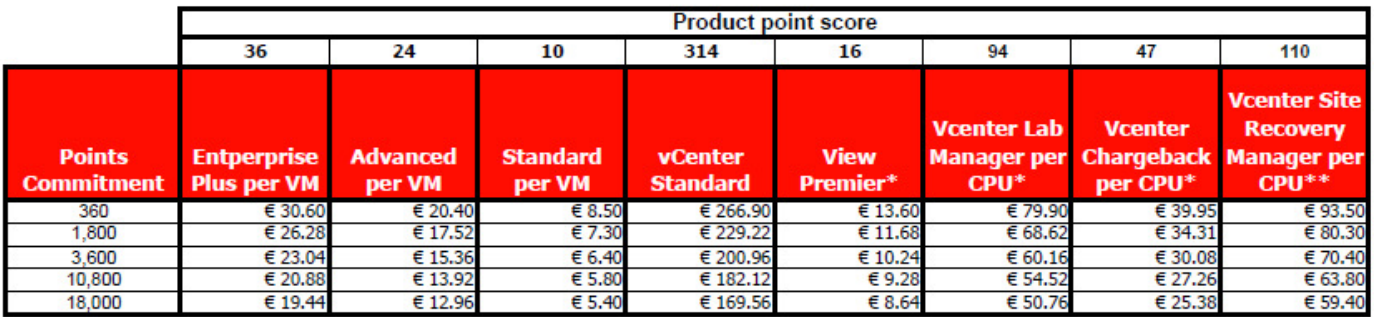

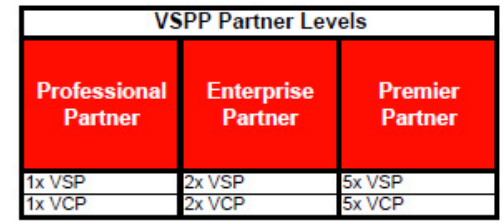

\* Only available on request and approval by Vmware

\*\* Only available on request and approval by Vmware and for VMware Enterprise and Premier Partners

Figuur 9-1 Kosten model VMware (Bron Insight)

Bijlage: pakketkeuze Versie: 1.00 Pagina: 19

Datum: 14-12-2009 **Datum: 14-12-2009** Auteur: Roel Hammen

#### 9.1.3 Microsoft

Microsoft Services Provider License Agreement (SPLA) is een licentie programma dat service providers (Masc ICT) de mogelijkheid bied om hosting te verzorgen op basis van maandelijkse licentie kosten. Op deze manier kunnen eind gebruikers bediend worden, zonder vooraf grote kosten te maken.

"The SPLA offerings are the only Microsoft licensing program that gives you the rights to license specific Microsoft software for hosting to your customers." (Bron: Microsoft)

Er is geen certificering nodig om aan deze licentie vorm mee te doen. Op dit moment neemt Masc ICT al SPLA licenties af voor verschillende webservers die gehost worden voor klanten.

#### 9.1.3.1 kosten opbouw

zoals bij elk van de virtualisatie opstellingen heeft de Microsoft oplossing te maken met licentie kosten van besturingssystemen. Bij Microsoft is het echter zo dat de hypervisor geïntegreerd zit in het besturingssysteem windows 2008. deze rol wordt gratis aangeboden. Feit is wel dat er een Windows 2008 licentie aangeschaft moet worden. In veel gevallen is dit geen probleem, alleen wanneer er andere besturingsystemen worden opgezet dient toch een licentie aangeschaft te worden om de hypervisor rol uit voeren. Uitzondering hier op is de Hyper-v server. Hyper-v server heeft geen grafische interface maar biedt verder de benodigde functionaliteiten. De managementkosten voor elke machine die beheerd word virtueel of fysiek bestaat uit een vast bedrag.

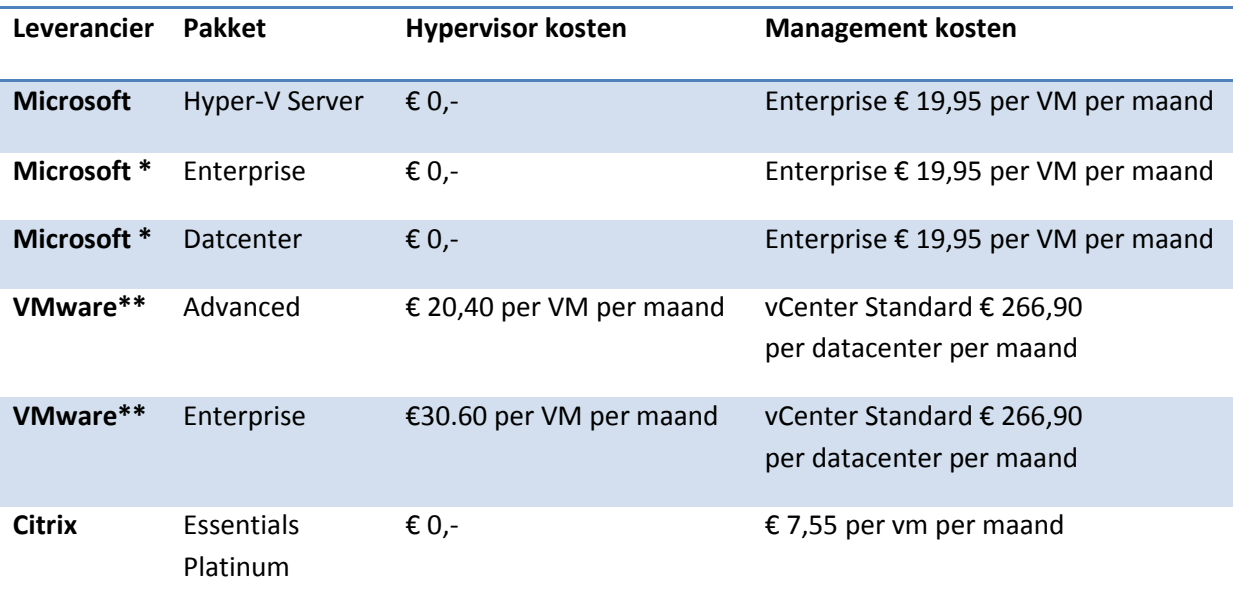

#### 9.1.4 Kosten overzicht

\* Er van uitgaand dat er minimaal één microsoft VM draait op de server.

\*\* Uitgaande van een abonnement van 360 punten

# 9.2 Virtualisatie kosten

Deze grafiek brengt de virtualisatie kosten per VM per Maand in kaart. Hierin is af te lezen wat schaalvergroting doet met de kosten per VM. Hierbij is gerekend met de beste abonnementoplossing van VMware. Er kan dus ook bepaald worden welk abonnement het best geschikt is voor het aantal VM's. Verticaal: kosten per maand per VM, horizontaal: totaal aantal VM's

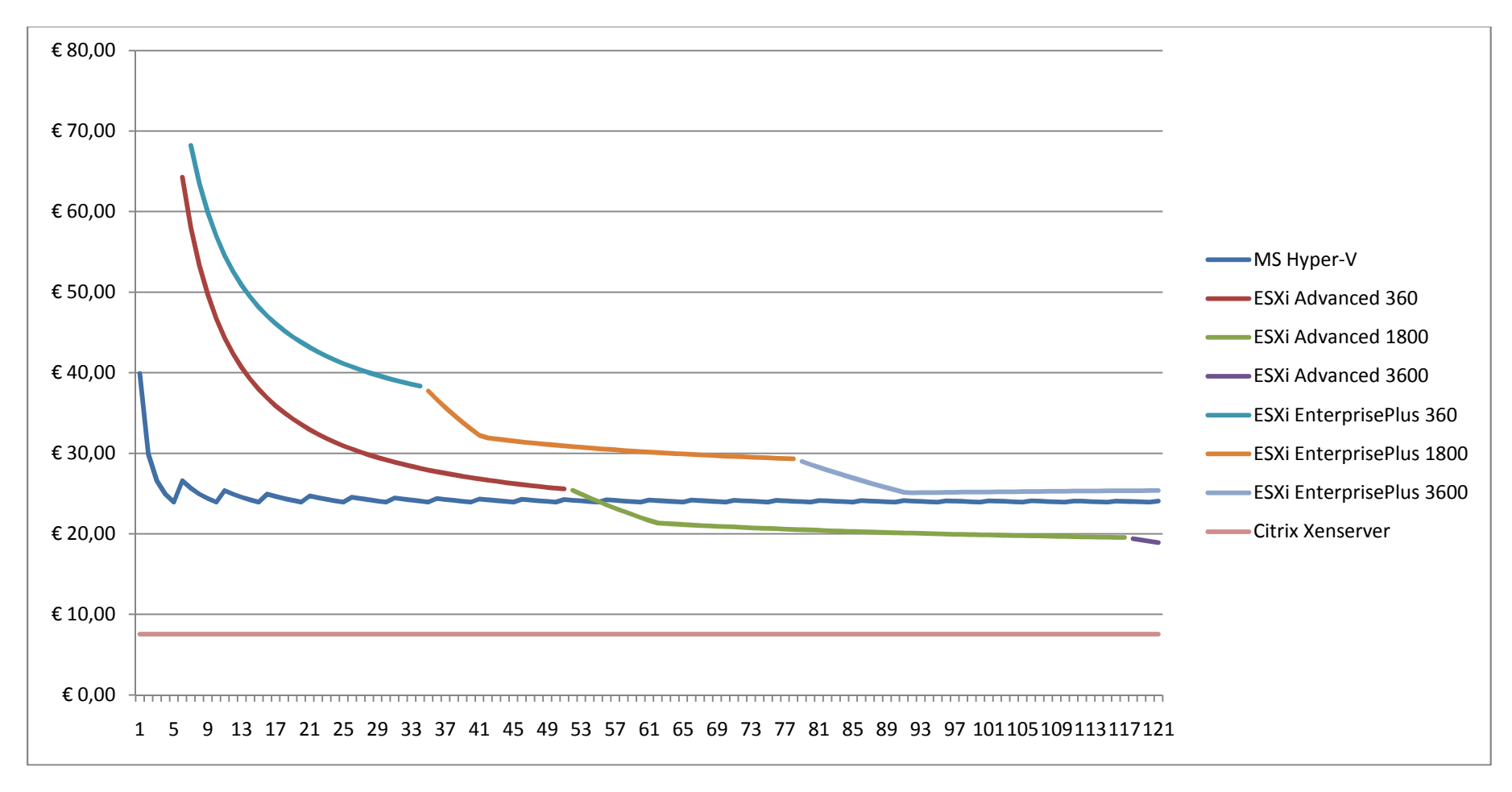

Bijlage: pakketkeuze Versie: 1.00 Pagina: 21

Datum: 14-12-2009 **Auteur: Roel Hammen** 

#### Figuur 9-2 Overzicht virtualisatie kosten per VM (vijf VM's per host)

De virtualisatiekosten per pakket worden weergegeven voor het aantal machines dat gedraaid wordt. In deze grafiek kunnen de totale virtualisatie kosten voor een aantal VM's worden afgelezen. Vertikaal huur prijzen per maand. Horizontaal het aantal VM's

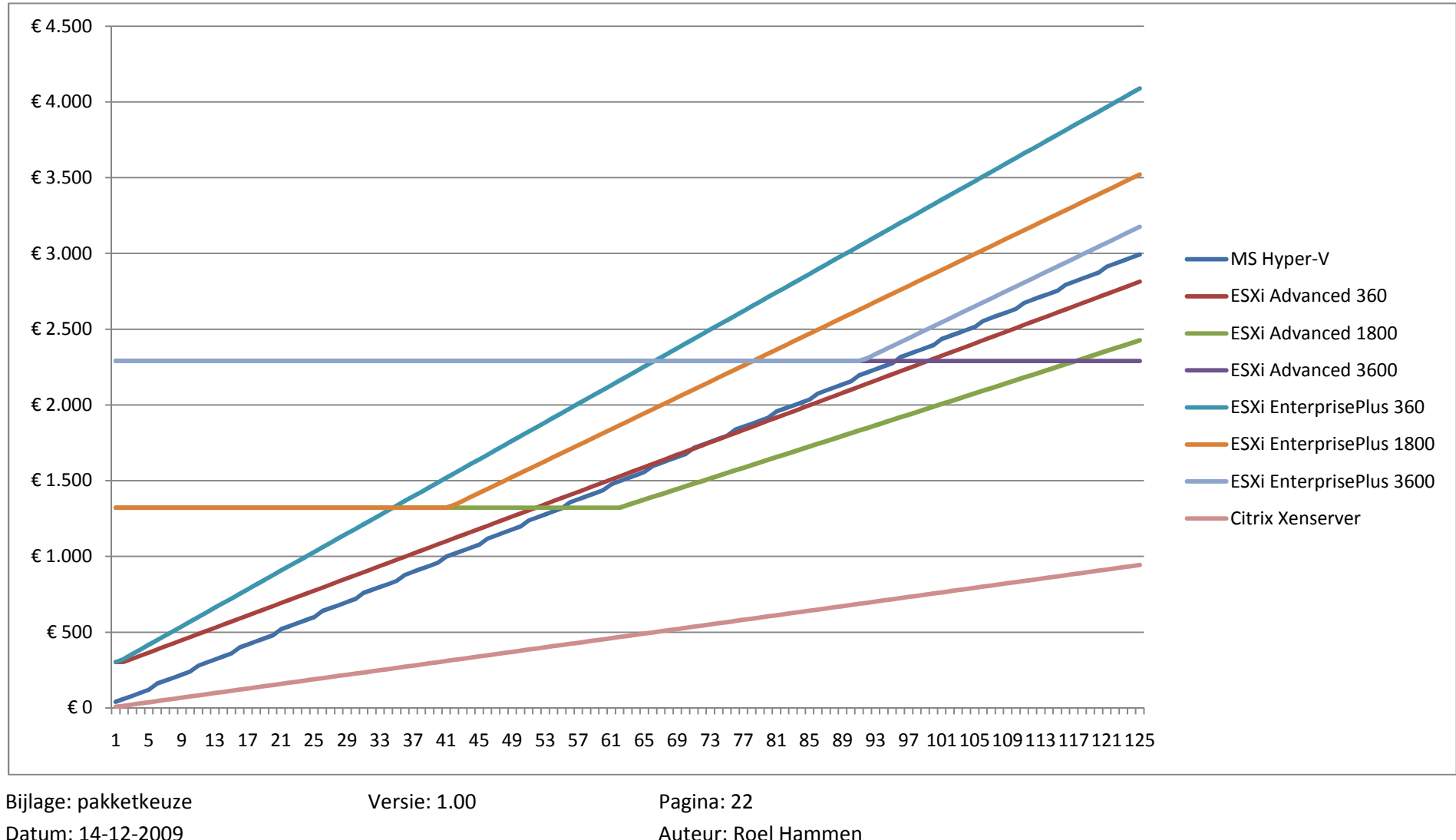

Figuur 9-3 Virtualisatie kosten per pakket

## 9.3 Windows licenties

De windows licenties van Microsoft server 2008 zijn zo ingedeeld dat, bij de enterprise licentie vier virtuele één fysieke machines ingericht mogen worden op één fysieke machine, bij de datacenter editie mag een onbeperkt aantal virtuele machines draaien op één fysieke machine. Dit betekend dat er een omslagpunt zit in de keuze voor enterprise of datacenter. Dit omslagpunt wordt hieronder weergegeven in de grafiek. En ligt bij vier VM's per host. huur prijs per maand per CPU, horizontaal: aantal VM's per host.n zo ingedeeld dat, bij de enterprise licentie vier virtuele één fysieke machines ingericht mogen worden<br>ag een onbeperkt aantal virtuele machines draaien op één fysieke machine. Dit betekend dat er een<br>center. Dit omslag

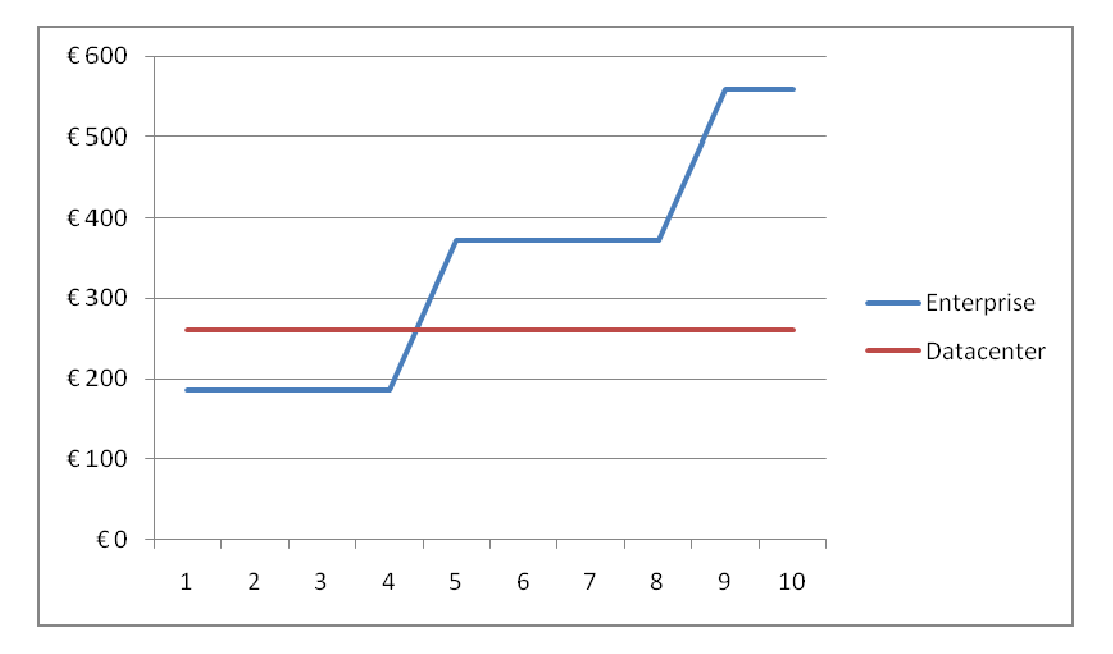

Figuur 9-4 Omslagpunt kosten Windows licenties

Bijlage: pakketkeuze Versie: 1.00Datum: 14-12-2009

 Pagina: 23 Auteur: Roel Hammen Omdat de licentiekosten per besturingsysteem ook afhankelijk is van het aantal CPU's worden hieronder een aantal grafieken weergegeven met daarin de totale windows licentie kosten voor een bepaalde opstelling. Deze grafieken geven een goed beeld van de invloed van het aantal VM's per host. Verticaal: huur kosten per maand, horizontaal: fictieve opstelling (W=Windows VM L = Linux VM)

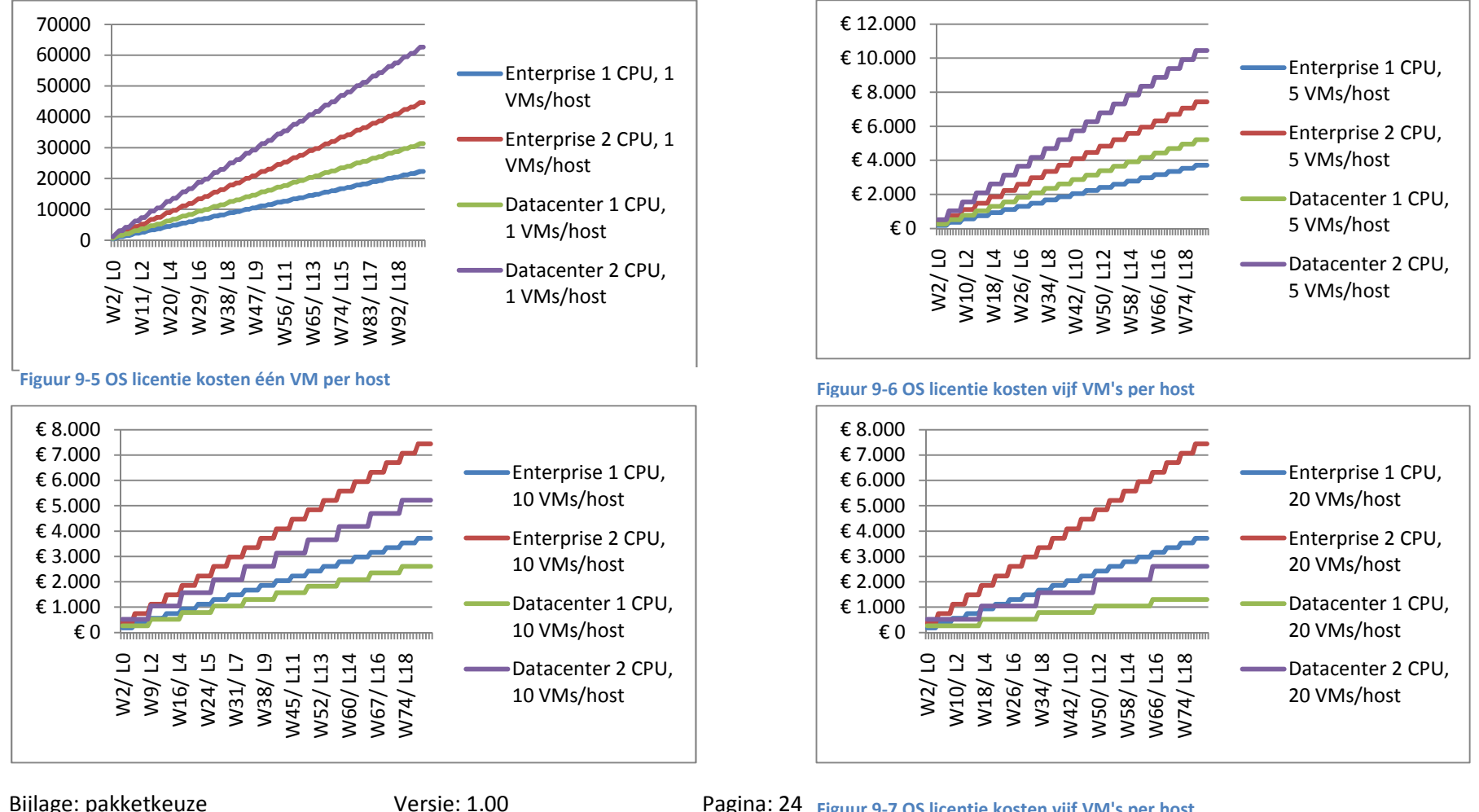

Figuur 9-8 OS licentie kosten tien VM's per host and alle and the second term of the second term of the second t

Figuur 9-7 OS licentie kosten vijf VM's per host

### 9.4 Bevindingen kosten

De licentie kosten voor de besturingsystemen een grote kostenpost op de totalen kosten voor een virtualisatie oplossing. Als de aannamen klopt dat op elke host minimaal één windows server 2008 systeem draait kan er een goede vergelijking gemaakt worden tussen de kosten van de verschillende leveranciers.

#### 9.4.1 Besturingsysteem kosten virtuele omgeving.

Het licentie model van Microsoft voor het hoste van servers voor derden heet SPLA. Dit model berekend de prijzen op basis van het aantal CPU's (sockets) dat een host heeft. Per licentie hangt af hoeveel instanties je mag draaien. Bij enterprise vier VM's één fysiek, bij datacenter één fysiek oneindig virtueel. Er is gekeken waar het omslagpunt ligt tussen de twee varianten dit blijkt te tussen de 4 en de 5 VM's per host. Voor een host met dubbel zo veel CPU's moet ook dubbel zoveel afgerekend worden. De kosten voor de besturingsystemen vormen een groot deel van de totale kosten. Dit is terug te vinden in het hoofdstuk Windows licenties.

#### 9.4.2 Virtualisatie kosten virtuele omgeving

Er zijn twee licentie typen te onderscheiden bij elke leverancier:

- 1. Het traditionele model waar licenties gekocht worden.
- 2. Het huur model waarin maandelijks betaald wordt voor de gebruikte licenties.

Voor het hosten is huren de enige legale optie bij Microsoft en VMware. Citrix biedt de keuze tussen traditioneel of huur. Het is echter aantrekkelijker om te huren wanneer dit licentie technisch is toegestaan.

Het huren van licenties is uitsluitend toegestaan vanuit een locatie beheerd door de provider (Masc ICT). Het traditionele model is dan ook uitgewerkt voor het geval klanten zelf een virtualisatie opstellingen willen op locatie. Of als er één of meerder hosts ingericht worden voor één klant.

De licentie modellen van de verschillende virtualisatie leveranciers zijn opgebouwd uit twee onderdelen:

- 1. De kosten voor de virtualisatie laag (hypervisor)
- 2. De kosten voor de management laag.

Kosten technisch gezien is Citrix absoluut de goedkoopste. Het licentie model is overzichtelijk en er is een evenredige toenamen in de kosten. De hypervisor laag is gratis en de management laag is te huren tegen een vast lagen prijs per VM.

Microsoft heeft het hyper-v model zo ingericht dat bijgebruik van een Windows server 2008 standaard, enterprice of datacenter licentie de hypervisor laag gratis te gebruiken is. Om een eerlijke vergelijking te kunnen maken en gezien de verhouding tussen Windows en andere besturingsystemen bij Masc ICT en haar klanten is de aannamen dat er minimaal één Windows server 2008 licentie op een host komt te draaien aannemelijk. Daar van uitgaande kunnen de hypervisor kosten worden genoteerd als € 0,-. Daarna worden er kosten in rekening gebracht per machine die beheerd wordt. De virtualisatie kosten per VM zijn aanzienlijk hoger als die van Citrix. In vergelijking met de oplossingen van VMware is de microsoft oplossing goedkoper dan de advanced versie tot 55

Bijlage: pakketkeuze Versie: 1.00 Pagina: 25

Datum: 14-12-2009 **Auteur: Roel Hammen** 

VM's het omslagpunt met de enterprise licentie van VMware ligt boven de 120 VM's en is niet nader onderzocht.

VMware licentie model waarin gewerkt wordt met abonnementen. Dit maakt het licentie model lastig om te doorgronden. Met behulp van de eerste afbeelding in dit hoofdstuk zijn echter de omslagpunten per abonnement in kaart gebracht. De licentie kosten van VMware zijn tot 55 VM's de hoogste uit de vergelijking. Daarna zakt de advanced versie onder de virtualisatie kosten per VM van hyper-V.

## 10 Training

Wanneer server virtualisatie geïmplementeerd wordt brengt dit verschillende voordelen met zich mee. Feit blijft wel dat er een extra laag geïmplementeerd wordt in de ICT infrastructuur. Deze nieuwe virtualisatie laag moet worden ontworpen, ingericht en onderhouden. Hiervoor is speciale kennis nodig die door middel van training en ervaring verkregen moet worden. Deze kennis is nodig om op een veilige en betrouwbare manier diensten te kunnen blijven leveren aan klanten. Op deze manier kan ook de investering in virtualisatie technieken het best tot zijn recht komen. Ook stellen Citrix en VMware een aantal certificaten verplicht om te mogen deelnemen aan de huuroplossingen.

Citrix stelt de eis dat twee personen in een bedrijf dat gebruik maakt van het huurprogramma het CCA certificaat bezitten. Dit is ook het advies dat vanuit dit onderzoek wordt gegeven.

Citrix heeft verder nog drie andere certificeringen:, advanced admininstrator CCAA, architect CCIA en de Engineer (CCEE/CCEA). Hoewel niet direct noodzakelijk is het te adviseren om op termijn een CCAA gecertificeerd personeelslid in dienst te hebben. Dit kan met de verwachte schaalvergroting een nuttige aanvulling zijn op het verplichte CCA certificaat.

VMware eist dat minimaal één VMware certified professional (VCP) aanwezig is. Tevens moet één er iemand in bezit zijn van een certified sales professional (CSP) certificaat. Het is wenselijk om twee personen het VCP certificaat te laten behalen. Dit verkleind de afhankelijkheid van specifieke medewerkers, ook kunnen deze werknemers samen werken aan een verdere professionalisering tot stand te brengen.

VMware heeft nog een tweede technisch certificaat namelijk VMware Certified Design Expert (VCDX). Dit certificaat is op dit moment nog niet nodig. Wel kan het zijn dat dit in de toekomst een goede aanvulling is op het VCP certificaat.

De VSP training bestaat uit een aantal modulen die online gevolgd kunnen worden. Eind van elke module doe je een test. Na alle verplichte modules gehaald te hebben ben je VSP.

Microsoft stelt (nog) geen eisen aan het opleidingsniveau van deelnemers aan het huurmodel. Wel is het verstandig om met een gedegen kennis server-virtualisatie te implementeren en onderhouden. Het advies is dan ook om het: Microsoft Certified Technology Specialist (MCTS): Windows Server Virtualization, Configuration (70-652) certificaat door medewerkers te laten halen.

Voor trainingen is gekeken naar twee opleiders in. Hieronder en aantal trainingen van trainingsbureaus Global Knowledge en de Xpert Training Group (XTG). De genoemde prijzen zijn exclusief BTW.

### 10.1 XTG

XTG is door Citrix aangesteld als Citrix Authorized Training Center (CALC). Deze status verzekert de goede kwaliteit van de trainingen en het lesmateriaal.

Xpert Training Group is per 15 januari 2009 officieel Microsoft Certified Partner for Learning Solutions (CPLS). Xpert Training Group biedt officiële Microsoft virtualisatie trainingen aan. Deze status verzekert dat de training voldoet aan eisen die Microsoft stelt aan haar trainingen. XTG is het eerste VMware Authorized Training Center (VATC) in Nederland. Inmiddels hebben zij enkele duizenden mensen opgeleid voor de VMware Certified Professional (VCP) certificering. Hieronder een greep uit de trainingen die XTG aanbiedt.

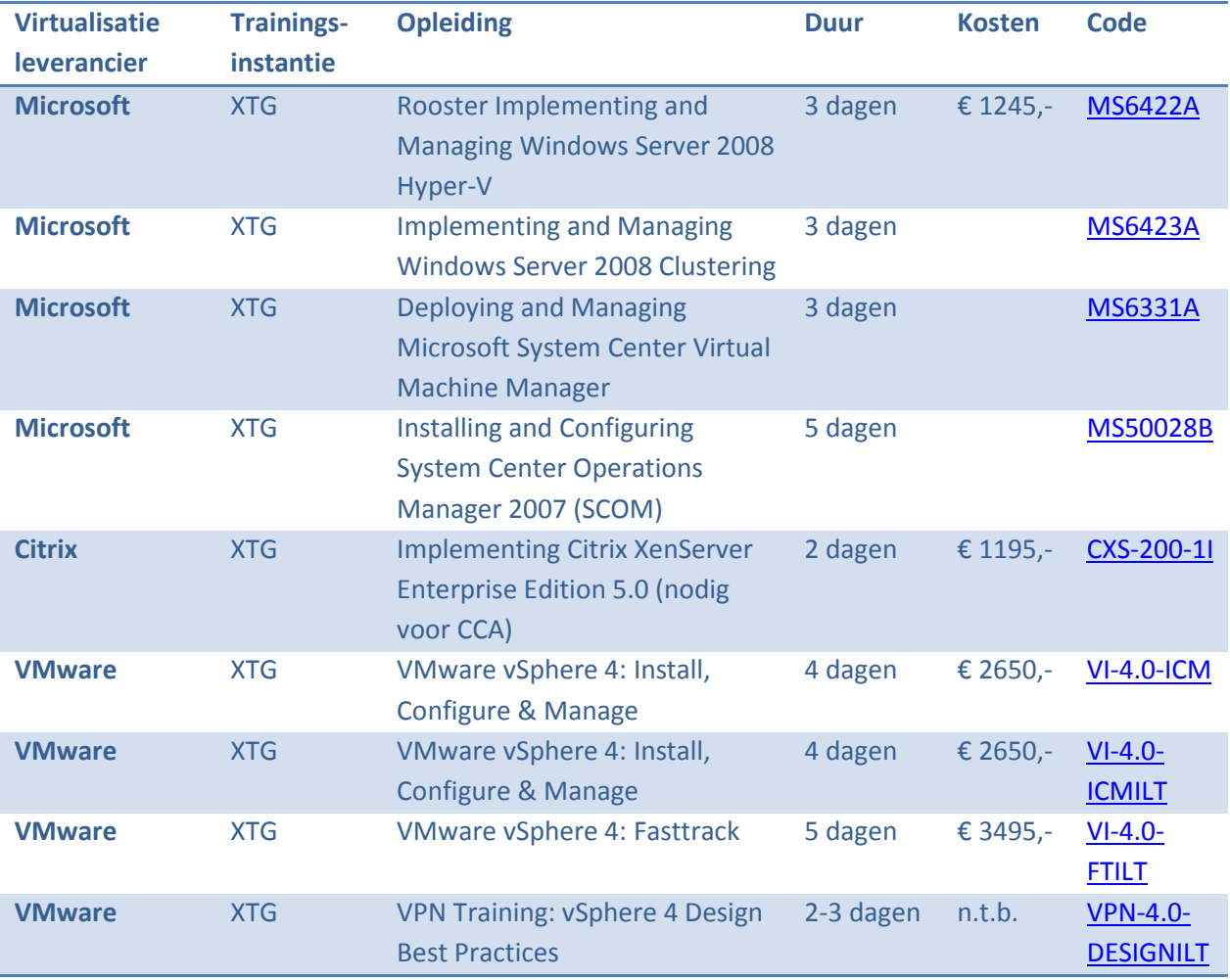

Tabel 10-1 Opleidingsaanbod XTG (Bron: XTG Website)

## 10.2 Global Knowledge

Global Knowledge is de grootste onafhankelijke aanbieder van IT-opleidingen op de Europese markt. Ze zijn VMware Authorized Training Centre (VATC), Microsoft Certified Partner for Learning Solutions (CPLS) ook bieden ze Citrix opleidingen aan

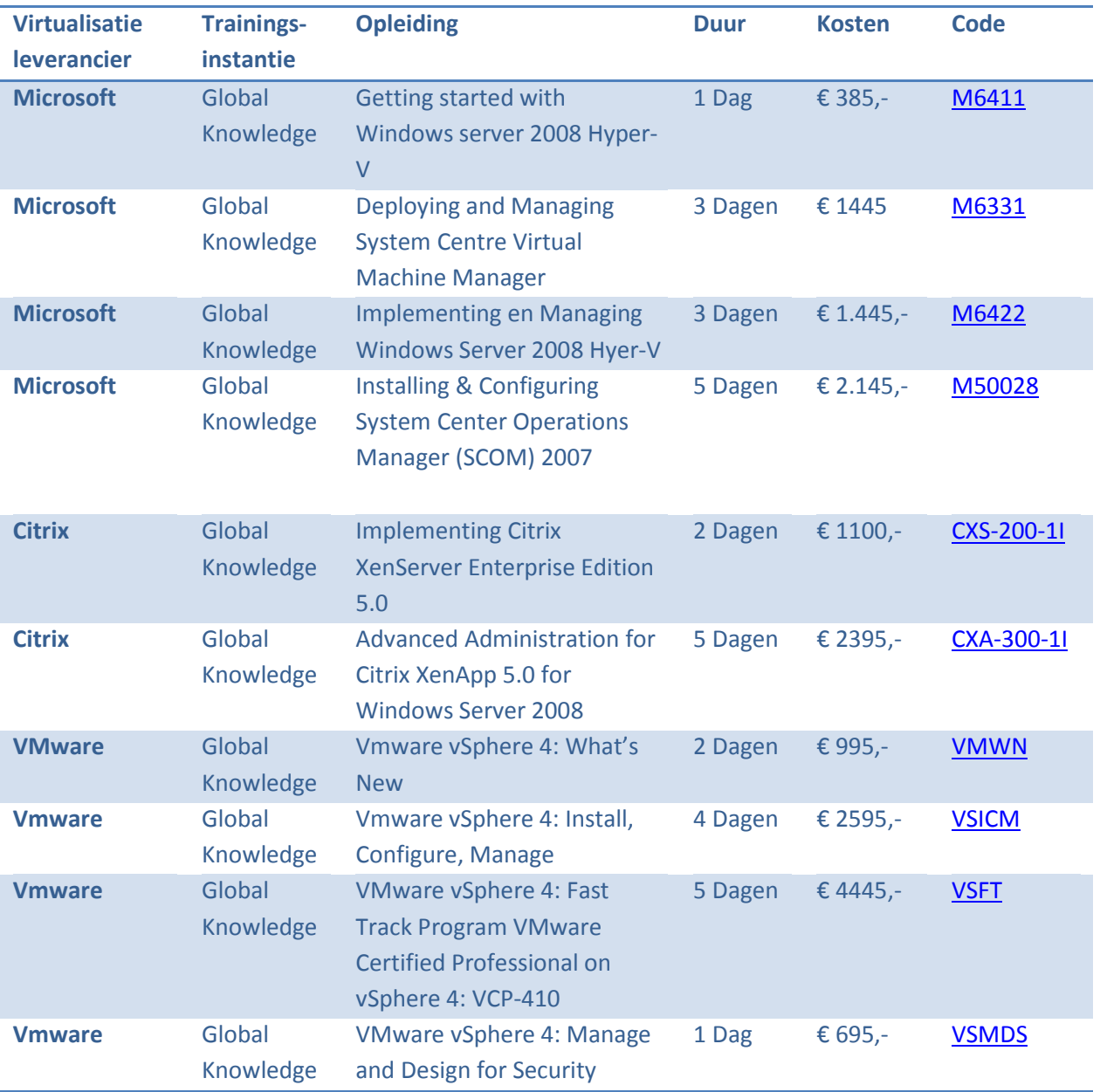

Tabel 10-2 Opleidingsaanbod Globel Kowledge (Bron: Globel Knowledge website)

# 11 Score tabel Masc

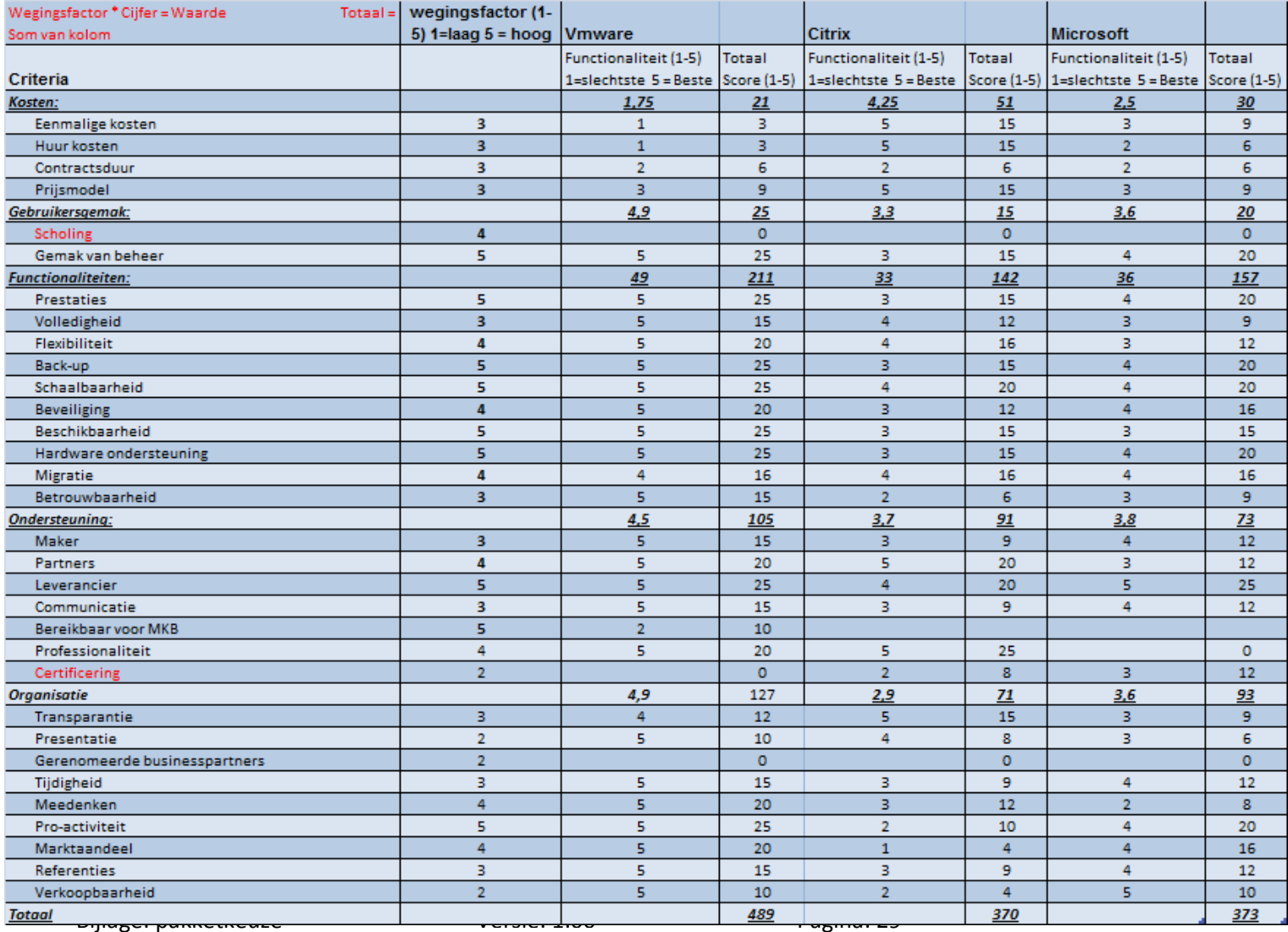

Op basis van informatie van de virtualisatie-, licentie- , hardwareleveranciers en seminars is de bijgevoegde tabel ingevuld. Hieruit is af te lezen dat VMware Het beste uit de bus komt.

De wegingsfactoren zijn in overleg met Masc ICT vastgelegd. En geven de waarden aan per onderdel.

De functionaliteit wordt ingeschaald van 1-5 (1= laag 5 hoog) deze geeft aan hoe goed de leverancier scoort per criteria. De *dikgedrukte* punten zijn de gemiddeldes en totalen per

onderdeel.

Totaal score is de wegingsfactor \* functionaliteit. Alle totaal scores opgeteld geven het totaal per leverancier (onder aan pagina)

Datum: 14-12-2009 **Eiguar 11-1 Score lijst Masc ICI** Auteur: Roel Hammen Figuur 11-1 Score lijst Masc ICT

## 12 Conclusie

Elke leverancier heeft punten die voor en tegen hem spreken. Citrix heeft een duidelijk licentie model, waarmee tegen lagen prijzen virtualisatie omgevingen opgezet kunnen worden. Microsoft heeft een management tool die buiten hyper-v VM's ook de mogelijkheid bied om VMware's vCenter aan te sturen, effectief dus het beheer te voeren over een heterogene omgeving. De microsoft management tool heeft ook als groot voordeel dat op applicatie niveau gekeken kan worden naar de verschillende machines die beheerd worden. VMware met zijn jarenlange ervaring en grote marktaandeel, biedt de meest volwassen pakketten aan die op dit moment te verkrijgen zijn. Functionaliteiten die niet of pas zeer recent in concurrerende pakketten te vinden zijn heeft VMware al langere tijd op de markt. Voorbeelden hiervan zijn fault tolerance, memory overcommit,

Dit gezegd hebbende en afgaande op onderzoek op leverancier websites, fora en uit seminar bezoeken is de conclusie geworden dat VMware met zijn volwassen productlijn en brede ondersteuningsmogelijkheden het best uit de bus komt. Kosten technisch is het op dit moment nog niet rendabel om gebruik te gaan maken van het enterprise plus pakket. De voordelen die dynamische resource ballancing en distributed power management bieden zijn op dit moment niet groot genoeg om de enterprise plus licentie te kiezen. De voordelen van deze technieken zullen opnieuw bekeken moeten worden als schaalvergroting heeft plaatsgevonden en de beheersbaarheid onder druk komt te staan.

Het advies dan dit onderzoeksrapport luid dan ook om VMware vSphere te gaan gebruiken als virtualisatie platvorm. Op dit moment is het gebruik van het advanced pakket de beste afweging tussen kosten en baten. Voor het beheren van de omgeving is het gebruik van VMware vCenter een

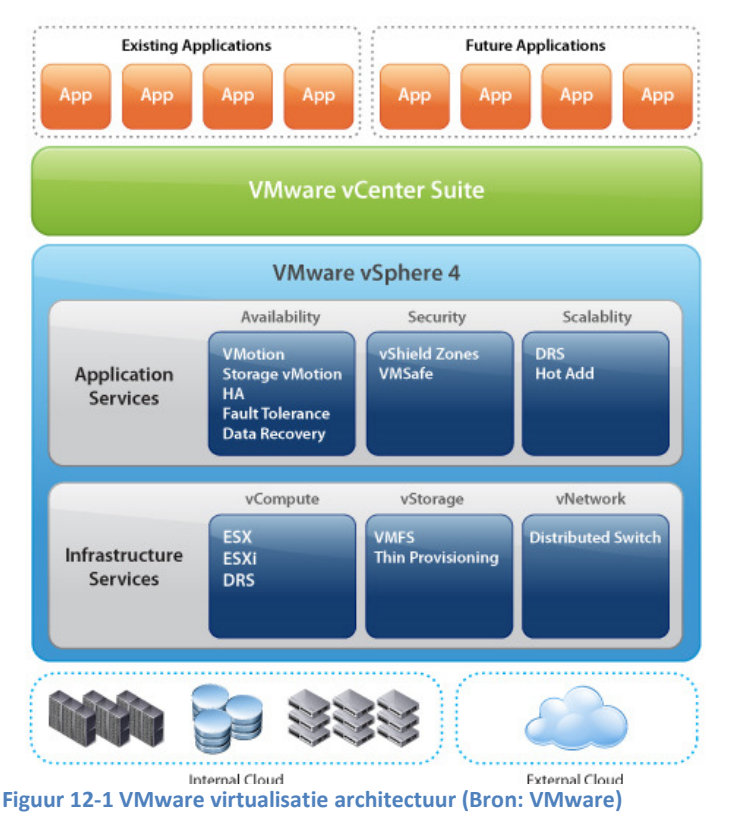

Bijlage: pakketkeuze Versie: 1.00 Pagina: 30

must. De bijgevoegde afbeelding geeft een beeld van de vSphere architectuur. Deze afbeelding beeld de functionaliteiten uit van de enterprise plus versie. De functies DRS en Distributus switches worden niet geboden in advanced mode.

Bij VMware is het wel verplicht om een VCP en VSP in het bedrijf te hebben. Dit is eerder uitgewerkt in het hoofdstuk training.

Datum: 14-12-2009 **Auteur: Roel Hammen** 

## 13 Bronvermelding

Citrix. (2009). Citrix\_Service\_Provider\_FAQ\_May\_2009.pdf. Citrix.

Citrix. (2009). Citrix\_Service\_Provider\_Program\_Application\_May\_2009.docx. Citrix.

Citrix. (2009). Citrix\_Service\_Provider\_Program\_Guide\_May2009.pdf. Citrix.

Dverma. (2009). VSPP SALES AGREEMENT. Apelddoorn: Insight Enterprses Netherlands B.V.

Globel Knowledge. (sd). Info Opleidingsaanbod Globel Knowledge. Opgeroepen op november 23, 2009, van Website van Globel Knowledge: http://www.globalknowledge.nl/Default.aspx?page=476&searchtext=&classcode=&techtype=20&cla

ss=Alle&tech=Virtualisation

Insight. (2009). Insight VSPP vSphere Pricing 2009.pdf. Insight.

Macpherson, S. (2009, november 20). Info Virtualisation CPU pricing. Retrieved november 26, 2009, from Website ChannelWeb: http://www.crn.com.au/News/160966,virtualisation-vendorsreconsider-per-cpu-pricing.aspx

Microsoft. (n.d.). Info licensing options Microsoft. Retrieved november 23, 2009, from Microsoft: http://www.microsoft.com/licensing/licensing-options/spla-program.aspx

Microsoft. (n.d.). Info over SPLA. Retrieved november 23, 2009, from Website microsoft: http://www.microsoft.com/serviceproviders/licensing/spla.mspx

Texiwill. (2009, augustus 11). Info wat wil het MKB t.a.v. Virtualisatie. Retrieved oktober 20, 2009, from virtualizationpractice: http://www.virtualizationpractice.com/blog/?p=924

VMware. (2009). VSPP Service Provider Guide \_EMEA\_ 2009 6 17 09.pdf. hillvieuw: VMware.

## 14 Afbeeldingen

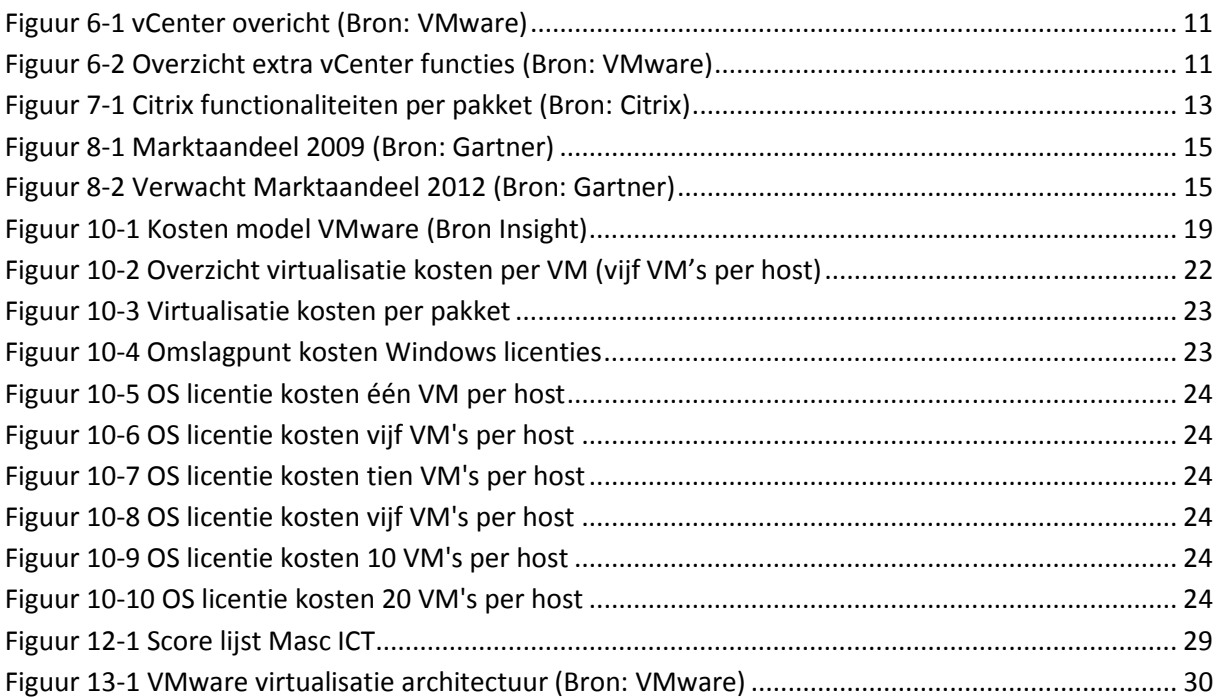

## 15 Tabellen

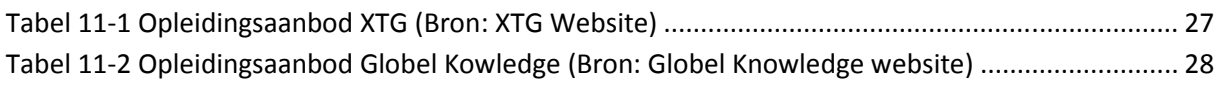

# 16 Vergelijkingen

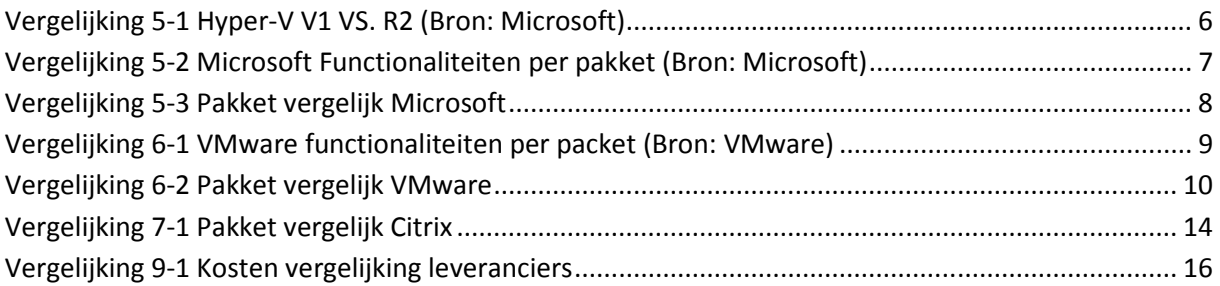